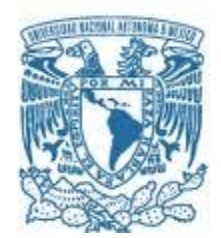

#### **UNIVERSIDAD NACIONAL AUTÓNOMA DE MÉXICO**  PROGRAMA DE MAESTRÍA Y DOCTORADO EN INGENIERÍA INGENIERÍA DE SISTEMAS – INGENIERÍA INDUSTRIAL

## LOS AGOTADOS (*STOCK OUTS*) Y SU IMPACTO EN LAS VENTAS E INVENTARIOS EN LA CATEGORÍA DE DETERGENTES LÍQUIDOS EN UNA CADENA DE AUTOSERVICIO DE AMÉRICA LATINA.

## TESIS QUE PARA OPTAR POR EL GRADO DE:

MAESTRO EN INGENIERÍA

PRESENTA:

## SANTIAGO JOSUÉ CALDERÓN CORTÉS

TUTOR PRINCIPAL

## DR. MIGUEL ÁNGEL MORALES ARROYO

INSTITUTO DE INVESTIGACIONES EN MATEMÁTICAS APLICADAS Y EN **SISTEMAS** 

MÉXICO, D. F. ENERO, 2016

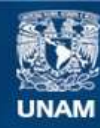

Universidad Nacional Autónoma de México

**UNAM – Dirección General de Bibliotecas Tesis Digitales Restricciones de uso**

#### **DERECHOS RESERVADOS © PROHIBIDA SU REPRODUCCIÓN TOTAL O PARCIAL**

Todo el material contenido en esta tesis esta protegido por la Ley Federal del Derecho de Autor (LFDA) de los Estados Unidos Mexicanos (México).

**Biblioteca Central** 

Dirección General de Bibliotecas de la UNAM

El uso de imágenes, fragmentos de videos, y demás material que sea objeto de protección de los derechos de autor, será exclusivamente para fines educativos e informativos y deberá citar la fuente donde la obtuvo mencionando el autor o autores. Cualquier uso distinto como el lucro, reproducción, edición o modificación, será perseguido y sancionado por el respectivo titular de los Derechos de Autor.

## **JURADO ASIGNADO:**

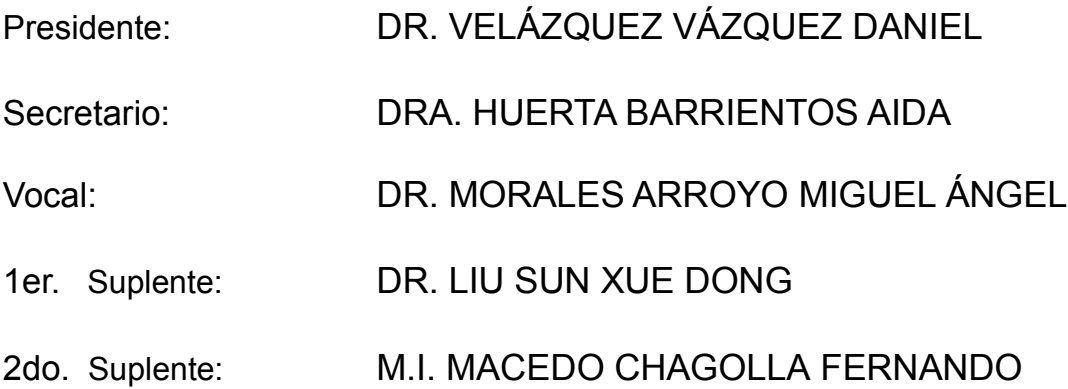

UNAM, Facultad de Ingeniería, México D. F.

## **TUTOR DE TESIS:**

DR. MORALES ARROYO MIGUEL ÁNGEL

## *AGRADECIMIENTOS.*

*Mi agradecimiento total para mis padres y hermana por el inmenso apoyo que me han brindado durante toda mi vida.*

*A mis queridos amigos por siempre creer en mí en los momentos más difíciles. A toda mi familia por permitirme ser parte de ese grupo tan unido y sentirme orgulloso de ustedes.*

*A mí inmensamente amada Universidad por haberme inculcado los más preciados valores y todo el conocimiento adquirido, siendo parte fundamental de mi formación como persona.*

*A todos los Catedráticos que han compartido su invaluable conocimiento conmigo y con todos mis compañeros maestrantes, en especial a los miembros de mi jurado quienes dejaron una valiosa aportación en mi investigación.*

*Al Dr. Liu quien tuvo un aporte muy importante en la realización de esta investigación al brindarme su experiencia y conocimiento.*

*Quisiera agradecer de manera especial a mi tutor el Dr. Miguel por todo su invaluable apoyo, conocimiento y experiencia que me ha permitido poder lograr este objetivo tan especial en mi vida.*

*Al Consejo Nacional de Ciencia y Tecnología CONACYT quien otorgó su confianza en mí al brindarme el apoyo económico que permitió mi sustentación durante la duración de la Maestría.*

## Índice de contenido

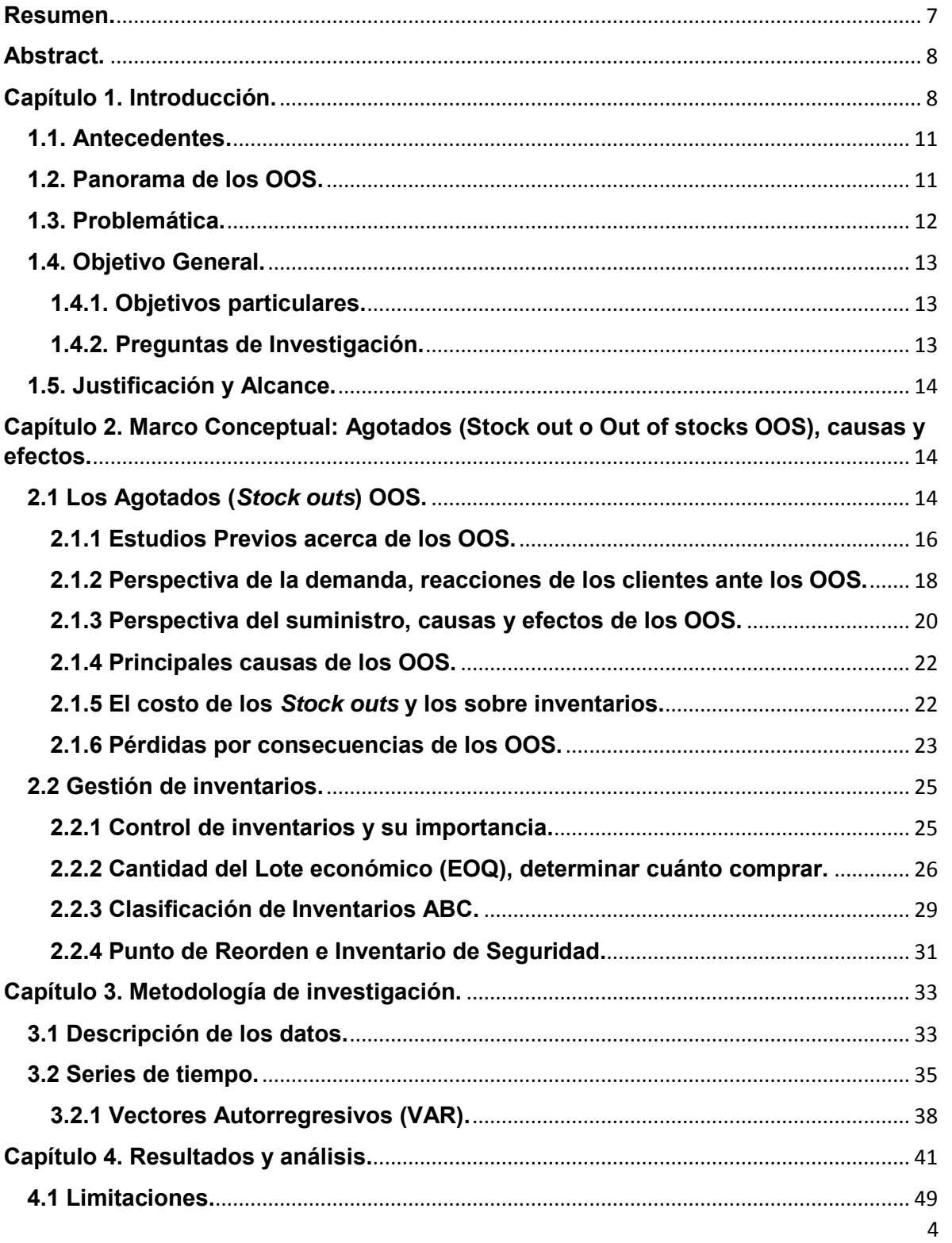

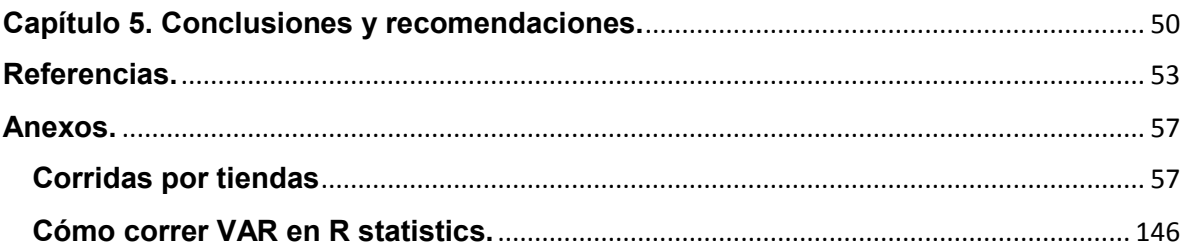

# Índice de figuras.

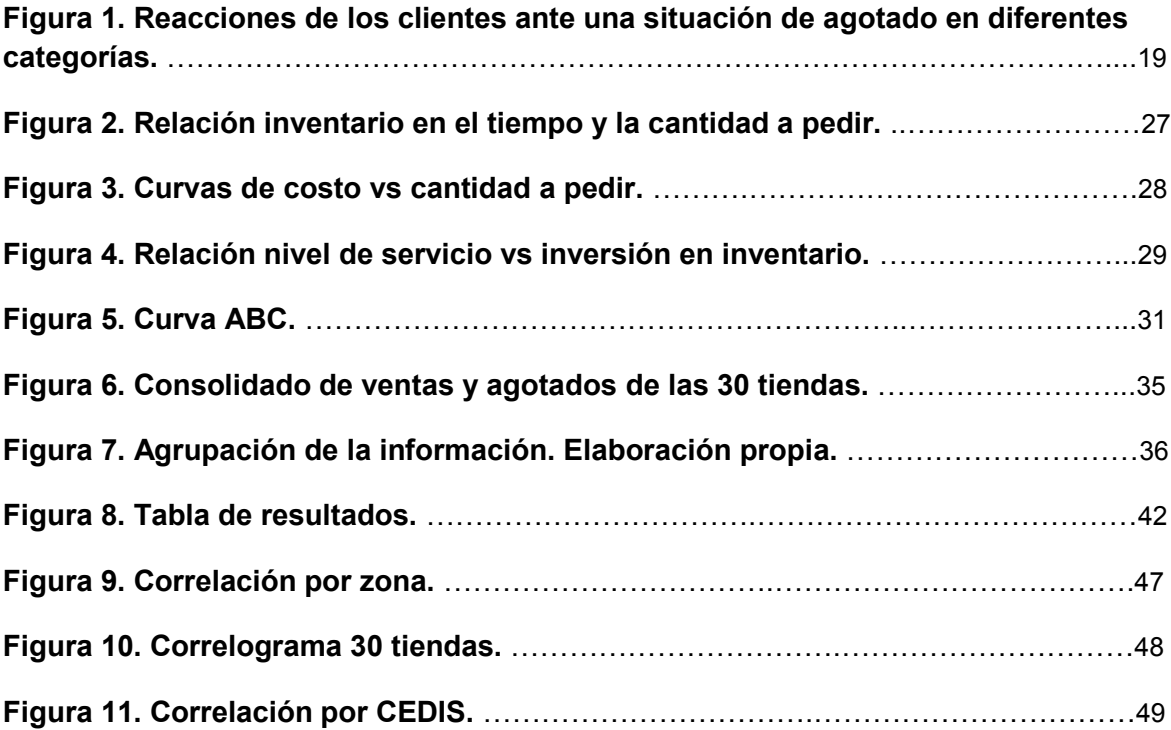

#### <span id="page-7-0"></span>**Resumen.**

Los agotados han sido materia de estudio desde hace más de 45 años, sin embargo los niveles promedio de éstos sólo se han reducido ligeramente, provocando grandes pérdidas en ventas a cadenas de autoservicio o *Retailers* y a sus proveedores, además insatisfacción en los consumidores que se enfrentan ante dicha situación, también son muy pocos los estudios que se han realizado en América Latina por lo que esta investigación genera una valiosa aportación al respecto. En esta tesis se analizan los niveles de agotados presentados en una cadena de autoservicio de América Latina en los productos de detergentes líquidos, con el propósito de determinar el impacto de éstos en las ventas y los inventarios, así como un punto de equilibrio entre las ventas y agotados. La metodología utilizada para el análisis de la información fue Series de tiempo, en particular Vectores autorregresivos ya que dicha metodología nos permite identificar la posible relación e influencia de una variable sobre otra. Los principales resultados encontrados son una correlación negativa entre los niveles de agotados y las ventas, lo que implica que cuando aumentaban las ventas, los agotados disminuían y viceversa, también se logró identificar el nivel de equilibrio y el coeficiente de relación entre una variable y otra. Las conclusiones más relevantes de la tesis son que el 25% de los agotados se deben a una ineficiente operación en las tiendas, por otro lado en el 52% de los agotados la tienda pierde la venta ya que los clientes deciden no comprar o adquirir el producto en otra tienda, finalmente se propone un modelo que permite cuantificar las ventas que se pierden a consecuencia de los agotados, que al relacionarlo con la inversión requerida en inventario para minimizar los agotados, permite determinar si es rentable financieramente para los autoservicios mantener los niveles actuales de agotados o disminuirlos.

#### <span id="page-8-0"></span>**Abstract.**

The Stock outs have been under study for over 45 years, however the average levels of these have been reduced only slightly, causing great losses in sales to retailers and suppliers, as well as dissatisfaction among consumers who face this situation, also there are very few studies that have been conducted in Latin America so this research generates valuable input in this regard. In this thesis, the stock outs levels presented in a supermarket chain in Latin America in the liquid laundry products have been analyzed in order to determine the impact of stock outs on sales and inventories, as well as the breakeven between sales and stock outs. The methodology used for data analysis was time series, particularly vector autoregressive (VAR) due to this methodology allows us to identify the possible relationship and influence of one variable on another. The main results are a negative correlation between the stock outs levels and the sales, which means that when the sales increased the stock outs decreased and vice versa, also the analysis identify the breakeven and the coefficient of relationship between one variable and another. The main conclusions of the thesis are that 25% of the stock outs are due to an inefficient operations in the stores, on the other hand, the store lost sales in the 52% of the times that a customers face to stock outs situation due to customer decide not to buy or buy the product in another store, finally the research proposes a model to quantify the lost sales as a result of stock outs that relate to the required investment in inventory to minimize stock outs, to determine if financially profitable for supermarkets maintain current stock outs levels or decrease them.

<span id="page-8-1"></span>**Capítulo 1. Introducción.** 

Esta investigación tiene su área de interés en el impacto que tienen los agotados (*Stock outs* OOS) en las ventas de las empresas dedicadas a la venta al menudeo o *retail*, siendo ésta de gran trascendencia para las empresas de autoservicio debido a la importancia financiera que tienen a manera de ventas perdidas o costo de mantener un alto nivel de inventario buscando disminuir al máximo el número de agotados, dada esta situación, las cadenas de autoservicio han buscado definir su nivel óptimo de inventario; sin embargo los clientes continúan en ocasiones sin encontrar el producto cuando lo requieren y las empresas realizando grandes inversiones en inventarios.

Los agotados se definen como el fenómeno en que un producto cualquiera no se encuentra disponible para su venta en el exhibidor. La diferencia principal entre los agotados y los inventarios radica en que los agotados es la falta de mercancía para satisfacer una demanda, mientras que los inventarios se definen como el almacenamiento de mercancía con el propósito de satisfacer la demanda y evitar los agotados, dicho fenómeno ha sido objeto de estudio por más de 45 años, analizando los diferentes comportamientos que tienen los clientes al enfrentarlos y tratando de encontrar las principales causas que los originan, encontrando que a nivel mundial el nivel de agotados se encuentra alrededor del 8% (*Gruen et al.,* 2002) siendo las principales reacciones de los clientes ante los agotados: comprar el producto en otra tienda, comprar un producto substituto, no comprar el artículo o posponer la compra para una futura visita. Sin embargo, estos estudios no se han enfocado en la relación que pudiera existir entre las ventas y los agotados, así como el establecimiento del inventario óptimo para mitigarlos. Por otra parte, en la revisión de la literatura no se han encontrado estudios que se realicen en América Latina por lo que esta investigación tiene un gran aporte al respecto.

El objetivo de esta investigación es identificar si existe una relación entre los niveles de agotados y las ventas presentadas, específicamente en la categoría de detergentes líquidos en una cadena de autoservicio de América Latina. Además, conocer las principales causas y cómo es que reaccionan los clientes ante tal situación. También se busca definir un modelo que permita a las empresas minoristas identificar el nivel óptimo de inventario en donde la inversión no sea mayor a la potencial venta perdida mejorando su rentabilidad.

La metodología utilizada en esta investigación es series de tiempo, particularmente vectores autorregresivos, dicha metodología nos permite encontrar el tipo de correlación existente entre las variables, además de identificar el nivel de relación entre las dos variables definidas para este modelo, las ventas y los agotados. La información obtenida consta de 51 semanas de ventas y agotados, en 30 diferentes tiendas y más de 50 productos, con más de 12 proveedores distintos, aproximadamente 20 marcas distintas, en tamaños de 500ml, 900ml, 1lt, 2lts, 3.8lts, 5lts y 7lts de la categoría de detergentes líquidos en una cadena de autoservicio de América Latina.

Los principales hallazgos encontrados son, una correlación positiva entre las ventas y los agotados en el 53.33% de las tiendas; para el 46.67% restante se encontró una correlación negativa donde se pudo identificar que éstas eran abastecidas por dos centros de distribución, mismos que son los principales en cuanto al volumen procesado dentro de la red logística de la cadena de autoservicio estudiada, lo cual podría implicar una ineficiencia en los embarques de dichos centros de distribución o CEDIS. Además, se identificó que la mayor relación tiene lugar entre las ventas en el presente y las observaciones de agotados en el pasado.

En la primera parte de la investigación se aborda un panorama de la venta al detalle en América Latina y los estudios previos que se han enfocado en los agotados, identificando las principales causas y efectos, asimismo se aborda de manera general la gestión de los inventarios, el punto de reorden y cantidad del lote económico, así como su importancia y la relación que existe entre el inventario y el nivel de servicio al cliente o *In stock*, dicho indicador es el complemento del porcentaje de agotados.

 Posteriormente se describen los datos a los que se tuvo acceso, la metodología empleada para analizar la información fue Series de tiempo, particularmente Vectores autorregresivos. Por otra parte, se exponen los principales hallazgos que resultaron del análisis, también se incluyen las limitaciones acerca del estudio y las futuras áreas de investigación. Por último, se presentan las conclusiones a las que se pudo llegar con la revisión de la literatura y el análisis de la información.

Las principales aportaciones de esta investigación son, contribuir a la investigación del fenómeno de los agotados en América Latina, debido a que hasta el momento no se ha podido encontrar estudios al respecto en dicha región. Asimismo, se pudo establecer una relación entre las dos perspectivas principales de estudio de los agotados, la perspectiva de la demanda, misma que se enfoca en el comportamiento de los clientes ante una situación de agotado y las causas y efectos que tiene este fenómeno en las compañías de autoservicio. Por último, se logró definir un modelo que establece el nivel óptimo de agotados en donde no se pone en riesgo la rentabilidad de las empresas que se dedican al autoservicio o venta al menudeo.

#### <span id="page-11-0"></span>**1.1. Antecedentes.**

En Latinoamérica la venta al menudeo ha ido creciendo en relevancia en el sector económico (Calderón & Morales, 2015), los clientes han incrementado el consumo, derivado del aumento de la clase media a pesar de los problemas de volatilidad en los mercados, así como de las dificultades sociales y políticas que presenta la región y en donde las empresas detallistas se han podido posicionar como líderes del sector económico (Interbrand, 2014), reportando resultados financieros sólidos en el 2013 (Brujó & Matias, 2014).

Los países más importantes en el área son Brasil, México, Colombia y Chile (Capizzani, Ramirez, & Rocha, 2012), en donde las marcas con mayor relevancia en valor de su marca en miles de dolares son OXXO (\$2,615) México, Extra (\$263) Brasil, Bodega Aurrera (\$1,016) México, Falabella (\$547) Chile, Superama (\$319) México, Tottus (\$160) Perú, Pão de Açúcar (\$147) Brasil (Interbrand, 2014). Las cadenas de supermercados más importantes en Latinoamérica son, Carrefour, Casino, Cencosud, Coto, Falabella, Pao de Açúcar, Tottus, y Wal-Mart, donde las tiendas en promedio tienen una superficie de 4900m2 (Brujó & Matias, 2014).

## <span id="page-11-1"></span>**1.2. Panorama de los OOS.**

Los agotados o *stock outs* (OOS por sus siglas en inglés, *out of stocks*) han sido objeto de estudio desde los años 60s cuando se presentó el auge de las tiendas de venta al por menor también llamadas minoristas o *retailers* (Aastrup & Kotzab, 2010), se definen de manera general como el evento en el que un producto cualquiera en una tienda minorista no se encuentra disponible en el estante de venta aunque si pueda encontrarse en el almacén (Diels & Wiebach, 2011) en el momento y cantidad que el o los clientes lo requieren (Bell & Fitzsimons, 1999). En este sentido los efectos de los OOS se han estudiado desde dos diferentes perspectivas: las pérdidas en venta que generan a los proveedores de las tiendas minoristas y las pérdidas en venta que generan para el minorista (Spielmaker, 2012).

Los OOS pueden considerarse como el punto de intersección entre el comportamiento de la demanda y la manera en que el producto es distribuido (Kukuk, 2008); es importante tener una perspectiva sistémica en donde se incluya la cadena logística del minorista en su totalidad, esto es, desde sus proveedores, centro de distribución, almacén de la tienda y como el punto final el anaquel o exhibidor, que es el lugar donde puede o no presentarse el evento de OOS (Breugelmans, 2005), debido a que el producto puede estar en la bodega, sin embargo, si el producto no se encuentra en el estante, desde la perspectiva del cliente el producto no está disponible y se considera como agotado (Breugelmans, 2005).

Desde las primeras investigaciones en los años 60, el fenómeno de los OOS ha sido analizado principalmente desde dos enfoques de investigación, el primero implica el cómo reaccionan y cómo se comportan los clientes que se enfrentan ante una situación de OOS (Verbeke, Farris & Thurik, 1998), el segundo enfoque analiza las causas que originan los OOS, incluyen la cadena de suministro y los procesos logísticos (Aastrup & Kotzab, 2009).

#### <span id="page-12-0"></span>**1.3. Problemática.**

La mayoría de los estudios se centran en el comportamiento del consumidor ante una situación de OOS, y hay pocos estudios que investiguen su frecuencia y cómo este fenómeno podría afectar las ventas, generar pérdidas a los proveedores y a los minoristas (*Bayle et al*., 2006). También estos estudios presentan limitaciones, algunos de los resultados no permiten mostrar reglas generalizadas para explicar o predecir un comportamiento de reacción ante un OOS (Diels & Wiebach, 2011). Por otra parte, estos estudios no analizan el efecto de la situación de agotados en el comportamiento de las ventas de los minoristas y proveedores, que es una avenida valiosa para la investigación.

La metodología que se ha utilizado en estudios previos es principalmente a través de encuestas hacia los clientes y la observación de una muestra de tiendas de autoservicios, dejando fuera múltiples tiendas que pudieran tener diversos comportamientos.

Otro punto importante es la falta de rentabilidad de las empresas dedicadas al detalle, derivado de las grandes inversiones en inventario y aunado a las ineficiencias en la cadena de suministro, en consecuencia los planes de negocio de ventas e inventarios son afectados, así como las finanzas corporativas.

Específicamente el problema a investigar son los agotados en las tiendas de autoservicio, así como las causas principales que los originan, sus consecuencias y la posible relación que exista con el comportamiento de las ventas.

#### <span id="page-13-0"></span>**1.4. Objetivo General.**

Determinar si existe algún tipo de relación entre los niveles de agotados y las ventas semanales presentadas en 30 tiendas de autoservicio de diferentes formatos en la categoría de productos Detergentes líquidos, así como identificar un nivel de equilibrio entre la venta perdida y la inversión en inventario.

#### <span id="page-13-1"></span>**1.4.1. Objetivos particulares.**

Identificar si existe alguna relación entre el nivel de agotados y las ventas semanales de los productos analizados.

Determinar el impacto que pudieran tener los agotados en las ventas de los autoservicios y las pérdidas que pudieran generar a las empresas de venta al detalle.

Conocer las causas principales por las que se pueden presentar los agotados.

Identificar los diferentes comportamientos que los clientes puedan tener al enfrentarse a una situación de agotado.

Definir un modelo que permita encontrar el nivel óptimo de inventario en el que la inversión del minorista sea rentable en comparación con la potencial venta perdida causada por los agotados.

#### <span id="page-13-2"></span>**1.4.2. Preguntas de Investigación.**

1.- ¿Existe algún tipo de relación entre el comportamiento de las ventas y los niveles presentados?

2.- Si existe esta relación ¿Cuál es el impacto de los agotados en las ventas?

3.- ¿Cuáles son las principales causas y consecuencias de los agotados para los minoristas?

4.- ¿Cuáles son los principales comportamientos de los clientes al enfrentar una situación de agotados?

5.- ¿Es posible encontrar un modelo que permita definir el nivel óptimo de inventario?

#### <span id="page-14-0"></span>**1.5. Justificación y Alcance.**

El tema de los agotados es uno de los problemas que todos los minoristas a nivel mundial enfrentan, las pérdidas en ventas, reputación y disminución en la lealtad de los clientes hacia los minoristas tiene un gran impacto en los ingresos de estas empresas. La importancia de esta investigación radica en las pocas investigaciones respecto a los agotados o *stock outs* (OOS) en Latinoamérica, así como el entendimiento acerca de los principales indicadores que se deben implementar y usar en dichas empresas como lo son, nivel de servicio al cliente o *In stock*, disponibilidad en el anaquel (OSA, *On shelf availability*), alcance al plan de venta, nivel de inventarios, entre otros.

Por otro lado, es de vital importancia desde el punto de vista financiero entender cuál puede ser la relación entre la pérdida de ingresos a causa de los agotados y la inversión requerida para evitarlos, con el propósito de determinar si dicha inversión será rentable o no para los minoristas.

Esta investigación incluye el análisis de las ventas y agotados de la categoría de Detergentes líquidos en una empresa minorista de Latinoamérica. Dejando fuera del alcance de la misma la posible influencia de otras variables como pueden ser, el nivel de servicio de los proveedores hacia el minorista, la situación económica de la población, variables demográficas, el grado de lealtad de los clientes hacia la tienda o el nivel de sustitución de los productos, mismas que pudieran tener algún efecto.

<span id="page-14-1"></span>**Capítulo 2. Marco Conceptual: Agotados (Stock out o Out of stocks OOS), causas y efectos.**

<span id="page-14-2"></span>**2.1 Los Agotados (***Stock outs***) OOS.** 

Las investigaciones anteriores sobre OOS han dado unas numerosas definiciones, de acuerdo con *Gruen et al*., (2008) una situación de agotado ocurre cuando un artículo no está disponible para su venta, al menos una pieza debe estar en existencia en un momento determinado en el anaquel, independientemente de las razones que dieran origen a los agotados; circunstancias tales como las operaciones de la tienda, disrupciones en la cadena de suministro, un nivel de servicio ineficiente por parte de los proveedores, entro otros (Gruen, Corsten, & Bharadwaj, 2002b). Una situación de agotado también se puede definir como la intersección entre el comportamiento del consumidor y el canal de distribución, debido a que dichos procesos convergen hacia este fenómeno (Kucuk, 2004; Che, Chen & Chen, 2012; Helm & Hegenbart, 2011).

En este sentido, los agotados deben ser uno de los indicadores clave de rendimiento (*key performance index*, KPI's) más relevantes en la logística de venta ya que esta situación se entiende mejor cuando se analiza desde una perspectiva integral que incluye todos los elementos de la cadena de suministro, del proveedor hasta el anaquel de la tienda como el punto final en la cadena de suministro en las tiendas de autoservicio (Aastrup & Kotzab, 2010). Los agotados pueden ocurrir generalmente debido a deficiencias en la distribución de productos, misma que se puede incrementar cuando la demanda de los artículos excede los pronósticos de venta de los minoritas (Kucuk, 2004).

Los OOS pueden ser vistos como el complemento de otro indicador de rendimiento clave, disponibilidad en el anaquel u OSA por sus siglas en inglés *(On shelf availability)*. Este último se define como la probabilidad de tener un producto disponible en el anaquel cuando el cliente quiere comprarlo (Chopra & Van Mieghem, 2000). No importa si el producto está disponible en la bodega, lo importante es que se encuentre físicamente en el anaquel de venta ya que el producto no está disponible para el consumidor.

Estudios anteriores han examinado la situación OOS desde dos perspectivas que generan dos corrientes de investigación (Nielsen, Progressive Grocer a&b, 1968; Aastrup & Kotzab, 2009). En la primera parte, una corriente representa el lado de la demanda de los OOS donde se examinan las reacciones de los consumidores que se enfrentan a los agotados. En la segunda parte, se analizan las causas profundas que originaron esta situación y sus consecuencias, visto desde la perspectiva de la cadena de suministro.

#### <span id="page-16-0"></span>**2.1.1 Estudios Previos acerca de los OOS.**

Los primeros estudios realizados con respecto a los *stock outs* se remontan a la década de los 60, (Nielsen, Progressive Grocer, 1968) es la principal de dichas investigaciones, este estudio fue publicado en dos partes, la primera es básicamente un análisis del canal de distribución de los productos en relación a la importancia de los *stock outs*, las posibles pérdidas al presentarse este fenómeno, las potenciales ganancias al evitarlo y las principales causas. La segunda parte se concentra en la medición de *stock outs* y en las reacciones que tienen los clientes al enfrentarse a dicho fenómeno.

Las conclusiones mostraron la importancia que tienen los *stock outs* en los establecimientos de venta al detalle y la relevancia de continuar con las investigaciones sobre el tema; la mayoría de las personas encuestadas en el estudio sugieren que el principal problema se encuentra en el funcionamiento de la tienda, específicamente el inadecuado espacio en el anaquel ya que no era el suficiente para satisfacer la demanda diaria, lo que provocaba tener que llenar los muebles constantemente, aumentando las posibilidades de que los clientes no encontraran el producto disponible, otro factor encontrado fue la falta de experiencia del personal en las operaciones de la tienda por lo que se tenían errores frecuentemente y por último el inadecuado tiempo que transcurre entre la generación de pedidos para reabastecimiento, así como la cantidad de producto a pedir.

Los resultados encontrados en la investigación arrojaron que los niveles de agotados en las tiendas se encuentran alrededor del 12.2%, en donde estos varían de una tienda a otra, dependiendo el tipo de categoría de producto, así como el día de la semana. En cerca del 20% de los casos la mercancía se encontraba disponible en la bodega pero no en el exhibidor.

En relación a las reacciones de los clientes al enfrentar una situación de agotados, los hallazgos fueron los siguientes, en promedio el 42% de los consumidores dijeron que no sustituirían la marca, este rango oscila dependiendo el tipo de categoría y las características demográficas, en conclusión ambos datos indican insatisfacción en los clientes con la presencia de agotados. Esta investigación reveló numerosos problemas e indicios que continúan presentándose inclusive después de más de 40 años; en consecuencia se desarrollaron dos fuentes de investigación al respecto: la perspectiva de la demanda, que involucra el comportamiento de los clientes ante estas situaciones y por otro lado la perspectiva del suministro que se enfoca en los

procesos logísticos, detectar las causas y la forma en como minimizar el fenómeno (Nielsen, Progressive Grocer, 1968).

Posteriormente en la años 70's se realizaron diversos estudios, siendo el más relevante la investigación de Shycon & Sprague (1975), en donde aparentemente se toca por primera vez el costo de mantener un inventario adecuado que garantice el nivel de servicio al cliente o *In stock*, buscando encontrar un balance entre las ventas perdidas a causa de los agotados en comparación con el costo de mantener altos niveles de inventarios (Schary & Christopher, 1979). Por otra parte, una distribución ineficiente puede encarecer el producto y generar pérdida de ventas mismos que son parte de los costos de bajos niveles de inventario y que en consecuencia pudieran elevar los niveles de agotados (Walter & Grabner, 1975); para que los minoristas puedan medir el nivel de servicio a los clientes se utiliza el indicador *In stock*, el cual mide el porcentaje de disponibilidad de un producto. Por ejemplo, un *In stock* del 95% indica que el 95% de las veces los clientes tendrán disponible los artículos para su consumo y en 5% no lo encontrarán (Schary & Christopher, 1979). La relación entre el *In stock* y el costo del inventario no es lineal sino exponencial, es decir, si un minorista busca aumentar su nivel de servicio de 95% a 96% requiere un 6% adicional de inventario de seguridad; si desea incrementar de un 98% un 99% necesitará un 14% más de inventario de seguridad (Shycon & Sprague, 1975).

En los años 80´s y 90´s los estudios que se realizaron se enfocaron principalmente en analizar las reacciones de los clientes ante una situación de agotado en una tienda. *Stock et al*., (1991) encontró que el 73% de los clientes que enfrentan una situación de agotado sustituyen el producto por algún otro disponible, La decisión de sustituir o no un producto se relaciona con tres factores: el riesgo que se percibe de poder o no encontrar nuevamente el producto, la intención del uso del producto y la urgencia de necesitarlo (Emmelhainz, Stock & Emmelhainz, 1991). El porcentaje de clientes que ha reportado un cambio de tienda debido a que el producto que buscaba no se encuentra disponible es menor al 15% (Verbeke, Farris & Thurik, 1998). Los estudios realizados en este lapso concluyeron que si los anaqueles se encuentran llenos o parcialmente vacíos no tiene ningún efecto en el comportamiento de los clientes para definir su compra (Verbeke, Farris & Thurik, 1998).

Asimismo es importante que las tiendas minoristas desarrollen una estrategia efectiva para enfrentar las situaciones de agotados, misma que debe tener un entendimiento muy claro del proceso de compra de los clientes o árbol de decisión de compra (Bell & Fitzsimons, 1999), en donde se establecen las principales características de selección de los clientes para una categoría de productos, es decir, para un cliente que busca un detergente ¿qué es más importante? la marca, el tipo de producto, utilidad, tamaño, aroma, etc.

A finales de los años 90's y principios de los años 2000 las investigaciones se enfocaron en entender el porqué del comportamiento de las reacciones de los consumidores (Aastrub & Kotzab, 2008). Para que las empresas detallistas puedan desarrollar estrategias efectivas para la disminución de los agotados, deben tener un claro entendimiento del proceso de selección de los consumidores, esto implica conocer las decisiones que puedan tomar cuando se enfrentan a una situación de agotado (Bell & Fitzsimons, 1999). Bajo un contexto normal de decisión podemos resumir el proceso en dos principales formas: la primera se presenta con un comportamiento de compra rutinaria, en donde los consumidores toman decisiones rápidas en un entorno habitual de compra, el segundo proceso tiene lugar cuando el cliente se enfrenta a una situación de agotado en donde se obliga al consumidor a adoptar un proceso de solución de problemas utilizando tácticas preestablecidas por el consumidor, mismas que alteran el proceso de compra rutinaria y pudiendo traer consecuencias a los minoristas tales como perdida de ventas o peor aún perdida de la confianza y lealtad del cliente (Breugelmans, 2005).

Por otra parte, derivado de los estudios más recientes se ha concluido que los agotados tienen un impacto menor en las ventas de los minoristas cuando se presenta de manera temporal que cuando se presenta permanentemente, derivado de una reducción en el surtido, además otras variables de relevancia son la frecuencia y duración del agotado mismas que deberán mantenerse en niveles bajos para que su impacto en las ventas sea el menor posible. (Liberopoulos & Tsikis, 2008).

Es importante mencionar que la obtención de la información para la mayoría de los estudios previos ha sido a través de observaciones físicas en los anaqueles, además de realizar encuestas a los clientes de las tiendas que fueron seleccionadas como la muestra representativa del estudio.

#### <span id="page-18-0"></span>**2.1.2 Perspectiva de la demanda, reacciones de los clientes ante los OOS.**

La línea de investigación de la demanda analiza la reacción y comportamiento del cliente frente a una situación de agotado. Los resultados varían de un estudio a otro, y muestran comportamientos diferentes, que dependen de la región en estudio.

*Campo et al*., (2000) detectaron que el 2% de los clientes que se enfrentan ante una situación de agotado, cambian su momento de compra hacia otra tienda, el 49% de los clientes pospone el momento de su compra y el 44% decide escoger un artículo diferente al que pensaba comprar en primera instancia (Campo, Gijsbrechts, Nisol, & Modelling, 2000). *Gruen et al*., (2000) descubrieron que el 19% de los clientes cambia su compra hacia otro artículo, el 26% compra un artículo similar pero de otra marca, el 31% compra el mismo producto en otra tienda, el 15% retarda la compra y el 9% simplemente no compra el artículo (Gruen, Corsten, & Bharadwaj, 2002). Además es necesario tomar en cuenta el árbol de decisión de compra del cliente para cada producto o categoría ya que define las condiciones bajo las cuales el cliente toma la decisión de comprar un artículo de una marca o gramaje en específico, además cada nodo es el resultado de la jerarquía de los atributos de los productos (Cho, Kim, & Kim, 2002).

Dependiendo del tipo de producto analizado, las reacciones ante la situación de agotado cambia significativamente:

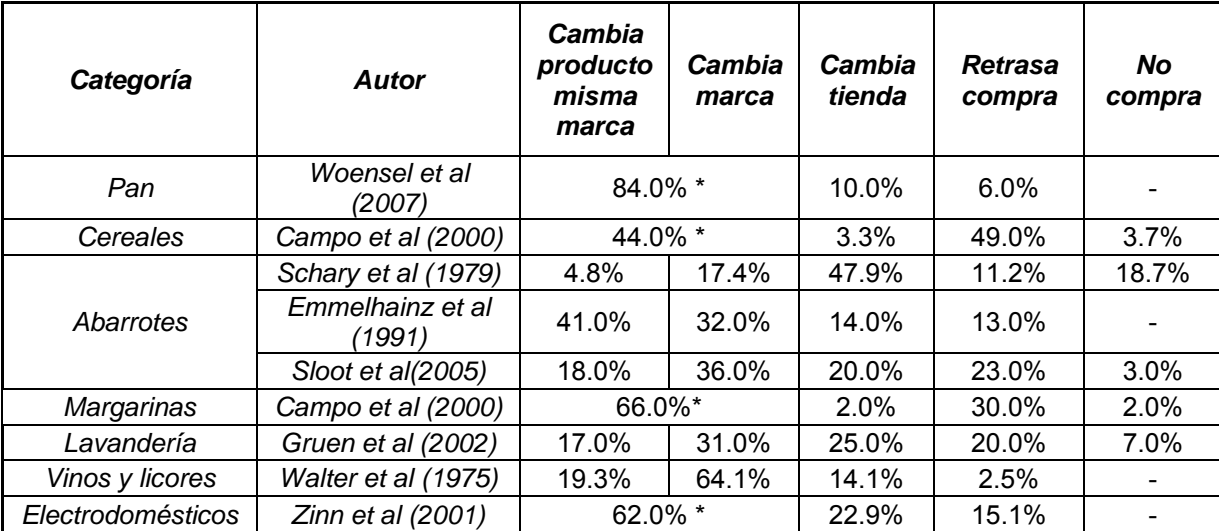

**Figura 1. Reacciones de los clientes ante una situación de agotado en diferentes categorías, basado en Helm & Hegenbart (2011).** 

Como se observa en la Figura 1, las reacciones de los clientes cambian de manera significativa dependiendo el tipo de producto, otro punto importante a resaltar son las reacciones en las que el proveedor pierde la venta ya que si el cliente cambia

de marca la venta la estaría ganando otro proveedor, sin embargo cuando el cliente cambia de tienda implica que la tienda es quien pierde la venta ya que el cliente irá a buscarla en otra tienda. Estas reacciones también van en función del nivel de lealtad que puedan generar las tiendas hacia sus clientes o las marcas hacia sus consumidores.

Estos estudios muestran una fuerte influencia entre los factores situacionales y la reacción de los consumidores ante una situación de agotado. La literatura realizada sobre las reacciones del consumidor ante estas situaciones encontró que las respuestas de los consumidores podrían variar fuertemente en función de variables situacionales, visuales y demográficas basado en los tipos de productos y las características de las tiendas (Bayle, Laurent, & Mace, 2006).

#### <span id="page-20-0"></span>**2.1.3 Perspectiva del suministro, causas y efectos de los OOS.**

Las investigaciones sobre el fenómeno desde la perspectiva de la cadena de suministro se han estudiado desde la década de 1960 (Peckham, 1963; Nielsen, Progressive Grocer, 1968). Este tipo de estudios se centran en las consecuencias de los agotados, cómo medirlos y cuáles son las causas principales que originan dicha situación (Aastrup & Kotzab, 2010). El primer estudio encontró un nivel medio de OOS del 12% relacionado con las cuestiones operativas de las tiendas, concluyó como causas fundamentales: la asignación de espacio en el anaquel, los periodos de generación de pedidos y personal sin experiencia en las tiendas (Nielsen, Progressive Grocer, 1968). Otros estudios han demostrado que el nivel mundial de OOS está entre 10% y 30% (Hess & Gerstner, 1987; Schary & Christopher, 1979), más recientemente, la investigación muestra que el nivel OOS está alrededor del 8.2% en un día normal y el 15% en artículos con actividad o publicidad promocional (Gruen & Corsten, 2008).

Los estudios realizados en los 2000 han analizado las situaciones de agotados principalmente como problemas logísticos, distribuciones deficientes e ineficiencias dentro de las tiendas de autoservicio y otras variables logísticas que tienen impacto en las situaciones de agotados (*Gruen et al*., 2002a). El nivel promedio de servicio de los proveedores a los almacenes y de los almacenes a las tiendas oscila entre 97% a 99%. El nivel de disponibilidad en el anaquel (OSA) por sus siglas en ingles está alrededor de 92-93% (ECR Europa, 2003). Lo cual puede indicar que una de las principales causas de agotados son las operaciones en las tiendas, debido a que el producto se encuentra en la bodega pero no en el anaquel (ECR Europa, 2003; McKinnon, Mendes & Nabateh 2007; Aastrup & Kotzab, 2010).

El nivel de agotados depende de la demanda de cada producto y sus características: las tasas de OOS varían significativamente entre diferentes categorías de productos, tales como lavandería, aromatizantes, platos, alimentos procesados y bebidas. El peor rango de OOS está entre 15 a 16%, dependiendo de los artículos, y los mejores niveles con menos del 1% (ECR Europa, 2003; *Gruen et al*., 2002b.; McKinnon, Mendes & Nabateh, 2007). Estos niveles incluso varían dependiendo de la estacionalidad, el tipo de servicio y la demanda (Aastrup & Kotzab, 2010). Artículos con algún tipo de actividad promocional tienen más probabilidad de caer en agotados en comparación con los artículos sin promoción. De acuerdo con *Gruen et al*., (2000) los artículos con promoción caen en agotados entre un 75-100% más que los artículos sin promoción. Sin embargo, si un artículo con promoción se maneja con especial atención y una planeación adecuada podría presentar niveles más bajos de agotados que el resto (Gruen & Corsten, 2008).

Se ha comprobado que los niveles de agotados presentan variaciones significativas en función del tamaño y formato de las tiendas. En los hipermercados, el nivel OOS es inferior a los supermercados (Aastrup & Kotzab, 2009; ECR Europe, 2003). Además, algunos estudios han reportado un nivel de OOS menor en supermercados que las tiendas de conveniencia (Aastrup & Kotzab, 2010; Fernie & Grant, 2008). Los niveles de agotados no son constantes, varían en función del día de la semana e inclusive la hora en que se les mida (Gruen & Corsten, 2008; *Van Woensel et al*., 2007). Por otra parte, los sobre inventarios pueden provocar saturación en las bodegas de las tiendas y en consecuencia dificultar las operaciones de reabasto y por ende, una mayor probabilidad de agotados en los anaqueles, por el contrario niveles bajos de inventario incrementan la eficiencia y productividad desde el punto de vista de la cadena de suministro (ECR Europa, 2003; Aastrup & Kotzab, 2010; Scott, 2006).

Por otro lado, el tipo de distribución de la mercancía no tiene efecto en los niveles de OOS, ya sea bajo un esquema de distribución de entrega directa desde el proveedor hasta la tienda o mediante cruce de andén *(cross-docking)* entregado a través de un centro de distribución (ECR Europa, 2003).

Por otra parte, los niveles de agotados pueden variar de manera significativa dependiendo el día de la semana (Van Woelsen, 2007) debido a que el comportamiento de las ventas no es constante a lo largo de la misma e inclusive las

ventas en un mes pueden ser diferentes de una semana a otra a consecuencia de la disponibilidad de dinero de los clientes (Van Woelsen, 2007).

Otra de las causas que pueden originar altos niveles de agotados es el exceso de inventarios en los puntos de venta (ECR Europa, 2003) debido a que es más complicado encontrar los productos en la bodega para poder llenar los anaqueles, por lo que un inventario eficiente y en niveles óptimos ayuda a reducir los agotados.

A lo largo del inicio de las investigaciones acerca de los agotados se ha podido notar una mejora en los niveles promedio de los mismos, la media de agotados que se han estimado en la última década se encuentran entre un 7 y 8%, mientras que la primera investigación al respecto determinó un nivel de agotados del 12% (Aastrup & Kotzab, 2010).

#### <span id="page-22-0"></span>**2.1.4 Principales causas de los OOS.**

Son múltiples las causas que ocasiones los agotados. Sin embargo los estudios previos han concluido como las principales a nivel mundial las operaciones en las tiendas 25%, administración de los inventarios 47% y la cadena de suministro 28% (Bayle, Laurent & Mace, 2006).

Las operaciones en las tiendas implican un deficiente llenado del anaquel debido a que la mercancía se encuentra en la bodega de la tienda pero no se encuentra en el mueble disponible para su venta (Bayle, Laurent & Mace, 2006); adicional al llenado del mueble, la capacidad del mismo es otro factor determinante en la presencia de los agotados, debido a que si la capacidad no es suficiente al menos para la venta de un día las probabilidades de que no esté el producto suficiente para la venta son muy altas (Gruen & Corsten, 2008). Por otra parte, la existencia de inventario fantasma también es una de las causas más comunes en la presencia de agotados, es decir cuando el sistema de inventarios detecta mercancía pero el producto no existe en la tienda (Aastrup & Kotzab, 2010).

#### <span id="page-22-1"></span>**2.1.5 El costo de los** *Stock outs* **y los sobre inventarios.**

Es importante definir el nivel óptimo de OOS ya que debe haber un equilibrio entre los beneficios en la venta y la inversión en inventario. Además, se necesita un análisis de los costos de la venta perdida y los costos de inventario improductivo (Fitzsimons, 2001), éstas son algunas de las cuestiones más relevantes que los minoristas deben tomar en cuenta para definir los objetivos en sus indicadores claves de desempeño (KPI`s). Una empresa de autoservicio o de venta al detalle que quiera reducir al mínimo sus niveles de agotados debe realizar fuertes inversiones en sistemas de administración de inventario (*Gruen et al*., 2002), aunado a lo anterior, se estima que si se desea elevar un nivel de servicio al cliente o *In stock* de un 95 a un 96% se requiere incrementar el inventario de seguridad en un 6%, para alcanzar un 99% teniendo un 98% el aumento en el inventario de seguridad deberá de ser de un 14% (Shycon & Sprague, 1975), por lo que podemos determinar que la relación entre el nivel de servicio y la inversión no es lineal sino exponencial.

Por otra parte, se ha encontrado que contrario a lo que se pueda suponer, un alto nivel de inventario no corresponde precisamente con una disminución significativa de los agotados, por el contrario un excesivo inventario en la bodega de las tiendas impide un manejo eficiente al dificultar el rellenado de los anaqueles (*Gruen et al*., 2002). En conclusión es más rentable mejorar los sistemas de administración de inventarios, sistemas de reabastecimiento y eficientar la cadena de suministro que incrementar el nivel de inventario para disminuir los agotados.

#### <span id="page-23-0"></span>**2.1.6 Pérdidas por consecuencias de los OOS.**

La venta perdida por consecuencia de los agotados se presenta cuando los clientes que buscan un producto no lo encuentran disponible y deciden no comprar el producto o comprarlo en otra tienda que si lo tenga, esta situación representa venta perdida vista desde la perspectiva de la empresa minorista, sin embargo también se pueden presentar pérdidas en las ventas desde la perspectiva de los proveedores y se presenta cuando el cliente al no encontrar el producto que buscaba decide no comprar, posponiendo su compra o comprar un producto similar pero de diferente marca (Gruen & Corsten, 2008). Asimismo otra de las pérdidas que se pueden presentar y que se consideran como indirectas, es la satisfacción del cliente misma que se deteriora al presentarse las situaciones de agotados, además de darle la oportunidad de conocer otras tiendas de los competidores perdiendo lealtad en la empresa minorista o probar un producto similar pero de otra marca en donde el proveedor sufre la consecuencia del agotado (Gruen, Corsten & Bharadawaj, 2002).

De igual forma una mala administración del inventario como tener baja asertividad entre el pronóstico de venta y la venta real, origina que el reabastecimiento a lo largo de la cadena de suministro no sea el adecuado causando potenciales agotados, del mismo modo se puede incluir una nula o mala planeación en el incremento de la demanda debido al ingreso de actividades promocionales en los productos cuando el proveedor no tiene la capacidad de satisfacer la demanda incrementada por la promoción (Fitzsimons, 1999).

Las causas que se adjudican a la Cadena de Suministro incluyen las ineficiencias intrínsecas a esta, como el aplazamiento de los tiempos de entrega, tardanza en los recibos y embarques derivado de la saturación en los centros de distribución, así como los malos niveles de servicio por parte de los proveedores (Gruen, Corsten & Bharadawaj, 2002).

En resumen, hemos definido a los agotados como el evento en el que un producto cualquiera no se encuentra disponible para su venta en el anaquel, a pesar de que pueda encontrarse disponible en la bodega, de manera general los niveles de agotados se han encontrado entre el 8-10%. También realizamos una breve reseña de los estudios previos que se han realizado al respecto, los cuales surgieron a finales de la década de los 60 y donde han surgido dos principales fuentes de estudio, la perspectiva de la demanda que se enfoca en cómo reaccionan los clientes ante la situación de agotados y la perspectiva del suministro que se centra en identificar las causas y consecuencias, así como el costo que se originan por los agotados.

A continuación realizaremos una breve descripción de la gestión de los inventarios y como estos pueden influir directamente en los niveles de los agotados, derivado de ineficiencias en el suministro, un mal cálculo para el reabastecimiento de los inventarios. Además identificaremos la relación que existe entre el nivel de servicio al cliente o *In stock* y la inversión necesaria en inventario para poder mejorarlo.

#### <span id="page-25-0"></span>**2.2 Gestión de inventarios.**

Los inventarios se definen como el almacenamiento de un producto con el propósito de satisfacer una necesidad ya sea actual o futura (Balakrishnan & Render, 2013) son uno de los activos más representativos y con mayor relevancia económica de las compañías, en general pueden llegar a representar hasta el 50% del total del capital invertido (Balakrishnan & Render, 2013), por lo que una buena administración del mismo es de vital importancia dentro de las operaciones de las compañías. La diferencia principal entre los inventarios y los agotados radica en que los agotados son consecuencia de alguna deficiencia en la administración de estos, asimismo, el inventario es el volumen de mercancía que se encuentra disponible, mientras que los agotados son la falta de disponibilidad de un producto en un momento determinado.

Los inventarios pueden ser considerados como un mal necesario, desde el punto de vista que el tener bajos niveles del mismo puede generar agotados lo que puede implicar pérdidas en ventas, por otro lado, altos niveles en inventario se considera un capital ocioso e improductivo (Ortiz, 2006). Mantener inventarios es necesario para cualquier compañía que se dedique a la negociación con productos, incluyendo las empresas manufactureras, almacenistas y las dedicas a la venta al menudeo (Andreani, 2013). Por tal motivo se debe de tener un balance para lograr minimizar los costos intrínsecos a los inventarios (Balakrishnan & Render, 2013).

#### <span id="page-25-1"></span>**2.2.1 Control de inventarios y su importancia.**

Todas las compañías deben tener algún tipo de sistema de planeación y control de inventarios con el propósito de eficientar su administración (Balakrishnan & Render, 2013). Por tal motivo se han desarrollado algunos modelos para el control de los inventarios empleados con el propósito de realizar una correcta planificación y reabastecimiento de productos, teniendo como objetivo principal el satisfacer las actuales y futuras necesidades de los clientes, en donde es necesario asumir los diferentes comportamientos de la demanda pudiendo ser constante o fluctuante, aleatorio o determinístico, predecible o impredecible dependiendo de la naturaleza del negocio de cada compañía (Jiménez, 2006). Otra de las funciones del control de los inventarios es determinar cuánto y cuándo se debe de adquirir un determinado producto ya sea de materia prima, producto terminado o en proceso (Rojas, 2013).

A medida que la administración de los inventarios se vuelve más compleja, se van incorporando diferentes costos (Balakrishnan & Render, 2013) entre los que destacan:

- 1. Costo del producto.
- 2. Costo de la orden.
- 3. Costo de almacenamiento.
- 4. Costo de los agotados.
- 5. Costo del inventario de seguridad.

Cuando conocemos la demanda y la suponemos como constante, los costos más representativos son el costo de la orden y el costo de almacenamiento (Balakrishnan & Render, 2013).

#### <span id="page-26-0"></span>**2.2.2 Cantidad del Lote económico (EOQ), determinar cuánto comprar.**

El modelo básico en el cual se define el momento y la cantidad correcta a comprar se conoce como cantidad del lote económico o EOQ *(Economic Order Quantity)* este modelo se ha tomado como base para poder desarrollar las políticas de la gestión de los inventarios y su coordinación (Jiménez, 2006). Asimismo el modelo describe la relación entre los costos fijos y los costos de mantener este inventario (Ortiz, 2006).

Para poder implementar este modelo es necesario definir las principales suposiciones:

- 1. La demanda es conocida y además se considera constante.
- 2. El tiempo de llegada de mercancía al destino final desde el fincado de la compra o Lead Time es conocido y constante.
- 3. El recibo del inventario es considerado inmediato sin ningún proceso intermedio.
- 4. Los descuentos con la cantidad del pedido no son posibles.
- 5. Los únicos costos variables son el costo de ordenar y de mantener el inventario.
- 6. Los agotados son evitados en todo momento siempre y cuando se realicen las órdenes de compra en el momento correcto.

El objetivo principal del modelo de lote económico es minimizar las ordenes y costo de mantener el inventario estático, de tal forma el punto óptimo de la cantidad a ordenar será cuando el costo de ordenar sea igual al costo de mantener el inventario (Balakrishnan & Render, 2013).

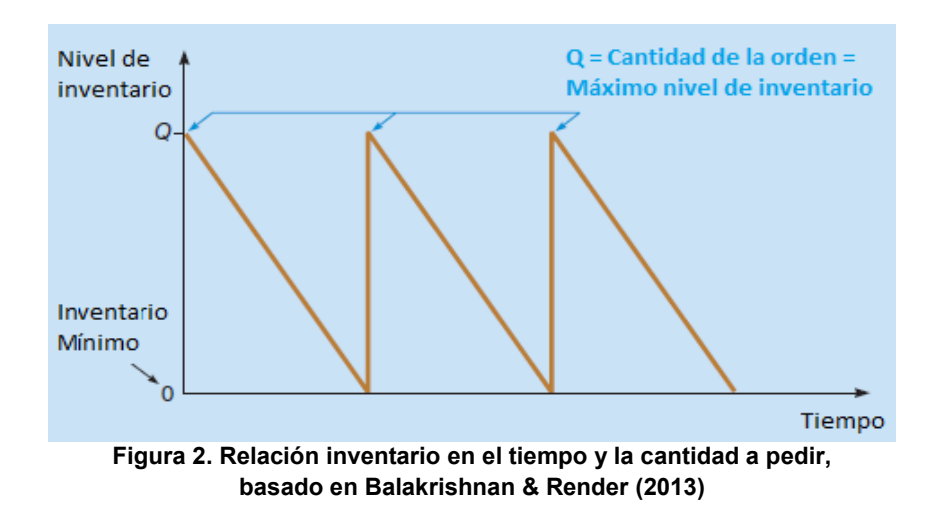

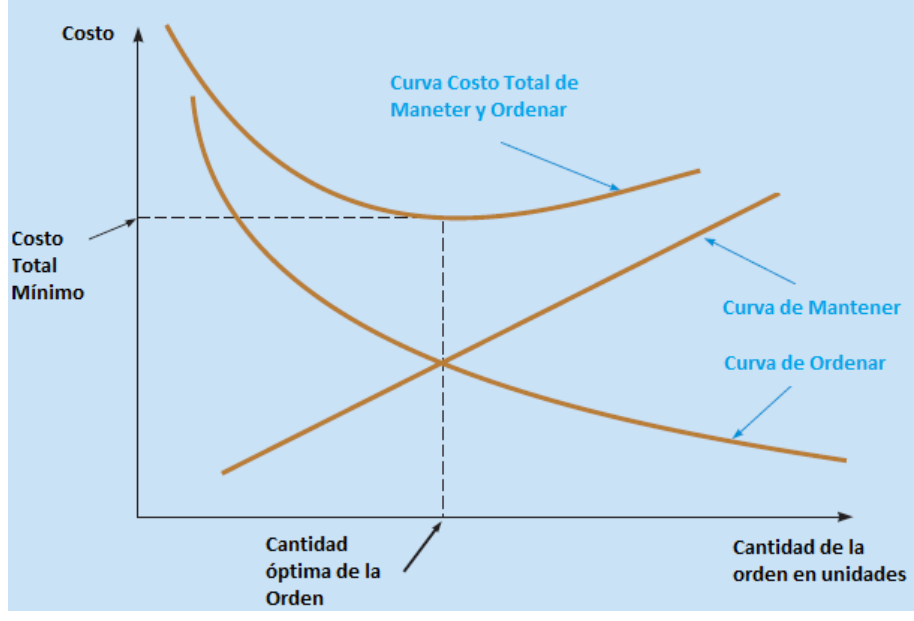

**Figura 3. Curvas de costo vs cantidad a pedir, basado en Balakrishnan & Render (2013)** 

La cantidad a pedir se define en la siguiente ecuación:

$$
Q = \sqrt{\frac{2CD}{h}}
$$
 (1)

Donde:

Q= Cantidad de lote económico a pedir

C= Costo de realizar la orden

D= Demanda

h= Costo de mantener el inventario por unidad

Como se ha mencionado anteriormente, el modelo de lote económico asume que la demanda es constante a través del tiempo, sin embargo en la práctica esto no es así, motivo por el cual al considerarse una demanda variable es necesario determinar un inventario de seguridad, mismo que se define como el inventario que se mantiene con el principal objetivo de evitar los agotados (King, 2011).

Para definir un inventario de seguridad será necesario asumir que la demanda durante el tiempo de reposición se encuentra normalmente distribuida (Rojas, 2013). Por otra parte, si lo que se busca es mantener altos niveles de servicio, alrededor de un 98% lo que implica tener un 2% de niveles de agotados, esto requeriría una importante inversión en el inventario de seguridad buscando minimizar los agotados, por lo que se debe definir un balance entre el nivel de servicio y el costo del inventario, anteponiendo siempre la rentabilidad de la empresa (King, 2011). Dicho de otra forma la relación que existe entre el nivel de servicio y la inversión en inventario de seguridad es exponencial por lo que no siempre será rentable mantener altos niveles de servicio en aras de evitar los agotados (Andreani, 2013). Como se ha mencionado anteriormente si se desea elevar un nivel de servicio al cliente o *In stock* de un 95 a un 96% se requiere incrementar el inventario de seguridad en un 6% y para alcanzar un 99% teniendo un 98% el aumento en el inventario de seguridad deberá de ser de un 14% (Shycon & Sprague, 1975).

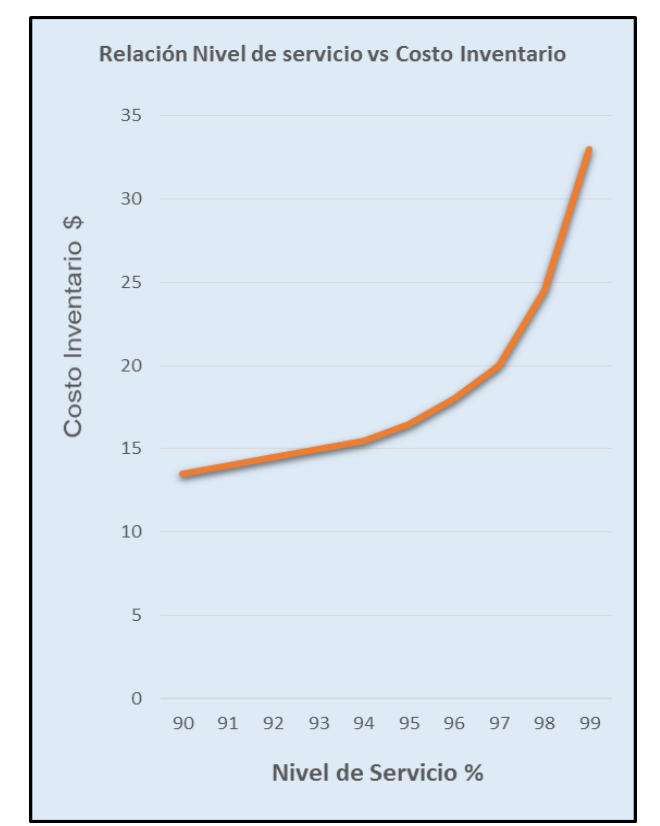

**Figura 4. Relación nivel de servicio vs inversión en inventario, basado en Balakrishnan & Render (2013)**

#### <span id="page-29-0"></span>**2.2.3 Clasificación de Inventarios ABC.**

Para poder definir una clasificación en los inventarios es necesario combinar diferentes criterios como puede ser la rotación de productos, el valor económico o su importancia dentro de los inventarios (Rojas, 2013). La clasificación ABC implica que los artículos denominados tipo A son los de mayor valor, rotación o tienen una gran importancia para un cierto proceso, los tipo B con una importancia intermedia y los tipo C con una relevancia mínima, por lo que los artículos tipo A serán los que tengan un cuidado riguroso para mantener los niveles óptimos evitando caer en agotados (Rojas, 2013).

Para poder realizar la clasificación se utiliza por lo general el criterio denominado uso anual en dinero (ADU por sus siglas en inglés) con base en la metodología siguiente (Torres, 2012):

- 1. Se debe identificar el costo y la demanda anual para cada artículo o materia prima del inventario.
- 2. Multiplicar el costo unitario por la demanda para conocer el costo del inventario anualizado de cada producto, posteriormente organizarlos de manera descendente.
- 3. Evaluar la demanda anualizada acumulando hacia abajo por artículo.
- 4. Realizar el cálculo de manera descendente de la siguiente manera:
	- a. Porcentaje acumulado de artículos respecto al total de los mismos.
	- b. Porcentaje acumulado en costo respecto al valor total.
- 5. Posteriormente realizar la gráfica de la curva del porcentaje acumulado del costo en función del porcentaje de artículos.

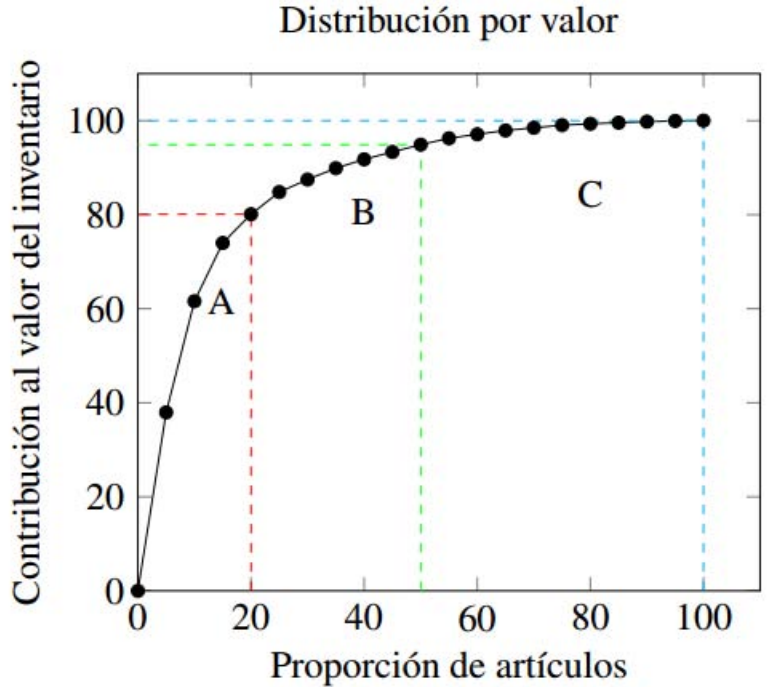

**Figura 5. Curva ABC, basado en Torres (2010)** 

Como podemos observar en la Figura 5, la clasificación de inventarios tipo A cumple con la regla de Pareto 80-20, donde el 20% de productos clasificados como A, representan el 80% del total de las ventas por lo que se deberá tener un especial cuidado para estos, debido a que la falta de disponibilidad puede impactar de manera importante las ventas generales.

#### <span id="page-31-0"></span>**2.2.4 Punto de Reorden e Inventario de Seguridad.**

El punto de reorden es el nivel que sirve como aviso para colocar el nuevo pedido u orden de compra, en donde este dato debe de incluir el inventario de seguridad mismo que se mantiene para cubrir cualquier imprevisto o variación en la demanda y evitar los agotados (Rojas, 2013).

La fórmula para calcular el punto de reorden está dada por la siguiente ecuación:

$$
Pr = \frac{D * Ta}{Nd1} + Es
$$
 (2)

Donde:

Pr= punto de reorden

D= demanda

Ta= Tiempo de anticipación

Nd1= días laborales al año

Es= Inventario de seguridad

De otra forma, podemos definir el punto de reorden como el acumulado de la demanda durante el tiempo de reposición de la mercancía, desde que se genera el pedido hasta que llega a su punto final en el almacén, adicionando el inventario de seguridad (Rojas, 2013).

El inventario de seguridad está dado por la fórmula:

$$
Es = Za * \sigma d
$$

Donde:

Es= Inventario de seguridad

Zα= desviación estándar de la demanda promedio del tiempo de reposición, dependiendo del nivel de servicio que se desea tener.

σđ= el promedio de la demanda

En resumen, para una buena gestión de los inventarios es de suma importancia realizar la clasificación ABC para conocer los productos en donde se debe tener un estricto control para asegurar su abasto, asimismo realizar el pedido en la cantidad correcta en el momento oportuno para mantener los productos disponibles, sin elevar los costos inherentes al inventario, además el inventario de seguridad juega un papel esencial para evitar agotados cuando la demanda es variable y se está expuesto a cualquier imprevisto, por lo que la falta de cualquiera de estas recomendaciones en la gestión de los inventarios puede impactar de manera significativa el comportamiento de las ventas.

En el siguiente capítulo revisaremos la metodología utilizada para la investigación y se realizará la justificación del porque se consideró que dicha metodología era la adecuada para el estudio, siendo esta Series de tiempo, en particular vectores autorregresivos (VAR) ya que nos permite determinar las relaciones entre dos variables y su punto de equilibrio.

#### <span id="page-33-0"></span>**Capítulo 3. Metodología de investigación.**

La metodología utilizada para esta investigación es series de tiempo, en particular el modelo de vectores autorregresivos, debido a que este modelo permite encontrar la influencia de una variable sobre otra e inclusive permite identificar la afectación que pueden tener las observaciones pasadas en las futuras muestras.

#### <span id="page-33-1"></span>**3.1 Descripción de los datos.**

Para esta investigación la información a la que se tuvo acceso incluye la venta de 51 semanas comprendidas del 2do semestre del 2014 al 1er semestre del 2015 en 30 tiendas de diferentes formatos de autoservicio, seleccionadas al azar para evitar un sesgo en los resultados, la categoría analizada es Detergentes Líquidos misma que contiene más de 50 productos diferentes, los datos contienen información de 12 diferentes proveedores con 21 marcas de producto que incluyen el segmento económico, medio y *premium* o de alto desempeño; los tamaños que se incluyen son principalmente: 500ml, 900ml, 1lt, 2lts, 3,8lts, 5lts y 7lts.

Respecto al cálculo de los agotados se realizó de la siguiente manera, se consideró el promedio de venta diaria de los artículos para definir la demanda, al conocer el inventario existente en la tienda se realizó la comparación con la demanda para definir si el inventario que se tenía disponible en la tienda era suficiente para satisfacer la demanda de un día de venta. Si el producto existente no cubría la demanda del día se consideraba un agotado, por el contrario, si el inventario era suficiente para cubrir la venta del día no era considerado un agotado.

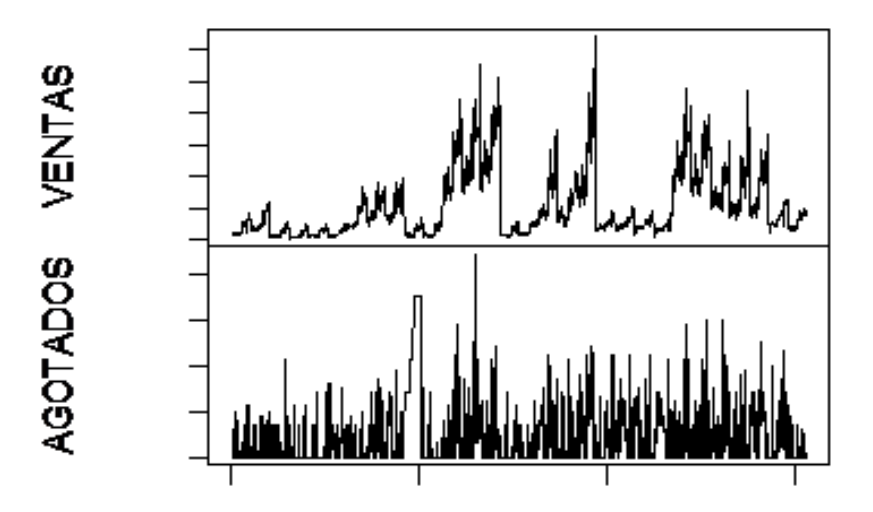

**Figura 6. Consolidado de ventas y agotados de las 30 tiendas** 

En la figura 6 se puede observar el acumulado de las ventas por semana de todos los productos en todas las tiendas y el número de agotados que se presentaron por cada una de las semanas.

Para realizar el análisis de la información se emplearon los modelos estadísticos series de tiempo, específicamente vectores autorregresivos debido a que esta metodología permite encontrar la relación entre dos diferentes variables, así como el grado de influencia de una sobre la otra y un punto de equilibrio entre estas.

El software utilizado en esta investigación es R *statistics* ya que es un programa libre de licencia y con un nivel de confiabilidad muy alto dentro de la comunidad científica, adicional a esto se encontró que la mayoría de las investigaciones acerca de series de tiempo y vectores autorregresivos utilizaban dicho software.

La información se segmentó en 3 diferentes zonas, mismas que incluían los diferentes centros de distribución que abastecían a las 30 tiendas, donde el 80%

se concentra en la zona 1 y siendo el CEDIS1 el que abastece el 43.33% de las tiendas, como se puede observar en la figura 7.

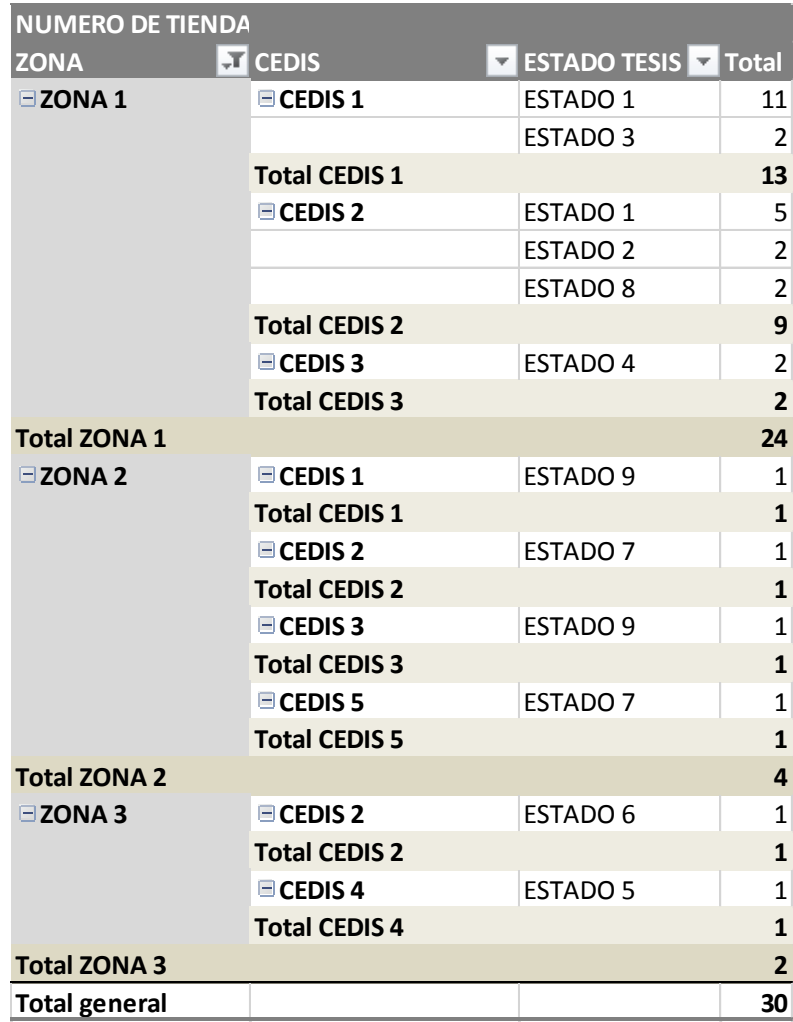

**Figura 7. Agrupación de la información, elaboración propia** 

En un principio, se realizaron los vectores autorregresivos considerando las regresiones del modelo AIC Akaike que mejor se ajustaba, sin embargo se tomó la decisión de considerar el modelo AIC con máximo 2 regresiones para todas las corridas con el propósito de poder comparar los resultados bajo las mismas condiciones de regresión.

#### <span id="page-35-0"></span>**3.2 Series de tiempo.**
Las series de tiempo son una secuencia de observaciones que se miden en momentos determinados a través del tiempo, que se ordenan cronológicamente y que además, deben de estar espaciados uniformemente por lo que los datos se consideran dependientes entre sí (Shumway & Stoffer, 2011). El objetivo principal de las series de tiempo es ayudar en el análisis para realizar pronósticos.

Las series de tiempo se basan bajo el supuesto de los valores de las variables que se analizan son consecuencia de tres componentes, que al actuar de manera conjunta dan como resultado los valores que se estarán midiendo (Villavicencio, 2011) los componentes de las series de tiempo son:

Tendencia: cambio producido a largo plazo tomando como parámetro el nivel medio, en otras palabras es el cambio que se produce a largo plazo de la media y se identifica como un ligero movimiento en la serie a largo plazo.

Estacionalidad: una serie de tiempo debe presentar periodicidad que son las variaciones en un periodo determinado (semestral, anual, mensual, entre otros) este efecto es fácil de identificar y pueden ser medidos explícitamente o en su defecto ser eliminados produciendo la desestacionalización de la serie de tiempo.

Aleatoriedad: implica que la serie no tenga ningún patrón de comportamiento, sino que las observaciones sean consecuencia de factores fortuitos y que inciden de manera aislada en una serie de tiempo.

Las series de tiempo se pueden denotar como:

$$
X_t = T_t + E_t + I_t
$$
 [Eq. (4)

Donde:

Xţ= serie de tiempo

Tţ= tendencia

### Eţ= estacionalidad

# Iţ= aleatoriedad

Las series de tiempo se pueden clasificar como:

Estacionarias: se considera a una seria de tiempo estacionaria cuando la media y la varianza permanecen constantes en el tiempo, esto implica que los valores de la serie oscilan alrededor de una media constante y que su variabilidad respecto a dicha media se mantiene de igual forma constante.

No estacionarias: se presentan cuando la tendencia o variabilidad cambian a través del tiempo por lo que estos cambios van determinando una tendencia hacia crecer o decrecer a un largo plazo por lo que la serie no se encuentra oscilando alrededor de un valor que permanece constante.

Las series de tiempo son definidas como un caso particular de un proceso estocástico, que son descritos como alguna secuencia de datos que presentan una evolución con el transcurso del tiempo. Cuando la media y varianza de un proceso estocástico se mantiene constante en el tiempo y la covarianza tiene un valor entre dos periodos que depende de la distancia entre estos y no del tiempo en el cual fue calculada la covarianza, se considera un proceso estocástico estacionario (Villavicencio, 2011).

Dentro de un proceso estocástico se puede presentar un caso simple, denominado ruido blanco, en donde se considera que los valores observados son independientes entre sí, distribuidos de forma idéntica a lo largo del tiempo y presentando una media de cero y una misma varianza (Shumway & Stoffer, 2011).

Cuando en una serie de tiempo sucede que los valores que se observan de una variable a través del tiempo no son independientes entre sí, por lo que el valor depende de las observaciones en el pasado, se considera que existe autocorrelación entre estas.

La función de autocorrelación de una seria de tiempo está dada por:

$$
\rho_j = corr(X_j, X_{j-k}) = \frac{cov(X_j, X_{j-k})}{\sqrt{V(X_j)}\sqrt{V(X_{j-k})}}
$$
 ...... Ec. (5)

Un proceso que se presenta en las series de tiempo es la autorregresión, los cuales se basan en que el valor presente de una serie de tiempo *Xt*, puede explicarse en función de *p* valores anteriores, es decir, la serie tiene una explicación con base en su pasado, donde *p* es el número de rezagos (lags) o regresiones necesarios para pronosticar su valor presente (Chatfield, 2005).

### **3.2.1 Vectores Autorregresivos (VAR).**

Los modelos de vectores autorregresivos (VAR) se utilizan para el análisis de series temporales multivariantes para describir un comportamiento dinámico entre dos o más variables, son empleadas cuando las variables que se busca estudiar registran relaciones causales poco evidentes (Liu Sun, 2014). Este método se utiliza principalmente para la realización de pronósticos y estudios econométricos. También el modelo VAR se podría utilizar para analizar inferencia estructural y análisis de políticas (Zivot & Wang, Modelando series de tiempo financieras con S-PLUS 2006, pp 385-429, capítulo 11). Este modelo fue propuesto en 1980 por Sims.

Para esta investigación se considera que el modelo VAR es el adecuado debido a que nos puede permitir determinar la relación que pudiera o no existir entre nuestras dos variables de estudio, las ventas y los agotados, en tal caso también nos permitirá encontrar el punto de equilibrio para ambas variables y el grado de influencia de una sobre la otra.

 En 1987, Engle y Granger realizaron estudios acerca de modelos VAR de variables no estacionarias (Martins, 2010). Un modelo VAR puede manejar las respuestas para una variable dependiente generada dentro del modelo, lo que puede ser utilizado para entender una relación estructural entre las variables del sistema bajo estudio (Sa-ngasoongsong & Bukkapatnam, 2012).

El modelo VAR no restringido contiene una ecuación para cada variable y se considera endógena, la variable debe estudiarse simétricamente con el mismo conjunto de regresores (Martins, 2010). Si tenemos en cuenta esta forma de VAR con orden k y con p variables VAR (p):

$$
y_t = A_1 y_{t-1} + \ldots + A_p y_{t-p} + u_t
$$
\n
$$
\ldots \ldots \ldots \ldots \ldots \ldots
$$
\nEc. (6)

Dónde:

- Yt es un conjunto de variables endógenas con t = 1, 2,..., K.
- Ai son matrices de parámetros K x K con i = 1,2,...., P.

 Ut como el vector de componentes deterministas con el vector de coeficientes con E (Ut) = 0 y la matriz de covarianza E (UtUt) = Σu (ruido blanco). Los modelos VAR (p) asumen que los parámetros son constantes en el tiempo y lineales.

Los errores se asumen independientes y normalmente distribuido con correlación igual a 0.

La matriz de covarianza residual Ώ con dimensiones K x K.

Por lo tanto es necesario evaluar si el modelo satisface estas propiedades para asegurar una inferencia estadística confiable (Martins, 2010). La forma de la matriz puede ser representado por:

$$
\xi_t = \begin{bmatrix} y_t \\ \vdots \\ y_{t-p+1} \end{bmatrix}, A = \begin{bmatrix} A_1 & A_2 & \cdots & A_{p-1} & A_p \\ I & 0 & \cdots & 0 & 0 \\ 0 & I & \cdots & 0 & 0 \\ \vdots & \vdots & \ddots & \vdots & \vdots \\ 0 & 0 & \cdots & I & 0 \end{bmatrix}, v_t = \begin{bmatrix} u_t \\ 0 \\ \vdots \\ 0 \end{bmatrix}
$$
 ...... Ec. (7)

Donde:

El vector dimensiones apiladas Єt y la Ut es (KPx1).

La dimensión de la matriz A es (Kp x Kp) teniendo en cuenta los módulos de autovalores de A menos de 1 a un VAR (p) estable.

Cuando las raíces del polinomio característico son menores que 1 en valor absoluto, entonces las soluciones convergen cuando las tendencias en el tiempo son hasta el infinito.

 **(|ρj| < 1)**……………………………Ec. (8)

Para analizar el modelo VAR se utilizó el software R; también se identifica la relación entre ambas variables: ventas y agotados, este modelo determina el grado de influencia de los agotados en el comportamiento de las ventas e identifica el punto de equilibrio donde los agotados no tienen influencia sobre el comportamiento de las ventas para este estudio.

Las ventas estimadas son consecuencia de las ventas pasadas y las observaciones de agotados son valores presentados durante varias semanas, donde las ventas y los agotados se consideran endógenas.

## **Capítulo 4. Resultados y análisis.**

Para llevar a cabo el análisis, se agruparon los datos en diferentes grupos: por centros de distribución (CEDIS), estado del país y zona geográfica, con el propósito de identificar posibles relaciones entre los diferentes grupos, así como poder comparar los resultados entre un grupo y otro.

El grupo de centro de distribución se dividió en cinco diferentes ya que son cada uno de los CEDIS que atienden a las diferentes tiendas de las que se obtuvo información, del mismo modo se agrupó por zona del país en donde se identificaron tres diferentes, en el caso de los estados del país se agruparon en ocho.

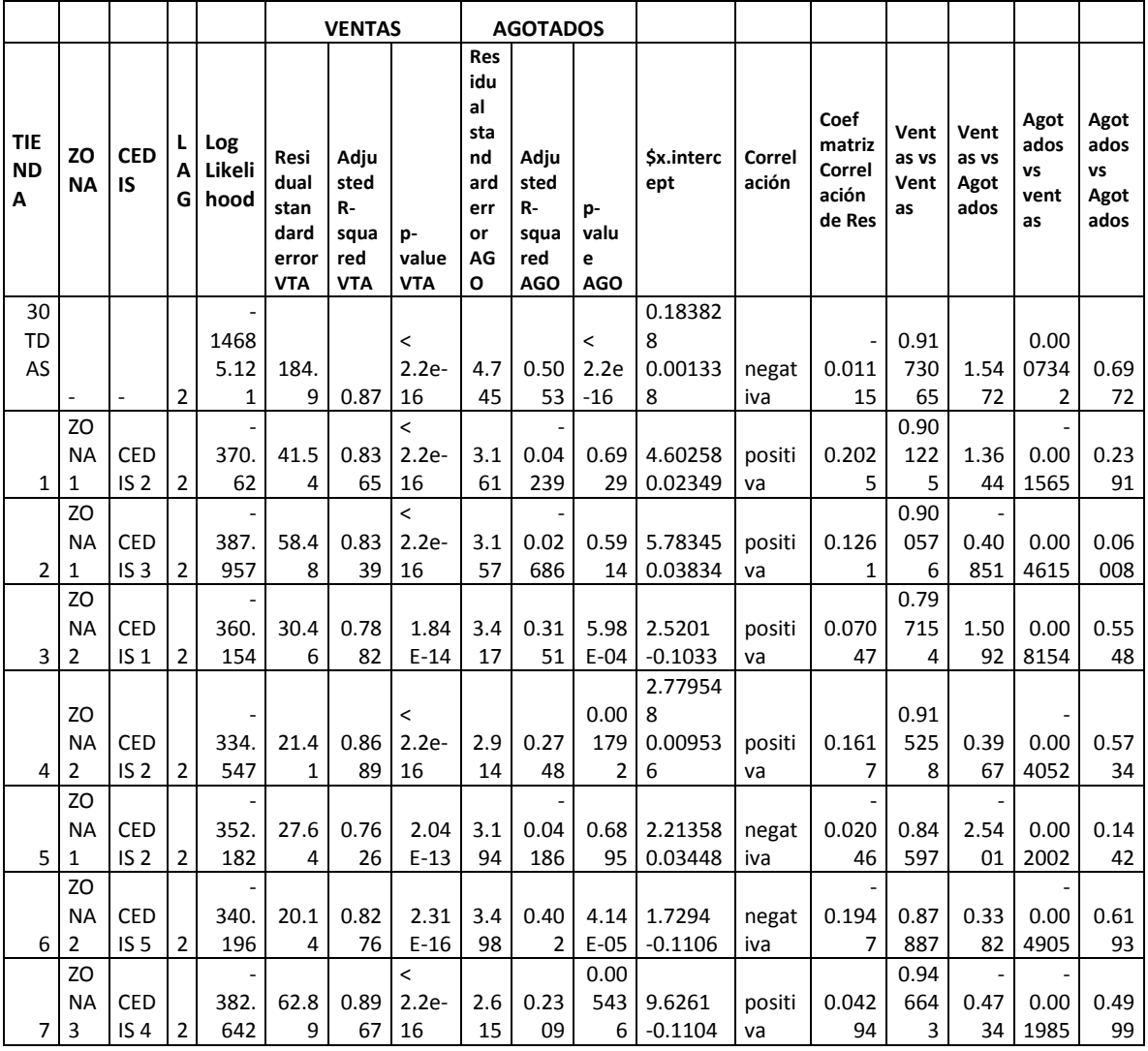

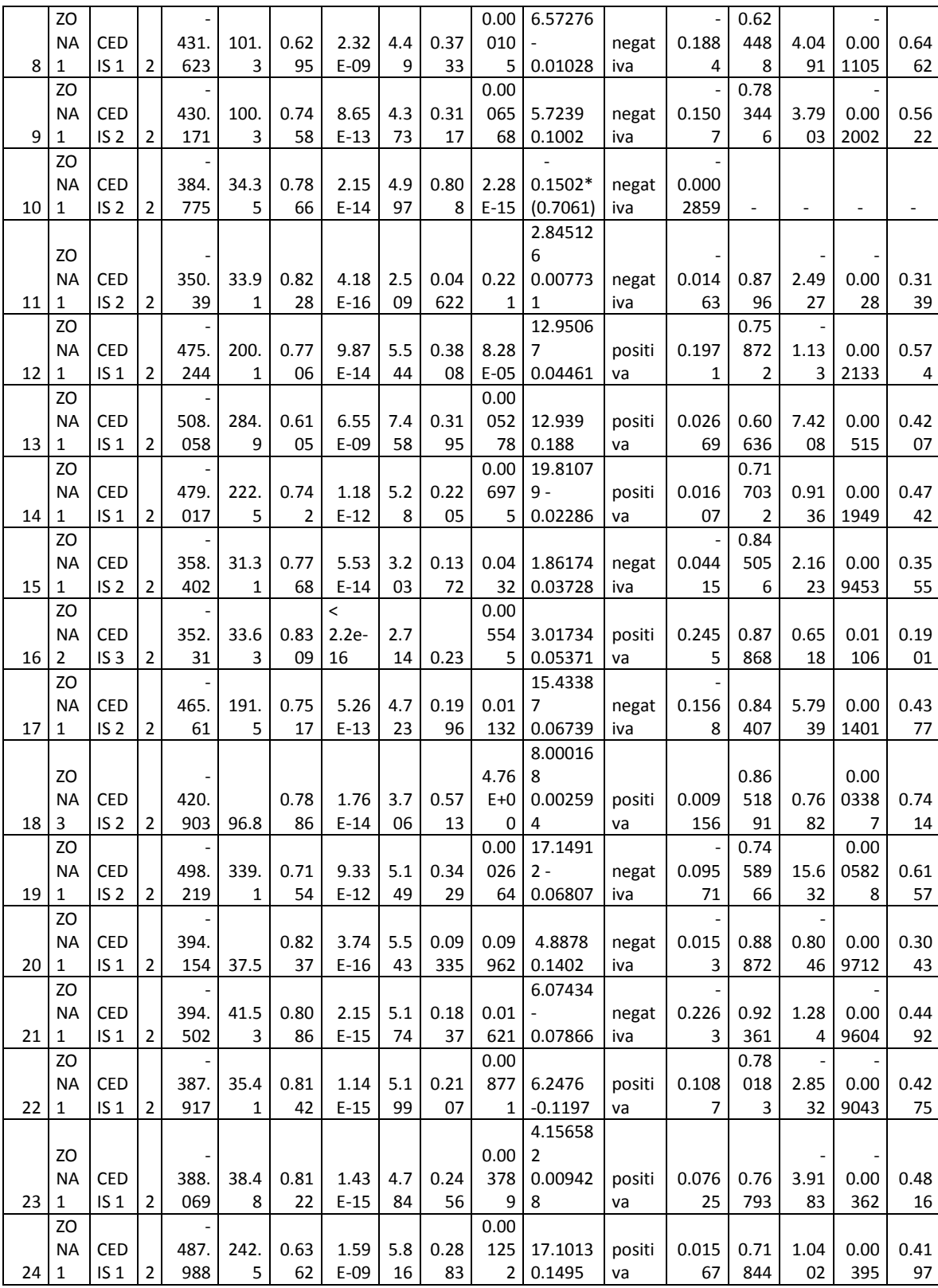

|    | ZO        |                 |                |      |      |      |         |     |      | 0.00   |           |        |       | 0.67 |      |      |      |
|----|-----------|-----------------|----------------|------|------|------|---------|-----|------|--------|-----------|--------|-------|------|------|------|------|
|    | <b>NA</b> | <b>CED</b>      |                | 481. | 214. | 0.65 | 4.50    | 5.8 | 0.28 | 138    | 10.3538   | positi | 0.154 | 754  | 7.00 | 0.00 | 0.41 |
| 25 | 1         | IS <sub>2</sub> | $\mathcal{P}$  | 982  | 8    | 75   | $E-10$  | 8   | 46   | 4      | 0.1213    | va     | 9     | 8    | 53   | 4052 | 03   |
|    | ZO        |                 |                |      |      |      |         |     |      | 0.00   |           |        |       |      |      |      |      |
|    | <b>NA</b> | <b>CED</b>      |                | 465. | 147. | 0.68 | 6.22    | 6.0 | 0.35 | 018    | 10.4936   | negat  | 0.007 | 0.68 | 2.95 | 0.01 | 0.41 |
| 26 | 1         | IS <sub>1</sub> | 2              | 107  | 1    | 84   | $E-11$  | 11  | 55   | 22     | 0.2089    | iva    | 011   | 522  | 2    | 013  | 6    |
|    |           |                 |                |      |      |      |         |     |      |        |           |        |       |      |      |      |      |
|    | ZO        |                 |                |      |      |      |         |     |      |        |           |        |       | 0.74 |      | 0.00 |      |
|    | NА        | CED             |                | 467. | 246. | 0.65 | 3.99    | 3.8 | 0.48 | 2.25   | 16.2675   | negat  |       | 587  | 3.70 | 0672 | 0.63 |
| 27 | 1         | IS <sub>1</sub> | 2              | 948  | 7    | 95   | $E-10$  | 21  | 25   | $E-06$ | $-0.1483$ | iva    | 0.108 | 34   | 03   | 9    | 11   |
|    | ZO        |                 |                |      |      |      |         |     |      |        | 12.4268   |        |       | 0.77 |      |      |      |
|    | NА        | <b>CED</b>      |                | 454. | 169. | 0.77 | 7.64    | 4.2 | 0.49 | 1.14   | -2        | positi | 0.121 | 375  | 1.87 | 0.00 | 0.63 |
| 28 | 1         | IS <sub>1</sub> | $\overline{2}$ | 61   | 5.   | 34   | $E-14$  | 43  | 95   | E-06   | 0.01143   | va     |       | 5.   | 36   | 2052 | 77   |
|    | ZO        |                 |                |      |      |      |         |     |      | 0.00   |           |        |       |      |      |      |      |
|    | <b>NA</b> | CED             |                | 411. | 58.0 | 0.80 | 3.06    | 5.1 | 0.36 | 015    | 6.87276   | negat  | 0.148 | 0.88 | 0.25 | 0.01 | 0.45 |
| 29 | 1         | IS <sub>1</sub> | 2              | 155  | 4    | 53   | $E-15$  | 23  | 18   | 03     | 0.03477   | iva    | 9     | 625  | 31   | 169  | 45   |
|    | ZO        |                 |                |      |      |      | <       |     |      | 0.00   |           |        |       | 0.85 |      |      |      |
|    | <b>NA</b> | <b>CED</b>      |                | 362. | 47.1 | 0.84 | $2.2e-$ | 2.3 | 0.30 | 078    | 3.5888    | positi | 0.063 | 558  | 1.57 | 0.00 | 0.56 |
| 30 | 1         | IS 3            | 2              | 43   | 1    | 07   | 16      | 14  | 54   | 39     | $-0.1931$ | va     | 96    | 4    | 64   | 2956 | 79   |

**Figura 8. Tabla de resultados, elaboración propia**

En el 53.33% de las tiendas se encontró una correlación positiva entre las ventas y los agotados como se muestra en la figura 9, esto implica que a mayores ventas se encontraban mayores agotados, una posible explicación a este fenómeno puede ser el hecho de que mientras más ventas se presentaban por semana en las tiendas, la probabilidad de que aparecieran agotados es mayor, adicional a que el reabastecimiento de producto hacia las tiendas se pudo haber realizado tomando como base un pronóstico más bajo respecto a la venta presentada.

Con base en la intersección entre las constantes de las dos ecuaciones que describen el comportamiento de las variables *\$x.intercept* (Figura 8), se puede definir como el punto de equilibrio para la información acumulada de las 30 tiendas en, ventas 0.183828 y agotados 0.001338, lo que implica que por cada 183,828 ventas, las tiendas pueden permitir hasta 1,338 agotados y las ventas no se verían afectadas, es decir, si los agotados son menores al valor del punto de equilibrio, las ventas serían las mismas.

> corrida=read.table("C:/Users/Santiago/Desktop/soo/VENTAS\_30.csv",header=T,sep=",") > head(corrida) > dim(corrida) [1] 1530 2 > ts(corrida) Time Series: Start =  $1$  $End = 1530$ Frequency = 1 > plot.ts(corrida,main = "",xlab = "") > VAR.select(corrida,pmax=2,ic="aic") \$IC aic 0 16.26943 1 13.71822 2 13.55769 \$p [1] 2 > summary(VAR(corrida, p=2,type="both")) VAR Estimation Results: ========================= Endogenous variables: VENTAS, AGOTADOS Deterministic variables: both Sample size: 1528 Log Likelihood: -14685.121 Roots of the characteristic polynomial: 0.9614 0.6977 0.3933 0.0007102 Call:  $VAR(y = \text{corrida}, p = 2, type = "both")$ Estimation results for equation VENTAS: ======================================= VENTAS = VENTAS.l1 + AGOTADOS.l1 + VENTAS.l2 + AGOTADOS.l2 + const + trend Estimate Std. Error t value Pr(>|t|) VENTAS.l1 0.56102 0.02371 23.664 <2e-16 \*\*\* AGOTADOS.l1 0.07298 0.99532 0.073 0.942 VENTAS.l2 0.38306 0.02372 16.150 <2e-16 \*\*\* AGOTADOS.l2 1.07758 0.99493 1.083 0.279

--- Signif. codes: 0 '\*\*\*' 0.001 '\*\*' 0.01 '\*' 0.05 '.' 0.1 ' ' 1

const 12.06610 10.18035 1.185 0.236 trend 0.01624 0.01129 1.438 0.151

Residual standard error: 184.9 on 1522 degrees of freedom Multiple R-Squared: 0.8705, Adjusted R-squared: 0.87 F-statistic: 2045 on 5 and 1522 DF, p-value: < 2.2e-16

Estimation results for equation AGOTADOS: ========================================= AGOTADOS = VENTAS.l1 + AGOTADOS.l1 + VENTAS.l2 + AGOTADOS.l2 + const + trend

 Estimate Std. Error t value Pr(>|t|) VENTAS.l1 0.0026953 0.0006085 4.429 1.01e-05 \*\*\* AGOTADOS.l1 0.7055154 0.0255488 27.614 < 2e-16 \*\*\* VENTAS.l2 -0.0021794 0.0006089 -3.580 0.000355 \*\*\* AGOTADOS.l2 -0.0066199 0.0255387 -0.259 0.795507 const 1.0539460 0.2613186 4.033 5.78e-05 \*\*\* trend 0.0001765 0.0002898 0.609 0.542517 --- Signif. codes: 0 '\*\*\*' 0.001 '\*\*' 0.01 '\*' 0.05 '.' 0.1 ' ' 1

Residual standard error: 4.745 on 1522 degrees of freedom Multiple R-Squared: 0.5053, Adjusted R-squared: 0.5036 F-statistic: 310.9 on 5 and 1522 DF, p-value: < 2.2e-16

Covariance matrix of residuals: VENTAS AGOTADOS VENTAS 34175.869 -9.781 AGOTADOS -9.781 22.518

Correlation matrix of residuals: VENTAS AGOTADOS VENTAS 1.00000 -0.01115 AGOTADOS -0.01115 1.00000

> fitvar1=VAR(corrida, p=2,type="both") > acf(residuals(fitvar1)) > ar.ols(cbind(corrida\$VENTAS, corrida\$AGOTADOS), order=1)

Call: ar.ols(x = cbind(corrida\$VENTAS, corrida\$AGOTADOS), order.max = 1)

\$ar, , 1

 Series 1 Series 2 Series 1 0.9173065 1.5472 Series 2 0.0007342 0.6972

\$x.intercept Series 1 Series 2 0.183828 0.001338

\$var.pred Series 1 Series 2 Series 1 39995.5 -42.40

#### Series 2 -42.4 22.61

Por otro lado, el 46.67% de las tiendas presentaron una correlación negativa, siendo una posible explicación que a menores agotados se presentaban mayores ventas debido a que el reabastecimiento se realizó con base en un pronóstico más alto respecto a la venta que se observó.

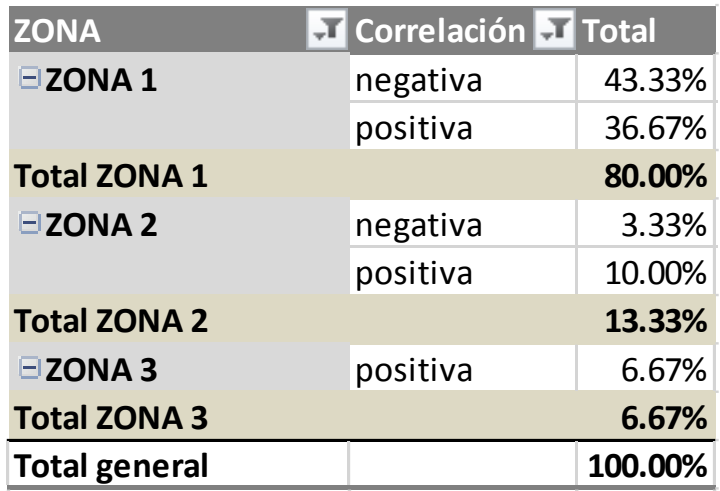

**Figura 9. Correlación por zona, elaboración propia** 

Al comparar por las diferentes zonas, se encontró que en la zona 1 se encontraban mayores tiendas con correlación negativa y en el resto de las zonas prácticamente se identificaron correlaciones positivas, si observamos en la Figura 7, la zona centro concentra la mayor cantidad de tiendas y en donde se presentan la mayor cantidad de ventas por tiendas, por lo que la correlación encontrada al momento de agrupar la información fue negativa derivado de la participación en las ventas totales de las tiendas con correlación negativa.

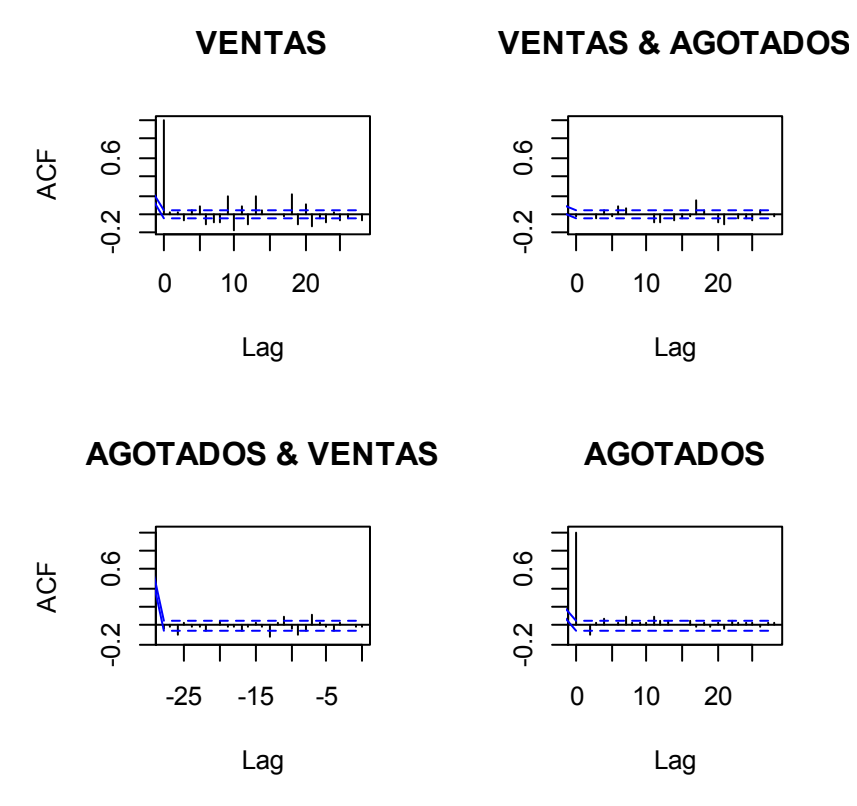

**Figura 10. Correlograma 30 tiendas**

Realizando el análisis agrupando por CEDIS se encontró que las tiendas que presentaban la correlación negativa se centraba en dos CEDIS, el CEDIS 1 y el CEDIS 2 lo cual pudiera implicar una ineficiencia en estos debido a que al presentarse menores ventas se observaban mayores agotados, otro dato interesantes es que estos dos CEDIS son los que procesan mayor volumen de mercancía dentro de la red logística de la cadena de autoservicio, por lo que dichas tiendas que son abastecidas por estos CEDIS tienen mayor efecto en los resultados totales. Para poder realizar un comparativo, se agrupó la información de las 30 tiendas y lo que se identificó es que la correlación entre las ventas y los agotados es negativa, lo cual contrasta contra el porcentaje de 46.67% de tiendas que presentan correlación positiva ya que es menor al 50%, al analizar con mayor detalle, se encontró que las tiendas con correlación negativa concentran el mayor volumen de ventas, lo cual pudo haber influido al momento de agrupar los datos de las tiendas para que la correlación resultara negativa.

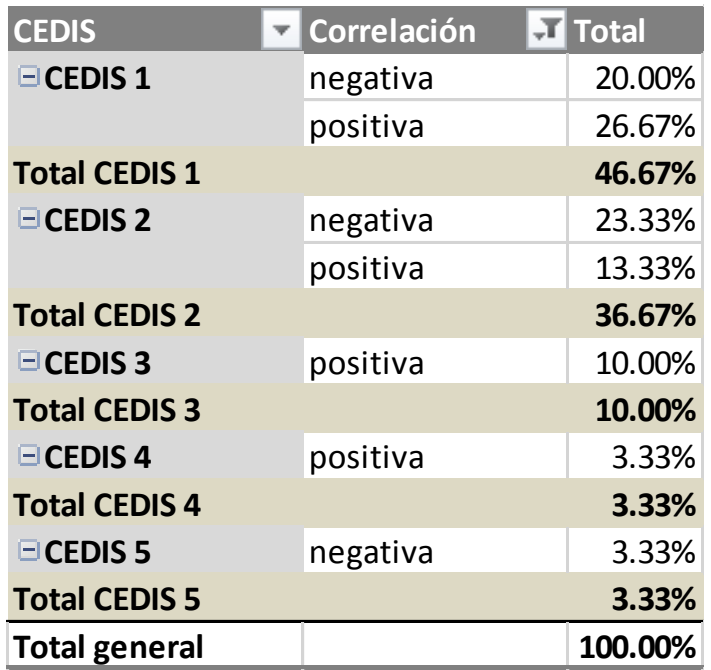

**Figura 11. Correlación por CEDIS, elaboración propia** 

Por otra parte, a través de la función impulso respuesta se pudo identificar la relación que existe entra las variables ventas y agotados con sus respectivas regresiones. Los resultados de la información agrupada de las 30 es la siguiente: el coeficiente de relación existente entre la venta en el presente y la venta en la observación pasada es de 0.9173, el coeficiente de relación entre la venta en el presente y los agotados en la observación pasada es de 1.5472, la relación entre los agotados presentes y las ventas observadas en el pasado es 0.0007342 y por último la relación que existe entre los agotados en el presente y los agotados observados en el pasado es 0.6972; dados estos coeficientes, encontramos la mayor relación entre la venta en el presente y los agotados observados en el pasado, del mismo modo la mayor relación en los diferentes análisis de las tiendas se da entre las ventas en el presente y los agotados en el pasado, lo cual implica que los agotados observados en el pasado provocan un impacto mayor en las ventas actuales.

En resumen pudimos identificar que en el 53.33% de las tiendas se encontró una correlación positiva entre las ventas y los agotados, además se encontró que dos CEDIS concentraron el total de las tiendas con correlación negativa, siendo estos CEDIS los que mayor cantidad de volumen de mercancía procesan en la red

logística de la cadena de autoservicio estudiada. Por otra parte, encontramos el mayor coeficiente de relación entre la venta en el presente y los agotados observados en el pasado.

## **4.1 Limitaciones.**

Dentro de las limitaciones respecto a esta investigación encontramos que únicamente se analizó una sola categoría, por lo que estos resultados podrían varias dependiendo de la categoría analizada, lo cual origina nuevas investigaciones con el objetivo de encontrar las diferentes relaciones entre las ventas y agotados presentadas en diferentes categorías, además poder compararlos con un nivel general que se puede encontrar para todas las categorías de producto en una tienda de autoservicio.

Por otra parte, este estudio consideró únicamente dos variables que fueron las ventas y los agotados, por lo que se acotó el sistema, sin embargo existen múltiples variables que pudieran afectar las ventas como pueden ser, el precio del producto, el nivel de servicio del proveedor al minorista, también el nivel de sustitución del producto, variables demográficas y económicas entre muchas otras más, siendo estas otras áreas de estudio.

Asimismo, no se sabe si el fenómeno de agotado es una situación única o es consecuencia de una serie de fenómenos que puedan presentarse en las cadenas de autoservicio, como puede ser la estacionalidad de los productos e inclusive si los proveedores tuvieron problemas fuertes de abasto de sus productos o materias primas.

Todas estas limitaciones dan lugar a nuevas preguntas de investigación tales como ¿Qué tipo de influencia existe entre el precio del producto, las ventas y los agotados? ¿En qué grado influyen los malos niveles del servicio del proveedor en el número de agotados? ¿La influencia de los agotados en las ventas es en la misma proporción para todos los tipos de productos o varía dependiendo la categoría de producto? ¿Existen diferencias entre el nivel de *In stock* y el OSA y a qué se pueden deber? Entre otras, mismas que requieren una nueva investigación para poder ser contestadas.

# **Capítulo 5. Conclusiones y recomendaciones.**

En América latina se han desarrollado pocas investigaciones acerca de los agotados en las tiendas de autoservicio y venta al detalle, por lo que este estudio genera una valiosa aportación al respecto.

Por otro lado, se pudo identificar de manera general un punto de equilibrio para las 30 tiendas dado por la intersección entre las constantes de las ecuaciones de las dos variables, Ventas 0.183828 y agotados 0.001338, esto implica que por cada 183,828 ventas, se pueden permitir hasta 1,338 agotados para que estos no tengan un efecto negativo en las ventas, es decir, que si el nivel de agotados se mantiene lo más cercano a este valor, las ventas se mantendrían, por el contrario, si el nivel de agotados sobrepasara dicho nivel, se puede concluir que las ventas se verán afectadas de manera negativa por los agotados y si los niveles de agotados estuvieran muy por debajo del punto de equilibrio, implicaría que el minorista está manteniendo altos niveles de inventario improductivo en aras de cubrir las ineficiencias de su cadena de suministro y operaciones de las tiendas; visto de otro modo, el hecho de tener mayor inventario no tendrá un efecto positivo en las ventas y por el contrario los estudios previos han concluido que existe una correlación positiva entre el nivel de inventario y los niveles de agotados en el anaquel, siendo una posible explicación que las tiendas se vuelven ineficientes al tener que administrar una mayor cantidad de inventario, dificultando el rellenado del anaquel.

Además cuando se realizó el análisis de todas las tiendas, se encontró que existe una correlación negativa entre las ventas y los niveles de agotados, lo cual se podría explicar de la siguiente forma, cuando aumentan las ventas semanales disminuyó el número de agotados y cuando las ventas disminuyeron los niveles de agotados tuvieron un incremento. Dada esta correlación se pudo identificar que las correlaciones negativas se presentaban en dos de los cinco CEDIS que realizan embarques a las treinta tiendas estudiadas, lo cual asume una ineficiencia en los procesos de embarque de estos. Por otra parte, encontramos que la mayor relación entre las variables y sus regresiones se presentó entre las ventas en el presente y los agotados observados en el pasado.

Aunado a lo anterior, al revisar la literatura se pudo conocer que se le atribuye a las operaciones en las tiendas el 25% como causa de los agotados, es decir, una cuarta parte de las veces que los clientes enfrentan una situación de agotado, la mercancía se encuentra en la bodega pero no está disponible para el cliente en el anaquel, lo

cual explica la diferencia que se encuentra entre dos indicadores clave, el *In stock* o nivel de servicio y el OSA *On shelf availability* o disponibilidad en el anaquel.

Con base en la literatura, la relación que existe entre el nivel de servicio o *In stock* y la inversión en inventario a través del inventario de seguridad es exponencial, por lo que si un detallista busca aumentar su nivel de servicio de un 95% a un 96%, se estima que su inversión en inventario de seguridad deberá aumentar en un 6% y para llevar sus niveles de un 98% a un 99% la inversión en el inventario será de un 14%.

Otro hallazgo importante de la investigación visto desde la perspectiva del detallista es que de manera general en el 52% de las veces que los clientes enfrentan un agotado, el detallista perderá la venta (*Gruen et al*, 2002), esto debido a que el cliente puede comprar el artículo en otra tienda, retardar su compra o simplemente no comprar el artículo; esto sin cuantificar la pérdida del nivel de satisfacción, credibilidad y lealtad del cliente hacia la empresa detallista por no encontrar el producto deseado en el momento requerido.

Un modelo propuesto para poder cuantificar la venta perdida a consecuencia de los agotados es conociendo y multiplicando estos tres factores: porcentaje de OOS, probabilidad por categoría de que el detallista pierda la venta y la venta promedio de la categoría en dinero.

# **Venta perdida a causa de los OOS = (porcentaje de agotados) \* (probabilidad de que el detallista pierda la venta) \* (venta \$)**

Por ejemplo:

Si el nivel de *In stock* semanal en una tienda es del 95%, el porcentaje de agotados será del 5% (1 - 0.95 = .05), la probabilidad de que el detallista pierda la venta cuando el cliente se enfrente ante una situación de agotado es del 52% (en el 25% compra el producto en otra tienda, 20% pospone su compra y el 7% ya no lo compra) y las ventas semanales en pesos de la tienda son por \$10,000,000.

# **Entonces la venta perdida causada por los agotados será:**

**(0.05) \* (0.52) \* (\$10,000,000) = \$260,000** 

Conociendo cuales pueden ser las potenciales ventas perdidas y la inversión que requiero hacer en el inventario para aumentar *In stock,* se puede determinar rápidamente si es rentable financieramente para la empresa mantener, disminuir o aumentar su nivel de *In stock*, es decir, si la inversión que requiero hacer para aumentar el *In stock* es mayor a la potencial venta perdida, entonces no será conveniente mejorarlo, por el contrario, si la venta perdida es mayor o igual a la inversión que requeriría para aumentarlo, la decisión correcta será aumentarlo; para tal caso también será importante considerar el nivel de sustitución del producto, así como si presenta alguna temporalidad en sus ventas, para lo cual se podría proponer un nivel de *In stock* diferenciado dependiendo de la temporalidad y la estrategia de la empresa de autoservicio de garantizar la disponibilidad del producto en todo momento a sus clientes.

## Por ejemplo:

Si el inventario de seguridad en la tienda tiene un costo de \$7,000,000 mantiene un nivel de *In stock* del 95% y desea elevar el *In stock* al 96%, entonces requerirá un 6% adicional en inventario por lo que su inventario deberá tener un costo de (\$7,000,000) \* 1.06 = \$7,420,000 lo que implica una inversión de \$420,000.

**Con un** *In stock* **del 95% la tienda tiene una venta perdida de \$260,000, si eleva el** *In stock* **al 96% entonces su venta perdida será (0.06) \* (0.52) \* (\$10,000,000) = \$208,000 pero su inversión deberá ser de \$420,000, por lo que podrá ganar \$52,000 en venta (\$260,000 - \$208,000) a costa de invertir \$420,000 por tal motivo al realizar esta inversión no será rentable y la recomendación sería mantener el nivel del 95% de** *In stock***.** 

Este estudio analizó una categoría de productos bajo la metodología VAR por lo que los resultados encontrados pueden variar de una categoría a otra e inclusive dependiendo el formato de la tienda minorista, asimismo únicamente se analizaron dos variables, las ventas y los agotados; sin embargo existen múltiples variables que pudieran tener un efecto en las ventas como pueden ser el ingreso per cápita de la población, actividades comerciales ya sea rebajas de precio o mayor publicidad, grado de sustitución de un producto por otro similar, ubicación de las tiendas, entre otras.

### **Referencias.**

- Aastrup, J., & Kotzab, H. (2009). Analyzing out-of-stock in independent grocery stores: an empirical study. *International Journal of Retail & Distribution Management*, *37*(9), 765–789. doi:10.1108/09590550910975817
- Aastrup, J., & Kotzab, H. (2010). Forty years of Out-of-Stock research and shelves are still empty, 20(1), 147–164. doi:10.1080/09593960903498284
- Angerer, A. (2005). The Impact of Automatic Store Replenishment Systems on Retail, (3123).
- Bagliano, F., & Favero, C. A. (1998). Measuring Monetary Policy with VAR Models : an Eevaluation, (December 1997).
- Balakrishnan Nagraj and Render Barry, Managerial Decision Modeling with Spreadsheets, Pearson Education 2013.
- Bayle, A., Laurent, G., & Macé, sandrine. (2006). Assessing the Frequency and Causes of Out-of-Stock Events Through Store Scanner Data, 1–47.
- Bell, D. R., & Fitzsimons, G. J. (1999). An Experimental and Empirical Analysis of Consumer Response to Stockouts Preliminary Draft : Comments Welcome An Experimental and Empirical Analysis of Key Words : Stockouts ; Choice Models ; Satisfaction ; Retail Competition.
- Breugelmans, E., Campo, K., & Gijsbrechts, E. (1981). Investigating consumer behavior in an online grocery context: The impact of the adopted stock-out policy and virtual shelf placement. Itinerario. Retrieved from
	- http://journals.cambridge.org/abstract\_S0165115300023299
- Brujó, G., & Matias, A. (2014). Best Mexican retail brands. Interbrands. Retrieved from http://scholar.google.com/scholar?hl=en&btnG=Search&q=intitle:No+Title#0
- Campo, K., Gijsbrechts, E., Nisol, P., & Modelling, S. M. (2000). The Impact of Stock-Outs on Whether, How Much and What to Buy The Impact of Stock-Outs on Whether, How Much and What to Buy, 1–50.
- Capizzani, M., Ramirez, F., & Rocha, P. (2012). RETAIL IN LATIN AMERICA : TRENDS, CHALLENGES AND OPPORTUNITIES RETAIL IN LATIN AMERICA : TRENDS, CHALLENGES AND OPPORTUNITIES, 3.
- Chatfield Chris. (2005). The Analysis of Time Series An Introduction. Chapman & Hall.
- Che, H., Chen, J., & Chen, Y. (2012). Investigating Effects of Out-of-Stock on Consumer SKU Choice Investigating Effects of Out-of-Stock on Consumer SKU Choice Introduction.
- Cho, Y. H., Kim, J. K., & Kim, S. H. (2002). A personalized recommender system based on web usage mining and decision tree induction. Expert Systems with Applications, 23(3), 329–342. doi:10.1016/S0957-4174(02)00052-0
- Chopra, S., & Van Mieghem, J. (2000). PERFORMANCE RELATIONSHIP STRATEGY TECHNOLOGY Needed : A Strategic Framework, 32–40.
- Connie, K., & Kok, G. de T. (2000). A SAFETY STOCK ADJUSTMENT PROCEDURE TO ENABLE TARGET SERVICE LEVELS IN SIMULATION OF GENERIC INVENTORY SYSTEMS, 1–30.
- Coordinación de inventarios en una cadena de suministro del sector automotriz a través de épocas comunes de resurtido, y el uso de diversos modos de transporte, José Elías Jiménez Sánchez Sanfandila, Qro. 2006.
- Diels, J. L., & Wiebach, N. (2011). Customer Reactions in Out-of-Stock Situations Do promotion-induced phantom positions alleviate the similarity substitution hypothesis?
- Domínguez, E., & Zabaleta, I. (2010). Un Modelo Var aplicado al empleo y las horas de trabajo, 52, 5–29.
- Doukidis, G., & Vrechopoulos, A. (2005). Consumer Driven Electronic Transformation. Retrieved from http://link.springer.com/content/pdf/10.1007/b138555.pdf
- Dubas, K., Hershey, L., Nijhawan, I., & Mehta, R. (2011). Breakeven and profitability analyses in marketing management using R software. Businessperspectives.org, 7(3), 51–61. Retrieved from

http://www.businessperspectives.org/journals\_free/im/2011/im\_en\_2011\_03\_Dubas

- Emmelhainz, M., James, S., & Emmelhainz, L. (1991). Consumer Response to Retail Stock-outs.
- Europe, E. (2003). ECR-optimal shelf availability: increasing shopper satisfaction at the moment of truth. Retrieved from http://scholar.google.com/scholar?hl=en&btnG=Search&q=intitle:ECR+–
	- +OPTIMAL+SHELF+AVAILABILITY+INCREASING+SHOPPER+SATISFACTIO N+AT+THE+MOMENT+OF+TRUTH#0
- Fitzsimons, G. J. (2001). Consumer Response to Stockouts.
- Fernie, J., and D.B. Grant. 2008. On-shelf availability: The case of a UK grocery retailer. The International Journal of Logistics Management 19, no. 3: 293–308.
- Gruen, T., & Corsten, D. (2008). A comprehensive Guide To Retail Reduction In the Fast-Moving Consumer Goods Industry To Retail Out-of-Stock Reduction In the Fast-Moving Consumer Goods Industry.
- Gruen, T., Corsten, D., & Bharadwaj, S. (2002a). Retail Out of Stocks : A Worldwide Examination of Extent, Causes, and Consumer Responses.
- Gruen, T., Corsten, D., & Bharadwaj, S. (2002b). Retail Out of Stocks: A Worldwide Examination of Extent, Causes and Consumer Responses.
- Helm, R., & Hegenbart, T. (2011). Costumer reactions to real out-of-stocks.
- Herpen, E., Nierop, E., & Sloot, L. (2011). The relationship between in-store marketing and observed sales for organic versus fair trade products. Marketing Letters, 23(1), 293– 308. doi:10.1007/s11002-011-9154-1
- Hess, J & Gerstner E (1987). Loss Leader Pricing and Rain Check Policy Page Range: 358 – 374.<http://dx.doi.org/10.1287/mksc.6.4.358>

Interbrand

- http://interbrand.com/?s=best+mexican+retail+brands
- King Peter L. CSCP APICS Magazine 2011. Crack the code understanding safety stock and mastering its equations.
- Kucuk, S. U. (2004). Reducing the Out-of-Stock Costs in a Developing Retailing Sector. Journal of International Consumer Marketing, 16(3), 75–104. doi:10.1300/J046v16n03\_05
- Liberopoulos, G., & Tsikis, I. (2008). Do stockouts undermine immediate and future sales ? Do stockouts undermine immediate and future sales ? (April).
- Liu Sun, X. (2014). Tasa de interés y ajuste cambiario bajo el régimen de metas inflacionarias Caso empírico de México 1998-2012.
- Luetkepohl, H. (2011). VECTOR AUTOREGRESSIVE MODELS.
- Martins, P. M. G. (2010). Fiscal Dynamics in Ethiopia : The Cointegrated VAR Model with Quarterly Data by Fiscal Dynamics in Ethiopia : The Cointegrated VAR Model with Quarterly Data, (10).
- McKinnon, A.C., D. Mendes, and M. Nabateh. 2007. In-store logistics: An analysis of on shelf availability and *stock out* response for three product groups. International Journal of Logistics: Research and Applications 10, no. 3: 251–68.
- Miranda, P. a., & Garrido, R. a. (2009). Inventory service-level optimization within distribution network design problem. International Journal of Production Economics, 122(1), 276–285. doi:10.1016/j.ijpe.2009.06.010
- Models, I. C. (2013). Inventory Control Models 12, 1–39.
- Ofenbakh, I. (n.d.). Report on inventory analytics: Reducing lost revenue due to out of stock inventory.
- Ortiz Hernandez Omar Ilich UNAM 2006. Algoritmos genéticos aplicados a la teoría de inventarios: modelo de cantidad económica de pedido (caso práctico).
- Peckham, J. (1963). The Consumer speaks. Journal of Marketing, 27(4), 21–26.
- Pfaff, B. (2008). VAR, SVAR and SVEC models: Implementation within R package vars. Journal of Statistical Software, (2006). Retrieved from
	- http://vps.fmvz.usp.br/CRAN/web/packages/vars/vignettes/vars.pdf
- Progressive Grocer. 1968a. The out of stock study, Part 1. October: 1–16. New York: The Nielsen Company.
- Progressive Grocer. 1968b. The out of stock study, Part 2. November: 17–32. New York: The Nielsen Company.
- R. Andreani, E. Fukuda and P. J. S. Silva. A Gauss-Newton Approach for Solving Constrained Optimization Problems Using Differentiable Exact Penalties. Journal of Optimization Theory and Applications. February 2013, Volume 156, Issue 2, pp 417- 449.
- Rojas Mandujano Armando Marcos UNAM 2013. Diagnostico general de un PYME y una propuesta del manejo de sus recursos y proceso para su optimización a través del uso de pronósticos, simulación e inventarios.
- Sa-ngasoongsong, A., & Bukkapatnam, S. T. S. (2012). Automobile Sales Modeling using Granger-Causality Graph with PROC VARMAX in SAS, 1–10.
- Schary, P.B., and M. Christopher. 1979. The anatomy of a stock-out. Journal of Retailing 55, no. 2: 59–70.
- Scott, L. 2006. Wal-Mart: Living up to new expectations. ECR Journal 6, no. 1: 8–18.
- Shivsharan, C. (2012). Optimizing the Safety Stock Inventory Cost Under Target Service Level Constraints, (May). Retrieved from http://scholarworks.umass.edu/theses/822/
- Shimway Robert H and Stoffer David S. 2011. Time series analysis and its applications third edition, Springer.
- Shycon, H., & Sprague, C. (1975). Put a price tag on your customer servicing.

Shumway, R., & Stoffer, D. (2011). Time Series Analysis and its Applications. Springer.

- Sims, C., & Wold, T. (n.d.). Chapter 4 : VAR Models, 103–152.
- Spielmaker, K. J. (2012). On Shelf Availability in Retailing : A Literature Review and Conceptual Framework, 1–20.
- Stevenson, W. J. (2005). Operations Management, (3).
- Teece, D. J. (2010). Business models, business strategy and innovation. Long Range Planning, 43(2-3), 172–194.
- Teece, D. J., Pisano, G., & Shuen, A. (1997). Dynamic capabilities and strategic management. Strategic Management Journal, 18(7), 509–533. doi:10.1002/(SICI)1097-0266(199708)18:7<509::AID-SMJ882>3.0.CO;2-Z
- The Vector autoregressive model. (n.d.) (pp. 58–67). Retrieved from [http://books.google.com/books?hl=en&lr=&id=ff4BAQAAQBAJ&oi=fnd&pg=PR1&](http://books.google.com/books?hl=en&lr=&id=ff4BAQAAQBAJ&oi=fnd&pg=PR1&dq=Handbook+of+Research+Methods+and+Applications+in+Empirical+Macroeconomics&ots=79A0l9z6D8&sig=7KVgiV-76EjODDJADOCLbnXH89k) [dq=Handbook+of+Research+Methods+and+Applications+in+Empirical+Macroecono](http://books.google.com/books?hl=en&lr=&id=ff4BAQAAQBAJ&oi=fnd&pg=PR1&dq=Handbook+of+Research+Methods+and+Applications+in+Empirical+Macroeconomics&ots=79A0l9z6D8&sig=7KVgiV-76EjODDJADOCLbnXH89k) [mics&ots=79A0l9z6D8&sig=7KVgiV-76EjODDJADOCLbnXH89k](http://books.google.com/books?hl=en&lr=&id=ff4BAQAAQBAJ&oi=fnd&pg=PR1&dq=Handbook+of+Research+Methods+and+Applications+in+Empirical+Macroeconomics&ots=79A0l9z6D8&sig=7KVgiV-76EjODDJADOCLbnXH89k)
- Torres Escobar Rafael, Clasificación de consenso derivada de métodos multicriterio aplicados al análisis abc de inventarios, UANL, 2012.
- Van Woensel, T., K. van Donselaar, R. Broekmeulen, and J. Franso. 2007. Consumer responses to shelf out-of-stocks of perishable products. International Journal of Physical Distribution & Logistics Management 37, no. 9: 704–18.
- Verbeke, W., Farris, P., & Thurik, R. (1998). Consumer response to the preferred brand out-of-stock situation. European Journal of Marketing. Retrieved from http://www.emeraldinsight.com/journals.htm?issn=0309 0566&volume=32&issue=11/12&articleid=853575&articletitle=Consumer+response+ to+the+preferred+brand+out-of-stock+situation
- Villavicencio John 2014. Introducción a series de tiempo.

Walter, C.K., and J.R. Grabner. 1975. Stockout cost models: Empirical tests in a retail situation. Journal of Marketing 39, no. 3: 56–68.

- Walter, Z., & Liu, P. C. (2001). Consumer Response To retail Stockouts, 22(1), 49–72.
- Yin, R. K. (2009). Case Study Research: Design and Methods. (L. Bickman & D. J. Rog, Eds.)Essential guide to qualitative methods in organizational research (Vol. 5, p. 219). Sage Publications. doi:10.1097/FCH.0b013e31822dda9e
- Zivot, E., & Wang, J. (2006). Vector Autoregressive Models for Multivariate Time Series. Modeling Financial Time Series with S-PLUS®, 383–427. Retrieved from http://link.springer.com/chapter/10.1007/978-0-387-32348-0\_11

### **Anexos.**

#### **Corridas por tiendas**

### **Tienda 1**

corrida=read.table("C:/Users/Santiago/Desktop/soo/1077.1.csv",header=T,sep=",") > head(corrida) > dim(corrida) [1] 51 2 > ts(corrida) Time Series: Start =  $1$  $End = 51$ Frequency = 1 > VAR.select(corrida,pmax=2,ic="aic") \$IC aic 0 11.439466 1 9.928070 2 9.931868 \$p [1] 1 > summary(VAR(corrida, p=2,type="both")) VAR Estimation Results: ========================= Endogenous variables: VENTAS, AGOTADOS Deterministic variables: both Sample size: 49 Log Likelihood: -370.62 Roots of the characteristic polynomial: 0.7298 0.3956 0.3717 0.1413 Call:  $VAR(y = \text{corrida}, p = 2, type = "both")$ 

Estimation results for equation VENTAS: ======================================= VENTAS = VENTAS.l1 + AGOTADOS.l1 + VENTAS.l2 + AGOTADOS.l2 + const + trend

 Estimate Std. Error t value Pr(>|t|) VENTAS.l1 0.3632 0.1480 2.455 0.0182 \* AGOTADOS.l1 3.3179 2.0432 1.624 0.1117 VENTAS.l2 0.2892 0.1431 2.021 0.0495 \*

AGOTADOS.l2 0.2677 2.0402 0.131 0.8962 const -0.1197 13.7105 -0.009 0.9931 trend 2.3084 0.8669 2.663 0.0109 \* --- Signif. codes: 0 '\*\*\*' 0.001 '\*\*' 0.01 '\*' 0.05 '.' 0.1 ' ' 1

Residual standard error: 41.54 on 43 degrees of freedom Multiple R-Squared: 0.8535, Adjusted R-squared: 0.8365 F-statistic: 50.11 on 5 and 43 DF, p-value: < 2.2e-16

Estimation results for equation AGOTADOS: ========================================= AGOTADOS = VENTAS.l1 + AGOTADOS.l1 + VENTAS.l2 + AGOTADOS.l2 + const + trend

 Estimate Std. Error t value Pr(>|t|) VENTAS.l1 -0.004842 0.011259 -0.430 0.669 AGOTADOS.l1 0.249142 0.155475 1.602 0.116 VENTAS.l2 0.001137 0.010889 0.104 0.917 AGOTADOS.l2 0.053478 0.155244 0.344 0.732 const 1.404917 1.043262 1.347 0.185 trend 0.020237 0.065964 0.307 0.760

Residual standard error: 3.161 on 43 degrees of freedom Multiple R-Squared: 0.06619, Adjusted R-squared: -0.04239 F-statistic: 0.6096 on 5 and 43 DF, p-value: 0.6929

Covariance matrix of residuals: VENTAS AGOTADOS VENTAS 1725.32 26.59 AGOTADOS 26.59 9.99

Correlation matrix of residuals: VENTAS AGOTADOS VENTAS 1.0000 0.2025 AGOTADOS 0.2025 1.0000

```
> fitvar1=VAR(corrida, p=2,type="both") 
> acf(residuals(fitvar1)) 
> ar.ols(cbind(corrida$VENTAS, corrida$AGOTADOS), order=1)
```
Call: ar.ols(x = cbind(corrida\$VENTAS, corrida\$AGOTADOS), order.max = 1)

\$ar

, , 1

 Series 1 Series 2 Series 1 0.901225 1.3644 Series 2 -0.001565 0.2391 \$x.intercept Series 1 Series 2 4.60258 0.02349

\$var.pred Series 1 Series 2 Series 1 2079.35 27.318

Series 2 27.32 8.759

AGOTADOS VENTAS

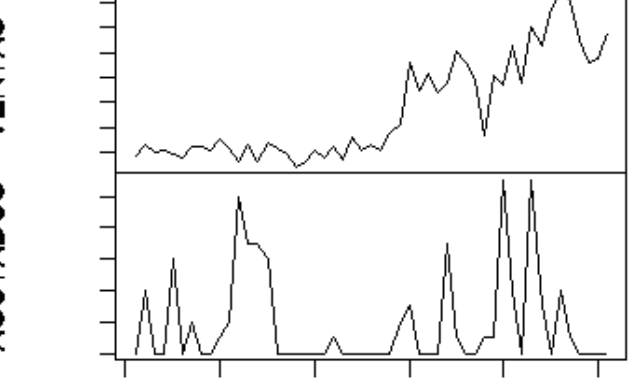

**VENTAS**

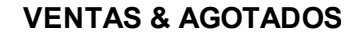

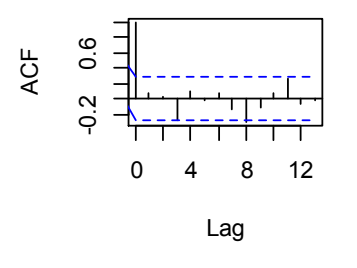

ACF

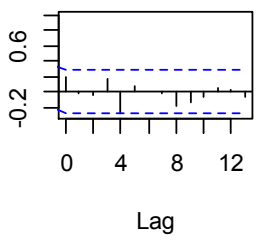

**AGOTADOS & VENTAS**

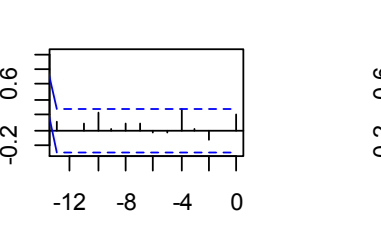

**AGOTADOS**

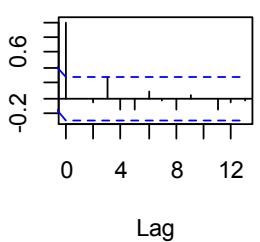

### **Tienda 2**

corrida=read.table("C:/Users/Santiago/Desktop/soo/1125.csv",header=T,sep=",") > head(corrida) > dim(corrida) [1] 51 2 > ts(corrida) Time Series: Start =  $1$  $End = 51$ Frequency = 1 > VAR.select(corrida,pmax=2,ic="aic") \$IC aic 0 12.06829 1 10.58499 2 10.60406 \$p  $[1] 1$ > summary(VAR(corrida, p=2,type="both")) VAR Estimation Results: ========================= Endogenous variables: VENTAS, AGOTADOS Deterministic variables: both Sample size: 49 Log Likelihood: -387.957 Roots of the characteristic polynomial: 0.7604 0.3916 0.3741 0.27 Call:  $VAR(y = \text{corrida}, p = 2, type = "both")$ Estimation results for equation VENTAS: ======================================= VENTAS = VENTAS.l1 + AGOTADOS.l1 + VENTAS.l2 + AGOTADOS.l2 + const + trend Estimate Std. Error t value Pr(>|t|) VENTAS.l1 0.42930 0.14660 2.928 0.00543 \*\* AGOTADOS.l1 -0.04667 2.84682 -0.016 0.98700 VENTAS.l2 0.27026 0.14816 1.824 0.07509 . AGOTADOS.l2 -1.15885 2.85837 -0.405 0.68718 const 26.11480 19.97951 1.307 0.19813 trend 2.72360 1.30067 2.094 0.04219 \* --- Signif. codes: 0 '\*\*\*' 0.001 '\*\*' 0.01 '\*' 0.05 '.' 0.1 ' ' 1

Residual standard error: 58.48 on 43 degrees of freedom

Multiple R-Squared: 0.8512, Adjusted R-squared: 0.8339 F-statistic: 49.21 on 5 and 43 DF, p-value: < 2.2e-16

Estimation results for equation AGOTADOS: ========================================= AGOTADOS = VENTAS.l1 + AGOTADOS.l1 + VENTAS.l2 + AGOTADOS.l2 + const + trend

 Estimate Std. Error t value Pr(>|t|) VENTAS.l1 0.0082310 0.0079137 1.040 0.304 AGOTADOS.l1 0.0436802 0.1536781 0.284 0.778 VENTAS.l2 0.0004731 0.0079980 0.059 0.953 AGOTADOS.l2 0.1092760 0.1543020 0.708 0.483 const 0.8336845 1.0785428 0.773 0.444 trend -0.0516953 0.0702133 -0.736 0.466

Residual standard error: 3.157 on 43 degrees of freedom Multiple R-Squared: 0.08011, Adjusted R-squared: -0.02686 F-statistic: 0.7489 on 5 and 43 DF, p-value: 0.5914

Covariance matrix of residuals: VENTAS AGOTADOS VENTAS 3419.77 23.270 AGOTADOS 23.27 9.966

Correlation matrix of residuals: VENTAS AGOTADOS VENTAS 1.0000 0.1261 AGOTADOS 0.1261 1.0000

> fitvar1=VAR(corrida, p=2,type="both") > acf(residuals(fitvar1)) > ar.ols(cbind(corrida\$VENTAS, corrida\$AGOTADOS), order=1)

Call: ar.ols(x = cbind(corrida\$VENTAS, corrida\$AGOTADOS), order.max = 1)

\$ar

, , 1

 Series 1 Series 2 Series 1 0.900576 -0.40851 Series 2 0.004615 0.06008

\$x.intercept Series 1 Series 2 5.78345 0.03834

\$var.pred Series 1 Series 2 Series 1 3844.52 11.283 Series 2 11.28 8.797

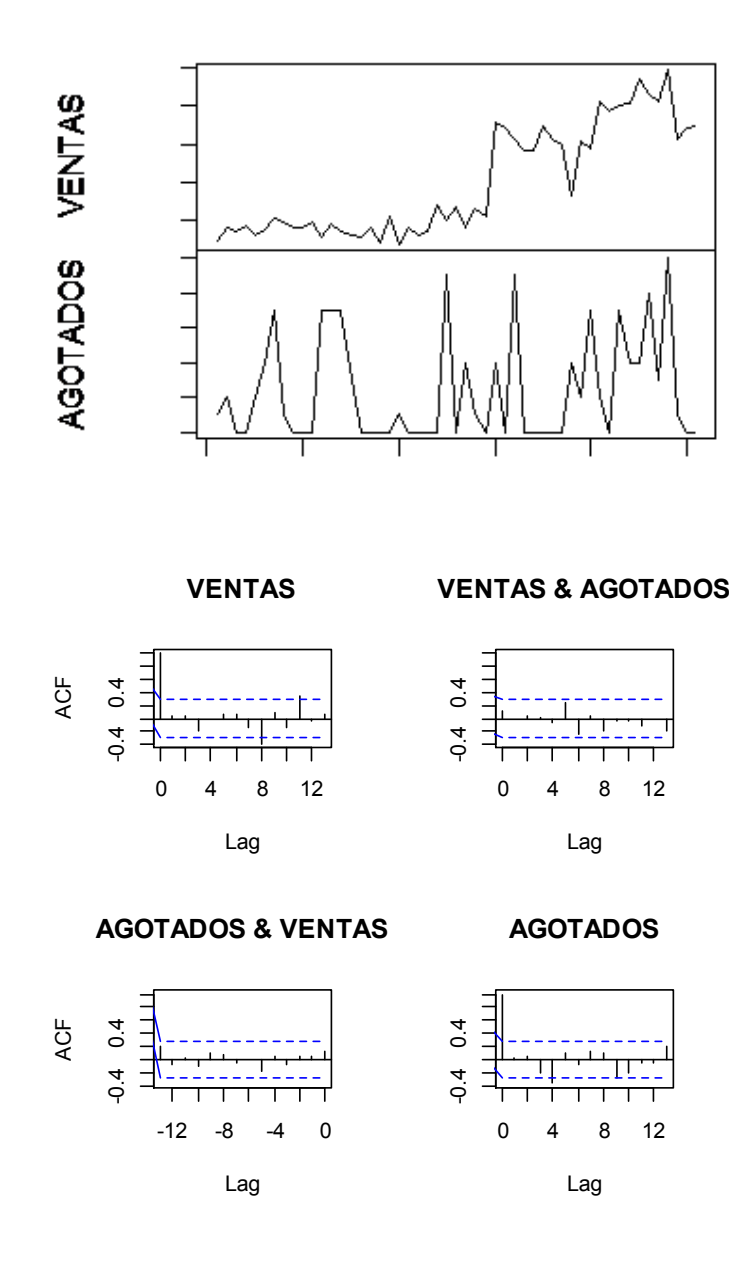

# **Tienda 3**

corrida=read.table("C:/Users/Santiago/Desktop/soo/1125.csv",header=T,sep=",") > head(corrida) > dim(corrida) [1] 51 2

```
> ts(corrida) 
Time Series: 
Start = 1End = 51Frequency = 1 
> VAR.select(corrida,pmax=2,ic="aic") 
$IC 
     aic 
0 12.06829 
1 10.58499 
2 10.60406
```
\$p

[1] 1

> summary(VAR(corrida, p=2,type="both"))

VAR Estimation Results:

========================= Endogenous variables: VENTAS, AGOTADOS Deterministic variables: both Sample size: 49 Log Likelihood: -387.957 Roots of the characteristic polynomial: 0.7604 0.3916 0.3741 0.27 Call:  $VAR(y = \text{corrida}, p = 2, type = "both")$ 

Estimation results for equation VENTAS: ======================================= VENTAS = VENTAS.l1 + AGOTADOS.l1 + VENTAS.l2 + AGOTADOS.l2 + const + trend

 Estimate Std. Error t value Pr(>|t|) VENTAS.l1 0.42930 0.14660 2.928 0.00543 \*\* AGOTADOS.l1 -0.04667 2.84682 -0.016 0.98700 VENTAS.l2 0.27026 0.14816 1.824 0.07509 . AGOTADOS.l2 -1.15885 2.85837 -0.405 0.68718 const 26.11480 19.97951 1.307 0.19813 trend 2.72360 1.30067 2.094 0.04219 \* --- Signif. codes: 0 '\*\*\*' 0.001 '\*\*' 0.01 '\*' 0.05 '.' 0.1 ' ' 1

Residual standard error: 58.48 on 43 degrees of freedom Multiple R-Squared: 0.8512, Adjusted R-squared: 0.8339 F-statistic: 49.21 on 5 and 43 DF, p-value: < 2.2e-16

Estimation results for equation AGOTADOS: ========================================= AGOTADOS = VENTAS.l1 + AGOTADOS.l1 + VENTAS.l2 + AGOTADOS.l2 + const + trend

 Estimate Std. Error t value Pr(>|t|) VENTAS.l1 0.0082310 0.0079137 1.040 0.304 AGOTADOS.l1 0.0436802 0.1536781 0.284 0.778 VENTAS.l2 0.0004731 0.0079980 0.059 0.953 AGOTADOS.l2 0.1092760 0.1543020 0.708 0.483 const 0.8336845 1.0785428 0.773 0.444 trend -0.0516953 0.0702133 -0.736 0.466

Residual standard error: 3.157 on 43 degrees of freedom Multiple R-Squared: 0.08011, Adjusted R-squared: -0.02686 F-statistic: 0.7489 on 5 and 43 DF, p-value: 0.5914

Covariance matrix of residuals: VENTAS AGOTADOS VENTAS 3419.77 23.270 AGOTADOS 23.27 9.966

Correlation matrix of residuals: VENTAS AGOTADOS VENTAS 1.0000 0.1261 AGOTADOS 0.1261 1.0000

> fitvar1=VAR(corrida, p=2,type="both") > acf(residuals(fitvar1)) > ar.ols(cbind(corrida\$VENTAS, corrida\$AGOTADOS), order=1)

Call:

ar.ols(x = cbind(corrida\$VENTAS, corrida\$AGOTADOS), order.max = 1)

\$ar

```
, , 1
```
 Series 1 Series 2 Series 1 0.900576 -0.40851 Series 2 0.004615 0.06008

\$x.intercept Series 1 Series 2 5.78345 0.03834

\$var.pred Series 1 Series 2 Series 1 3844.52 11.283 Series 2 11.28 8.797

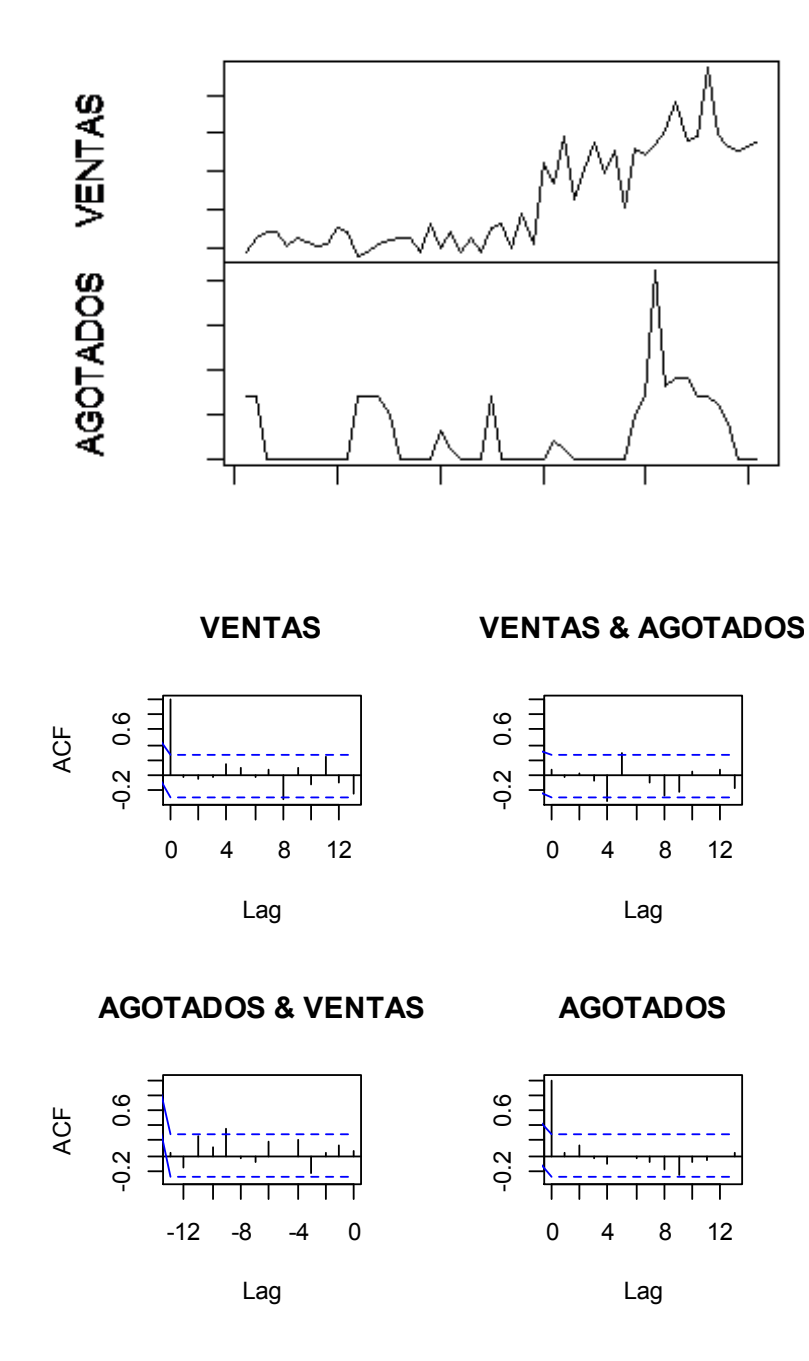

# **Tienda 4**

corrida=read.table("C:/Users/Santiago/Desktop/soo/1125.csv",header=T,sep=",") > head(corrida)

- 
- > dim(corrida)
- [1] 51 2
- > ts(corrida)

Time Series:

```
Start = 1End = 51Frequency = 1 
> VAR.select(corrida,pmax=2,ic="aic") 
$IC 
     aic 
0 12.06829 
1 10.58499 
2 10.60406
```
\$p

[1] 1

> summary(VAR(corrida, p=2,type="both"))

VAR Estimation Results:

========================= Endogenous variables: VENTAS, AGOTADOS Deterministic variables: both Sample size: 49 Log Likelihood: -387.957 Roots of the characteristic polynomial: 0.7604 0.3916 0.3741 0.27 Call:  $VAR(y = \text{corrida}, p = 2, type = "both")$ 

Estimation results for equation VENTAS: ======================================= VENTAS = VENTAS.l1 + AGOTADOS.l1 + VENTAS.l2 + AGOTADOS.l2 + const + trend

 Estimate Std. Error t value Pr(>|t|) VENTAS.l1 0.42930 0.14660 2.928 0.00543 \*\* AGOTADOS.l1 -0.04667 2.84682 -0.016 0.98700 VENTAS.l2 0.27026 0.14816 1.824 0.07509 . AGOTADOS.l2 -1.15885 2.85837 -0.405 0.68718 const 26.11480 19.97951 1.307 0.19813 trend 2.72360 1.30067 2.094 0.04219 \* --- Signif. codes: 0 '\*\*\*' 0.001 '\*\*' 0.01 '\*' 0.05 '.' 0.1 ' ' 1

Residual standard error: 58.48 on 43 degrees of freedom Multiple R-Squared: 0.8512, Adjusted R-squared: 0.8339 F-statistic: 49.21 on 5 and 43 DF, p-value: < 2.2e-16

Estimation results for equation AGOTADOS: ========================================= AGOTADOS = VENTAS.l1 + AGOTADOS.l1 + VENTAS.l2 + AGOTADOS.l2 + const + trend

Estimate Std. Error t value Pr(>|t|)

VENTAS.l1 0.0082310 0.0079137 1.040 0.304 AGOTADOS.l1 0.0436802 0.1536781 0.284 0.778 VENTAS.l2 0.0004731 0.0079980 0.059 0.953 AGOTADOS.l2 0.1092760 0.1543020 0.708 0.483 const 0.8336845 1.0785428 0.773 0.444 trend -0.0516953 0.0702133 -0.736 0.466

Residual standard error: 3.157 on 43 degrees of freedom Multiple R-Squared: 0.08011, Adjusted R-squared: -0.02686 F-statistic: 0.7489 on 5 and 43 DF, p-value: 0.5914

Covariance matrix of residuals: VENTAS AGOTADOS VENTAS 3419.77 23.270 AGOTADOS 23.27 9.966

Correlation matrix of residuals: VENTAS AGOTADOS VENTAS 1.0000 0.1261 AGOTADOS 0.1261 1.0000

> fitvar1=VAR(corrida, p=2,type="both") > acf(residuals(fitvar1)) > ar.ols(cbind(corrida\$VENTAS, corrida\$AGOTADOS), order=1)

Call: ar.ols(x = cbind(corrida\$VENTAS, corrida\$AGOTADOS), order.max = 1)

#### \$ar

, , 1

 Series 1 Series 2 Series 1 0.900576 -0.40851 Series 2 0.004615 0.06008

\$x.intercept Series 1 Series 2 5.78345 0.03834

\$var.pred Series 1 Series 2 Series 1 3844.52 11.283 Series 2 11.28 8.797

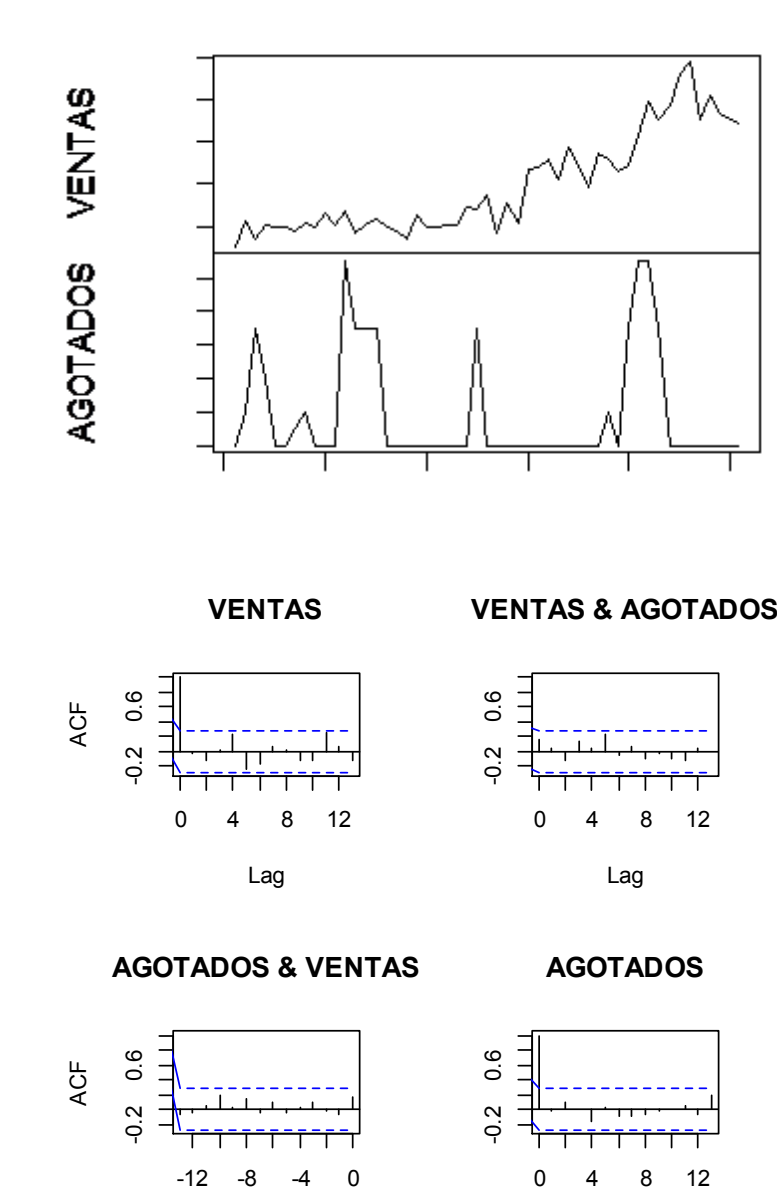

0 4 8 12

Lag

# **Tienda 5**

corrida=read.table("C:/Users/Santiago/Desktop/soo/1125.csv",header=T,sep=",") > head(corrida) > dim(corrida)  $[1] 51 2$ > ts(corrida) Time Series: Start =  $1$  $End = 51$ 

Lag

```
Frequency = 1 
> VAR.select(corrida,pmax=2,ic="aic") 
$IC 
     aic 
0 12.06829 
1 10.58499 
2 10.60406 
$p
[1] 1 
> summary(VAR(corrida, p=2,type="both")) 
VAR Estimation Results: 
========================= 
Endogenous variables: VENTAS, AGOTADOS 
Deterministic variables: both 
Sample size: 49 
Log Likelihood: -387.957 
Roots of the characteristic polynomial: 
0.7604 0.3916 0.3741 0.27 
Call: 
VAR(y = \text{corrida}, p = 2, \text{type} = "both")Estimation results for equation VENTAS: 
======================================= 
VENTAS = VENTAS.l1 + AGOTADOS.l1 + VENTAS.l2 + AGOTADOS.l2 + const + trend 
        Estimate Std. Error t value Pr(>|t|) 
VENTAS.l1 0.42930 0.14660 2.928 0.00543 ** 
AGOTADOS.l1 -0.04667 2.84682 -0.016 0.98700 
VENTAS.l2 0.27026 0.14816 1.824 0.07509 . 
AGOTADOS.l2 -1.15885 2.85837 -0.405 0.68718 
const 26.11480 19.97951 1.307 0.19813 
trend 2.72360 1.30067 2.094 0.04219 * 
---
Signif. codes: 0 '***' 0.001 '**' 0.01 '*' 0.05 '.' 0.1 ' ' 1
```
Residual standard error: 58.48 on 43 degrees of freedom Multiple R-Squared: 0.8512, Adjusted R-squared: 0.8339 F-statistic: 49.21 on 5 and 43 DF, p-value: < 2.2e-16

Estimation results for equation AGOTADOS: ========================================= AGOTADOS = VENTAS.l1 + AGOTADOS.l1 + VENTAS.l2 + AGOTADOS.l2 + const + trend

 Estimate Std. Error t value Pr(>|t|) VENTAS.l1 0.0082310 0.0079137 1.040 0.304 AGOTADOS.l1 0.0436802 0.1536781 0.284 0.778 VENTAS.l2 0.0004731 0.0079980 0.059 0.953 AGOTADOS.l2 0.1092760 0.1543020 0.708 0.483 const 0.8336845 1.0785428 0.773 0.444 trend -0.0516953 0.0702133 -0.736 0.466

Residual standard error: 3.157 on 43 degrees of freedom Multiple R-Squared: 0.08011, Adjusted R-squared: -0.02686 F-statistic: 0.7489 on 5 and 43 DF, p-value: 0.5914

Covariance matrix of residuals: VENTAS AGOTADOS VENTAS 3419.77 23.270 AGOTADOS 23.27 9.966

Correlation matrix of residuals: VENTAS AGOTADOS VENTAS 1.0000 0.1261 AGOTADOS 0.1261 1.0000

> fitvar1=VAR(corrida, p=2,type="both") > acf(residuals(fitvar1)) > ar.ols(cbind(corrida\$VENTAS, corrida\$AGOTADOS), order=1)

Call: ar.ols(x = cbind(corrida\$VENTAS, corrida\$AGOTADOS), order.max = 1)

#### \$ar

, , 1

 Series 1 Series 2 Series 1 0.900576 -0.40851 Series 2 0.004615 0.06008

\$x.intercept Series 1 Series 2 5.78345 0.03834

\$var.pred Series 1 Series 2 Series 1 3844.52 11.283 Series 2 11.28 8.797

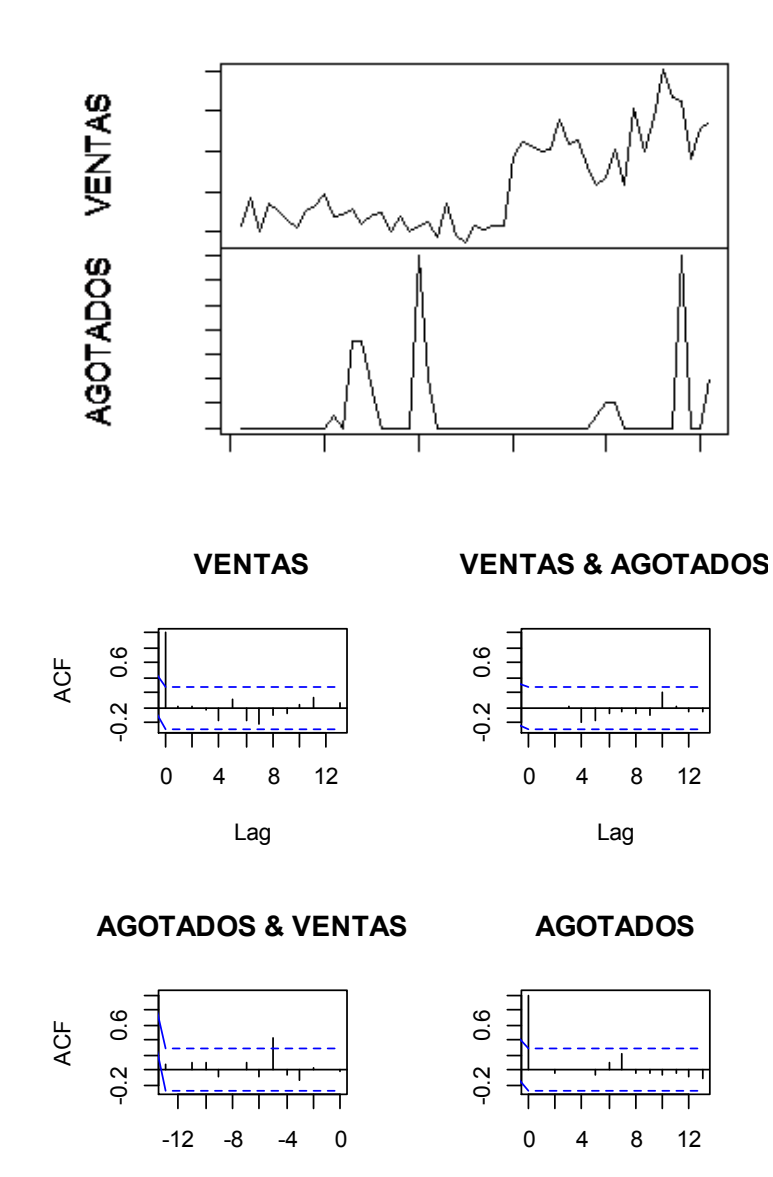

Lag

# **Tienda 6**

corrida=read.table("C:/Users/Santiago/Desktop/soo/1922.csv",header=T,sep=",") > head(corrida) > dim(corrida) [1] 51 2 > ts(corrida) Time Series: Start =  $1$  $End = 51$ Frequency = 1

Lag
> VAR.select(corrida,pmax=2,ic="aic") \$IC aic 0 10.793665 1 9.000167 2 8.729047

\$p

[1] 2

> summary(VAR(corrida, p=2,type="both"))

VAR Estimation Results: ========================= Endogenous variables: VENTAS, AGOTADOS Deterministic variables: both Sample size: 49 Log Likelihood: -340.196 Roots of the characteristic polynomial: 0.8277 0.3984 0.3896 0.1407 Call:  $VAR(y = \text{corrida}, p = 2, type = "both")$ 

Estimation results for equation VENTAS:

======================================= VENTAS = VENTAS.l1 + AGOTADOS.l1 + VENTAS.l2 + AGOTADOS.l2 + const + trend

 Estimate Std. Error t value Pr(>|t|) VENTAS.l1 0.22818 0.15173 1.504 0.13994 AGOTADOS.l1 1.08010 0.80937 1.334 0.18906 VENTAS.l2 0.30289 0.14787 2.048 0.04667 \* AGOTADOS.l2 0.06316 0.82983 0.076 0.93968 const 6.94996 8.78974 0.791 0.43346 trend 1.54882 0.55744 2.778 0.00806 \*\* --- Signif. codes: 0 '\*\*\*' 0.001 '\*\*' 0.01 '\*' 0.05 '.' 0.1 ' ' 1

Residual standard error: 20.14 on 43 degrees of freedom Multiple R-Squared: 0.8456, Adjusted R-squared: 0.8276 F-statistic: 47.1 on 5 and 43 DF, p-value: 2.311e-16

Estimation results for equation AGOTADOS: ========================================= AGOTADOS = VENTAS.l1 + AGOTADOS.l1 + VENTAS.l2 + AGOTADOS.l2 + const + trend

 Estimate Std. Error t value Pr(>|t|) VENTAS.l1 0.0001093 0.0263551 0.004 0.9967 AGOTADOS.l1 0.4677318 0.1405808 3.327 0.0018 \*\* VENTAS.l2 0.0461017 0.0256845 1.795 0.0797 .

AGOTADOS.l2 0.0692768 0.1441353 0.481 0.6332 const 1.4469433 1.5267119 0.948 0.3486 trend -0.1655287 0.0968227 -1.710 0.0945 . --- Signif. codes: 0 '\*\*\*' 0.001 '\*\*' 0.01 '\*' 0.05 '.' 0.1 ' ' 1

Residual standard error: 3.498 on 43 degrees of freedom Multiple R-Squared: 0.4643, Adjusted R-squared: 0.402 F-statistic: 7.453 on 5 and 43 DF, p-value: 4.14e-05

Covariance matrix of residuals: VENTAS AGOTADOS VENTAS 405.58 -13.72 AGOTADOS -13.72 12.24

Correlation matrix of residuals: VENTAS AGOTADOS VENTAS 1.0000 -0.1947 AGOTADOS -0.1947 1.0000 > fitvar1=VAR(corrida, p=2,type="both") > acf(residuals(fitvar1)) > ar.ols(cbind(corrida\$VENTAS, corrida\$AGOTADOS), order=1)

Call: ar.ols(x = cbind(corrida\$VENTAS, corrida\$AGOTADOS), order.max = 1)

#### \$ar

, , 1

 Series 1 Series 2 Series 1 0.878870 0.3382 Series 2 -0.004905 0.6193

\$x.intercept Series 1 Series 2 1.7294 -0.1106

\$var.pred Series 1 Series 2 Series 1 542.39 -16.27 Series 2 -16.27 13.22

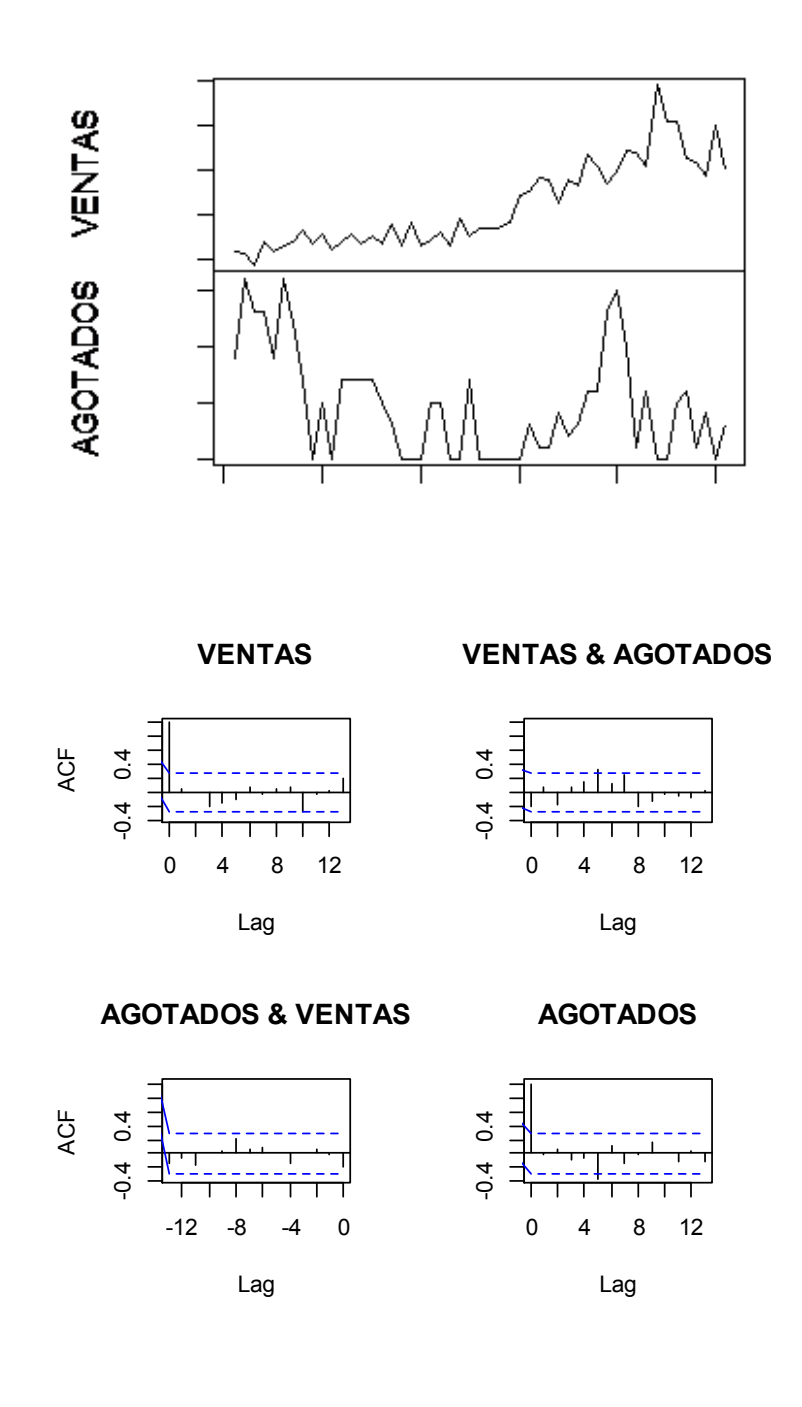

# **Tienda 7**

corrida=read.table("C:/Users/Santiago/Desktop/soo/2019.csv",header=T,sep=",")

- > head(corrida)
- > dim(corrida)
- [1] 51 2
- > ts(corrida)
- Time Series:

```
Start = 1End = 51Frequency = 1 
> VAR.select(corrida,pmax=2,ic="aic") 
$IC 
     aic 
0 12.66627 
1 10.40093 
2 10.50007
```
\$p

[1] 1

> summary(VAR(corrida, p=2,type="both"))

VAR Estimation Results:

========================= Endogenous variables: VENTAS, AGOTADOS Deterministic variables: both Sample size: 49 Log Likelihood: -382.642 Roots of the characteristic polynomial: 0.7328 0.3686 0.3686 0.1859 Call:  $VAR(y = \text{corrida}, p = 2, type = "both")$ 

Estimation results for equation VENTAS: ======================================= VENTAS = VENTAS.l1 + AGOTADOS.l1 + VENTAS.l2 + AGOTADOS.l2 + const + trend

 Estimate Std. Error t value Pr(>|t|) VENTAS.l1 0.5226 0.1464 3.569 0.000897 \*\*\* AGOTADOS.l1 0.3641 3.6544 0.100 0.921099 VENTAS.l2 0.1135 0.1450 0.783 0.438173 AGOTADOS.l2 5.2031 3.6641 1.420 0.162808 const -5.3409 25.7632 -0.207 0.836749 trend 5.2603 1.6783 3.134 0.003101 \*\* --- Signif. codes: 0 '\*\*\*' 0.001 '\*\*' 0.01 '\*' 0.05 '.' 0.1 ' ' 1

Residual standard error: 62.89 on 43 degrees of freedom Multiple R-Squared: 0.9075, Adjusted R-squared: 0.8967 F-statistic: 84.34 on 5 and 43 DF, p-value: < 2.2e-16

Estimation results for equation AGOTADOS: ========================================= AGOTADOS = VENTAS.l1 + AGOTADOS.l1 + VENTAS.l2 + AGOTADOS.l2 + const + trend

Estimate Std. Error t value Pr(>|t|)

VENTAS.l1 0.001441 0.006089 0.237 0.81409 AGOTADOS.l1 0.487365 0.151967 3.207 0.00253 \*\* VENTAS.l2 0.001112 0.006031 0.184 0.85462 AGOTADOS.l2 -0.112135 0.152370 -0.736 0.46577 const 2.168673 1.071364 2.024 0.04919 \* trend -0.072036 0.069793 -1.032 0.30778 --- Signif. codes: 0 '\*\*\*' 0.001 '\*\*' 0.01 '\*' 0.05 '.' 0.1 ' ' 1 Residual standard error: 2.615 on 43 degrees of freedom Multiple R-Squared: 0.311, Adjusted R-squared: 0.2309 F-statistic: 3.881 on 5 and 43 DF, p-value: 0.005436 Covariance matrix of residuals: VENTAS AGOTADOS VENTAS 3954.877 7.061 AGOTADOS 7.061 6.839 Correlation matrix of residuals: VENTAS AGOTADOS VENTAS 1.00000 0.04294 AGOTADOS 0.04294 1.00000 > fitvar1=VAR(corrida, p=2,type="both") > acf(residuals(fitvar1)) > ar.ols(cbind(corrida\$VENTAS, corrida\$AGOTADOS), order=1) Call: ar.ols(x = cbind(corrida\$VENTAS, corrida\$AGOTADOS), order.max = 1) \$ar , , 1 Series 1 Series 2 Series 1 0.946643 -0.4734 Series 2 -0.001985 0.4999 \$x.intercept Series 1 Series 2 9.6261 -0.1104 \$var.pred Series 1 Series 2 Series 1 4552.335 -4.632 Series 2 -4.632 6.161

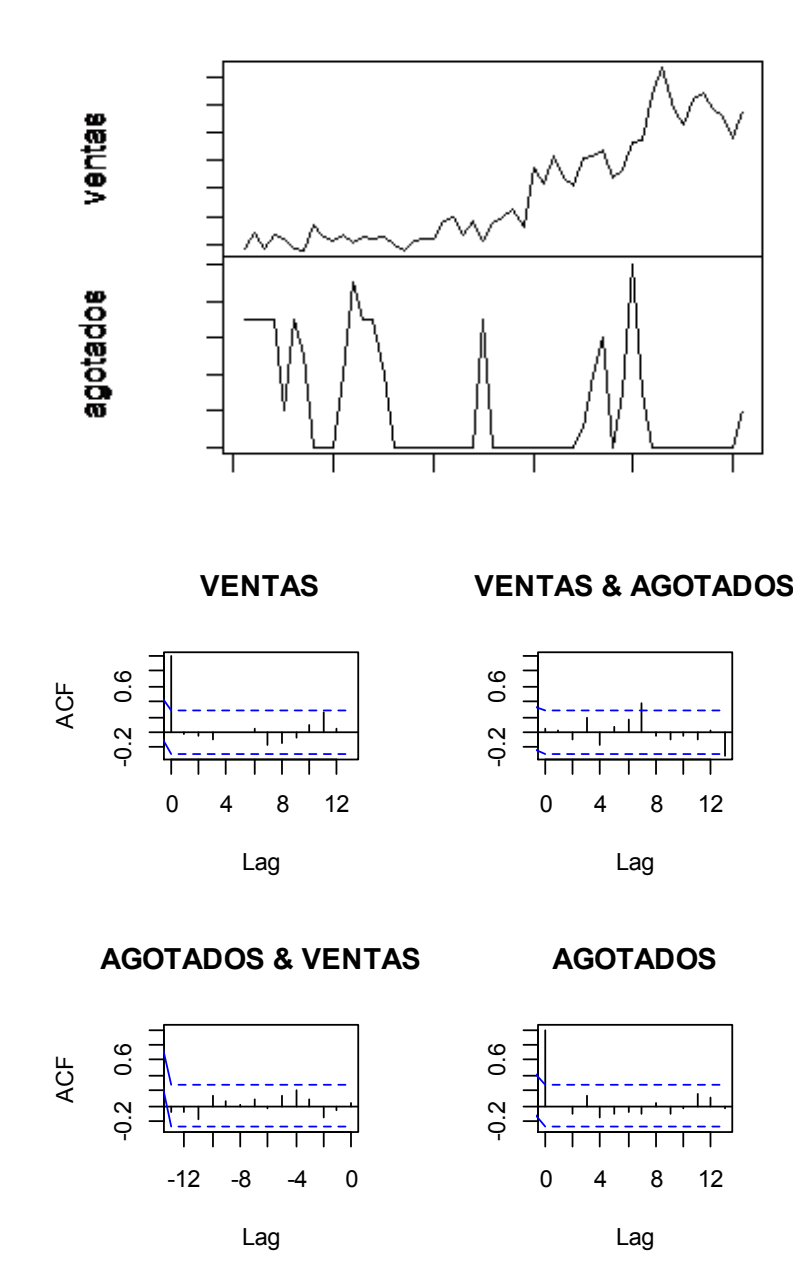

**Tienda 8** 

corrida=read.table("C:/Users/Santiago/Desktop/soo/2038.csv",header=T,sep=",") > head(corrida) > dim(corrida)  $[1] 51 2$ > ts(corrida) Time Series: Start =  $1$ 

```
End = 51Frequency = 1 
> VAR.select(corrida,pmax=2,ic="aic") 
$IC 
     aic 
0 13.63642 
1 12.73855 
2 12.55012 
$p
[1] 2> summary(VAR(corrida, p=2,type="both")) 
VAR Estimation Results: 
========================= 
Endogenous variables: VENTAS, AGOTADOS 
Deterministic variables: both 
Sample size: 49 
Log Likelihood: -431.623 
Roots of the characteristic polynomial: 
0.7115 0.4488 0.2164 0.2164 
Call: 
VAR(y = \text{corrida}, p = 2, type = "both")Estimation results for equation VENTAS: 
======================================= 
VENTAS = VENTAS.l1 + AGOTADOS.l1 + VENTAS.l2 + AGOTADOS.l2 + const + trend 
        Estimate Std. Error t value Pr(>|t|) 
VENTAS.l1 -0.07041 0.15233 -0.462 0.646261 
AGOTADOS.l1 0.49372 3.41208 0.145 0.885625 
VENTAS.l2 0.12857 0.15141 0.849 0.400511 
AGOTADOS.l2 1.88511 3.43793 0.548 0.586302 
const 229.67167 63.51589 3.616 0.000780 *** 
trend 8.67103 2.32699 3.726 0.000562 *** 
---
Signif. codes: 0 '***' 0.001 '**' 0.01 '*' 0.05 '.' 0.1 ' ' 1 
Residual standard error: 101.3 on 43 degrees of freedom 
Multiple R-Squared: 0.6681, Adjusted R-squared: 0.6295 
F-statistic: 17.31 on 5 and 43 DF, p-value: 2.318e-09 
Estimation results for equation AGOTADOS: 
========================================= 
AGOTADOS = VENTAS.l1 + AGOTADOS.l1 + VENTAS.l2 + AGOTADOS.l2 + const + trend 
        Estimate Std. Error t value Pr(>|t|)
```
VENTAS.l1 -0.004831 0.006755 -0.715 0.478348

AGOTADOS.l1 0.637701 0.151308 4.215 0.000126 \*\*\* VENTAS.l2 0.009389 0.006714 1.398 0.169184 AGOTADOS.l2 0.021373 0.152454 0.140 0.889161 const 0.543998 2.816599 0.193 0.847759 trend -0.036292 0.103190 -0.352 0.726783 --- Signif. codes: 0 '\*\*\*' 0.001 '\*\*' 0.01 '\*' 0.05 '.' 0.1 ' ' 1

Residual standard error: 4.49 on 43 degrees of freedom Multiple R-Squared: 0.4386, Adjusted R-squared: 0.3733 F-statistic: 6.718 on 5 and 43 DF, p-value: 0.000105

Covariance matrix of residuals: VENTAS AGOTADOS VENTAS 10251.73 -85.63 AGOTADOS -85.63 20.16

Correlation matrix of residuals: VENTAS AGOTADOS VENTAS 1.0000 -0.1884 AGOTADOS -0.1884 1.0000

> fitvar1=VAR(corrida, p=2,type="both") > acf(residuals(fitvar1)) > ar.ols(cbind(corrida\$VENTAS, corrida\$AGOTADOS), order=1)

Call: ar.ols(x = cbind(corrida\$VENTAS, corrida\$AGOTADOS), order.max = 1)

#### \$ar

, , 1

 Series 1 Series 2 Series 1 0.624488 4.0491 Series 2 -0.001105 0.6462

\$x.intercept Series 1 Series 2 6.57276 -0.01028

\$var.pred Series 1 Series 2 Series 1 15732.77 -19.94 Series 2 -19.94 18.48

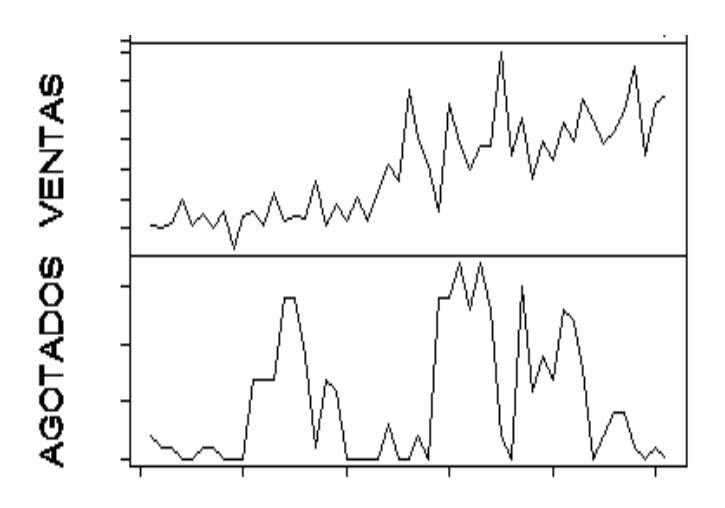

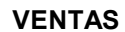

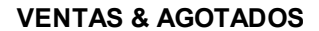

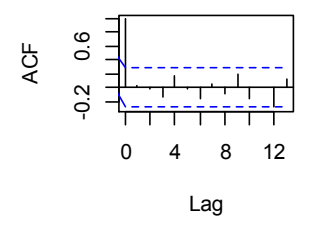

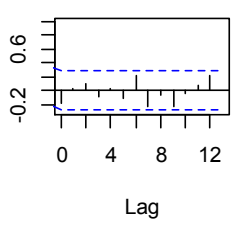

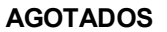

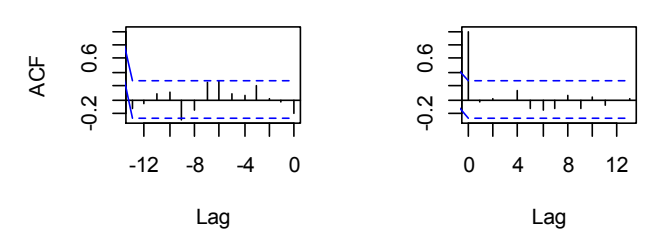

# **Tienda 9**

corrida=read.table("C:/Users/Santiago/Desktop/soo/2131.csv",header=T,sep=",") > head(corrida) > dim(corrida) [1] 51 2 > ts(corrida) Time Series: Start = 1  $End = 51$ Frequency = 1

> VAR.select(corrida,pmax=2,ic="aic") \$IC aic 0 13.81744 1 12.63962 2 12.33916

#### \$p

[1] 2

> summary(VAR(corrida, p=2,type="both"))

VAR Estimation Results: ========================= Endogenous variables: VENTAS, AGOTADOS Deterministic variables: both Sample size: 49 Log Likelihood: -430.171 Roots of the characteristic polynomial: 0.7547 0.5604 0.5604 0.5508 Call:  $VAR(y = \text{corrida}, p = 2, type = "both")$ 

Estimation results for equation VENTAS:

======================================= VENTAS = VENTAS.l1 + AGOTADOS.l1 + VENTAS.l2 + AGOTADOS.l2 + const + trend

 Estimate Std. Error t value Pr(>|t|) VENTAS.l1 0.2956 0.1332 2.219 0.03183 \* AGOTADOS.l1 9.3717 3.4246 2.737 0.00899 \*\* VENTAS.l2 0.3411 0.1309 2.606 0.01255 \* AGOTADOS.l2 -7.3150 3.4662 -2.110 0.04068 \* const 77.8942 50.1039 1.555 0.12736 trend 4.3779 1.8997 2.304 0.02609 \* --- Signif. codes: 0 '\*\*\*' 0.001 '\*\*' 0.01 '\*' 0.05 '.' 0.1 ' ' 1

Residual standard error: 100.3 on 43 degrees of freedom Multiple R-Squared: 0.7723, Adjusted R-squared: 0.7458 F-statistic: 29.16 on 5 and 43 DF, p-value: 8.653e-13

Estimation results for equation AGOTADOS: ========================================= AGOTADOS = VENTAS.l1 + AGOTADOS.l1 + VENTAS.l2 + AGOTADOS.l2 + const + trend

 Estimate Std. Error t value Pr(>|t|) VENTAS.l1 0.002370 0.005812 0.408 0.6855 AGOTADOS.l1 0.683489 0.149364 4.576 4e-05 \*\*\* VENTAS.l2 -0.007696 0.005710 -1.348 0.1848

AGOTADOS.l2 -0.217703 0.151178 -1.440 0.1571 const 4.302987 2.185296 1.969 0.0554 . trend 0.038717 0.082858 0.467 0.6427 --- Signif. codes: 0 '\*\*\*' 0.001 '\*\*' 0.01 '\*' 0.05 '.' 0.1 ' ' 1

Residual standard error: 4.373 on 43 degrees of freedom Multiple R-Squared: 0.3834, Adjusted R-squared: 0.3117 F-statistic: 5.348 on 5 and 43 DF, p-value: 0.0006568

Covariance matrix of residuals: VENTAS AGOTADOS VENTAS 10052.38 -66.06 AGOTADOS -66.06 19.12

Correlation matrix of residuals: VENTAS AGOTADOS VENTAS 1.0000 -0.1507 AGOTADOS -0.1507 1.0000

> fitvar1=VAR(corrida, p=2,type="both") > acf(residuals(fitvar1)) > ar.ols(cbind(corrida\$VENTAS, corrida\$AGOTADOS), order=1)

Call: ar.ols(x = cbind(corrida\$VENTAS, corrida\$AGOTADOS), order.max = 1)

\$ar

, , 1

 Series 1 Series 2 Series 1 0.783446 3.7903 Series 2 -0.002002 0.5622

\$x.intercept Series 1 Series 2 5.7239 0.1002

\$var.pred Series 1 Series 2 Series 1 14962.09 -58.58 Series 2 -58.58 17.80

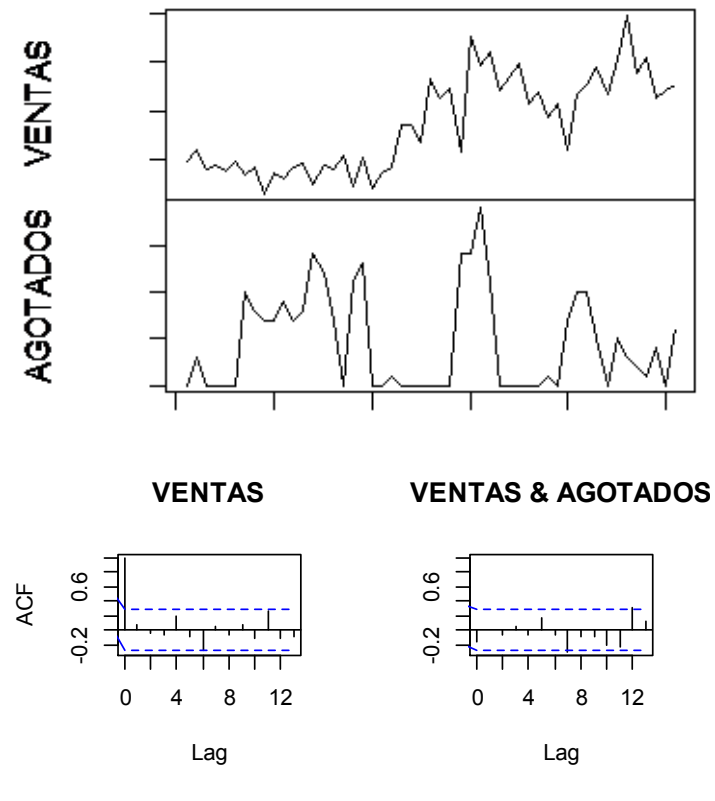

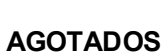

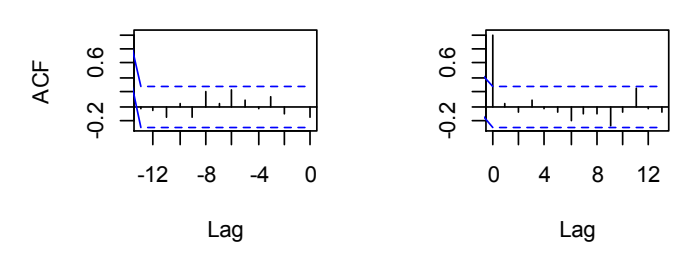

# **Tienda 10**

corrida=read.table("C:/Users/Santiago/Desktop/soo/2183.csv",header=T,sep=",") > head(corrida) > dim(corrida) [1] 51 2 > ts(corrida) Time Series: Start = 1  $End = 51$ Frequency = 1 > VAR.select(corrida,pmax=2,ic="aic")

\$IC aic 0 13.39359 1 10.42845 2 10.49326

#### \$p

 $[1] 1$ 

> summary(VAR(corrida, p=2,type="both"))

VAR Estimation Results: ========================= Endogenous variables: VENTA, AGOTADOS Deterministic variables: both Sample size: 49 Log Likelihood: -384.775 Roots of the characteristic polynomial: 0.9134 0.6508 0.1749 0.09494 Call:  $VAR(y = \text{corrida}, p = 2, type = "both")$ 

Estimation results for equation VENTA: ====================================== VENTA = VENTA.l1 + AGOTADOS.l1 + VENTA.l2 + AGOTADOS.l2 + const + trend

 Estimate Std. Error t value Pr(>|t|) VENTA.l1 0.51738 0.15223 3.399 0.00147 \*\* AGOTADOS.l1 -0.58230 1.06891 -0.545 0.58873 VENTA.l2 0.08998 0.15607 0.577 0.56725 AGOTADOS.l2 0.09964 1.03918 0.096 0.92406 const 20.04978 16.28628 1.231 0.22498 trend 1.81126 0.72929 2.484 0.01698 \* --- Signif. codes: 0 '\*\*\*' 0.001 '\*\*' 0.01 '\*' 0.05 '.' 0.1 ' ' 1

Residual standard error: 34.35 on 43 degrees of freedom Multiple R-Squared: 0.8088, Adjusted R-squared: 0.7866 F-statistic: 36.38 on 5 and 43 DF, p-value: 2.151e-14

Estimation results for equation AGOTADOS: ========================================= AGOTADOS = VENTA.l1 + AGOTADOS.l1 + VENTA.l2 + AGOTADOS.l2 + const + trend

 Estimate Std. Error t value Pr(>|t|) VENTA.l1 -0.05277 0.02214 -2.383 0.0217 \* AGOTADOS.l1 0.96693 0.15549 6.218 1.76e-07 \*\*\* VENTA.l2 0.03285 0.02270 1.447 0.1552 AGOTADOS.l2 -0.07330 0.15117 -0.485 0.6302

const 3.91767 2.36914 1.654 0.1055 trend 0.04298 0.10609 0.405 0.6874 --- Signif. codes: 0 '\*\*\*' 0.001 '\*\*' 0.01 '\*' 0.05 '.' 0.1 ' ' 1

Residual standard error: 4.997 on 43 degrees of freedom Multiple R-Squared: 0.828, Adjusted R-squared: 0.808 F-statistic: 41.4 on 5 and 43 DF, p-value: 2.28e-15

Covariance matrix of residuals: VENTA AGOTADOS VENTA 1179.77993 -0.04907 AGOTADOS -0.04907 24.96547

Correlation matrix of residuals: VENTA AGOTADOS VENTA 1.0000000 -0.0002859 AGOTADOS -0.0002859 1.0000000

> fitvar1=VAR(corrida, p=2,type="both") > acf(residuals(fitvar1)) > ar.ols(cbind(corrida\$VENTAS, corrida\$AGOTADOS), order=1)

Call: ar.ols(x = cbind(corrida\$VENTAS, corrida\$AGOTADOS), order.max = 1)

Coefficients:

 1 0.9128

Intercept: -0.1502 (0.7061)

Order selected 1 sigma^2 estimated as 24.9

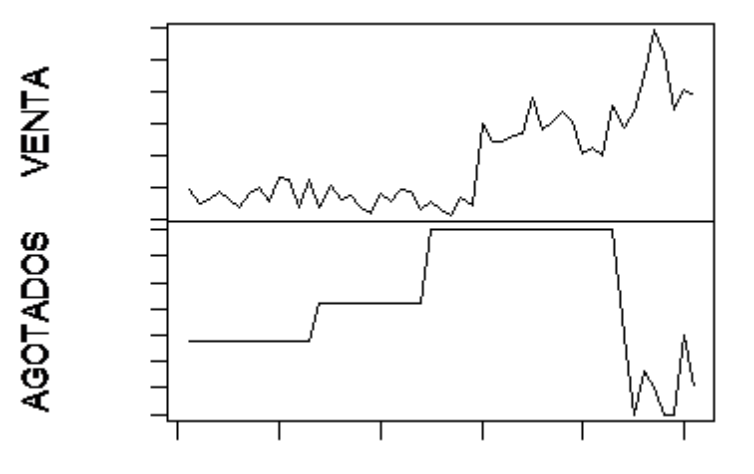

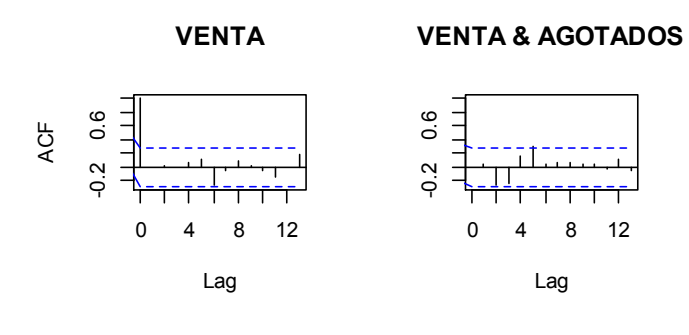

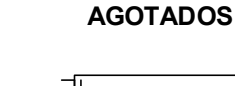

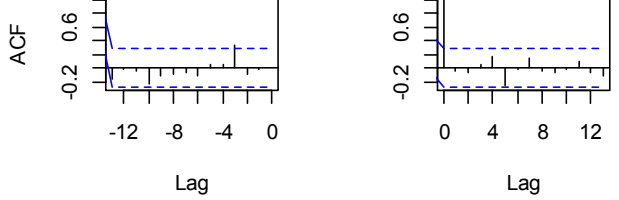

## **Tienda 11**

corrida=read.table("C:/Users/Santiago/Desktop/soo/2257.csv",header=T,sep=",") > head(corrida) > dim(corrida) [1] 51 2 > ts(corrida) Time Series: Start = 1  $End = 51$ Frequency = 1 > VAR.select(corrida,pmax=2,ic="aic") \$IC aic 0 10.567379 1 9.089243 2 9.059582 \$p [1] 2 > summary(VAR(corrida, p=2,type="both")) VAR Estimation Results: =========================

Endogenous variables: VENTAS, AGOTADOS Deterministic variables: both Sample size: 49 Log Likelihood: -350.39 Roots of the characteristic polynomial:

0.8037 0.4156 0.4156 0.4028 Call:  $VAR(y = \text{corrida}, p = 2, type = "both")$ 

Estimation results for equation VENTAS:

=======================================

VENTAS = VENTAS.l1 + AGOTADOS.l1 + VENTAS.l2 + AGOTADOS.l2 + const + trend Estimate Std. Error t value Pr(>|t|) VENTAS.l1 0.3705 0.1455 2.546 0.0146 \* AGOTADOS.l1 -1.8702 2.0202 -0.926 0.3598 VENTAS.l2 0.3324 0.1417 2.346 0.0237 \* AGOTADOS.l2 -2.2855 2.0634 -1.108 0.2742 const 11.2476 11.0532 1.018 0.3146 trend 1.4209 0.6449 2.203 0.0330 \*  $---$ Signif. codes: 0 '\*\*\*' 0.001 '\*\*' 0.01 '\*' 0.05 '.' 0.1 ' ' 1

Residual standard error: 33.91 on 43 degrees of freedom Multiple R-Squared: 0.8412, Adjusted R-squared: 0.8228 F-statistic: 45.56 on 5 and 43 DF, p-value: 4.182e-16

Estimation results for equation AGOTADOS: ========================================= AGOTADOS = VENTAS.l1 + AGOTADOS.l1 + VENTAS.l2 + AGOTADOS.l2 + const + trend

 Estimate Std. Error t value Pr(>|t|) VENTAS.l1 -0.007598 0.010767 -0.706 0.4842 AGOTADOS.l1 0.371678 0.149471 2.487 0.0169 \* VENTAS.l2 0.003844 0.010482 0.367 0.7156 AGOTADOS.l2 -0.194636 0.152661 -1.275 0.2092 const 1.221046 0.817785 1.493 0.1427 trend 0.003263 0.047716 0.068 0.9458 --- Signif. codes: 0 '\*\*\*' 0.001 '\*\*' 0.01 '\*' 0.05 '.' 0.1 ' ' 1

Residual standard error: 2.509 on 43 degrees of freedom Multiple R-Squared: 0.1456, Adjusted R-squared: 0.04622 F-statistic: 1.465 on 5 and 43 DF, p-value: 0.221

Covariance matrix of residuals: VENTAS AGOTADOS VENTAS 1150.025 -1.245 AGOTADOS -1.245 6.295

Correlation matrix of residuals:

 VENTAS AGOTADOS VENTAS 1.00000 -0.01463 AGOTADOS -0.01463 1.00000

> fitvar1=VAR(corrida, p=2,type="both") > acf(residuals(fitvar1)) > ar.ols(cbind(corrida\$VENTAS, corrida\$AGOTADOS), order=1)

Call: ar.ols(x = cbind(corrida\$VENTAS, corrida\$AGOTADOS), order.max = 1)

\$ar

, , 1

 Series 1 Series 2 Series 1 0.8796 -2.4927 Series 2 -0.0028 0.3139

\$x.intercept Series 1 Series 2 2.845126 0.007731

\$var.pred Series 1 Series 2

Series 1 1339.489 2.583 Series 2 2.583 5.641

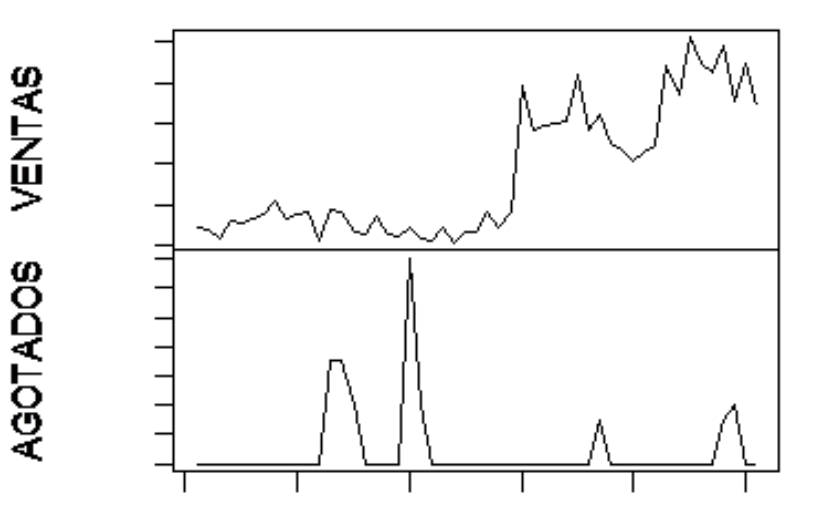

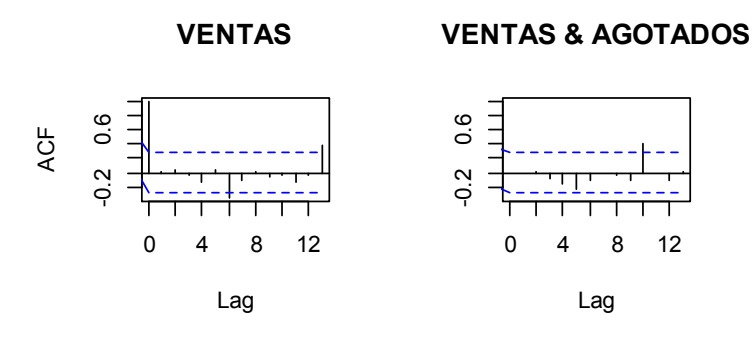

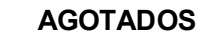

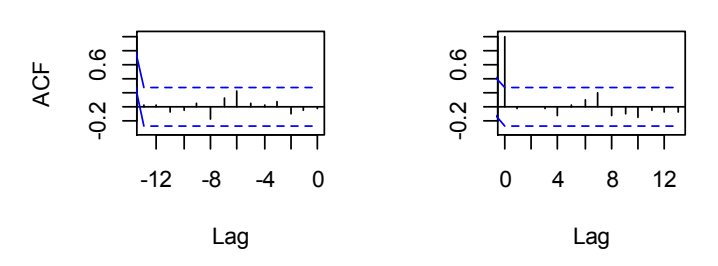

# **Tienda 12**

corrida=read.table("C:/Users/Santiago/Desktop/soo/2344.csv",header=T,sep=",") > head(corrida) > dim(corrida) [1] 51 2 > ts(corrida) Time Series: Start =  $1$  $End = 51$ Frequency = 1 > VAR.select(corrida,pmax=2,ic="aic") \$IC aic 0 15.80402 1 14.73778 2 14.24365 \$p [1] 2 > summary(VAR(corrida, p=2,type="both")) VAR Estimation Results: =========================

Deterministic variables: both Sample size: 49 Log Likelihood: -475.244 Roots of the characteristic polynomial: 0.7451 0.6802 0.5579 0.5579 Call:  $VAR(y = \text{corrida}, p = 2, type = "both")$ 

Estimation results for equation VENTAS: ======================================= VENTAS = VENTAS.l1 + AGOTADOS.l1 + VENTAS.l2 + AGOTADOS.l2 + const + trend

 Estimate Std. Error t value Pr(>|t|) VENTAS.l1 0.0594 0.1290 0.461 0.647455 AGOTADOS.l1 -4.4771 5.3146 -0.842 0.404214 VENTAS.l2 0.5013 0.1267 3.959 0.000278 \*\*\* AGOTADOS.l2 -3.7398 5.4258 -0.689 0.494367 const 225.2788 102.0196 2.208 0.032613 \* trend 12.9793 4.2642 3.044 0.003976 \*\* --- Signif. codes: 0 '\*\*\*' 0.001 '\*\*' 0.01 '\*' 0.05 '.' 0.1 ' ' 1

Residual standard error: 200.1 on 43 degrees of freedom Multiple R-Squared: 0.7945, Adjusted R-squared: 0.7706 F-statistic: 33.25 on 5 and 43 DF, p-value: 9.869e-14

Estimation results for equation AGOTADOS: ========================================= AGOTADOS = VENTAS.l1 + AGOTADOS.l1 + VENTAS.l2 + AGOTADOS.l2 + const + trend

 Estimate Std. Error t value Pr(>|t|) VENTAS.l1 0.001927 0.003573 0.539 0.5926 AGOTADOS.l1 0.759850 0.147242 5.161 5.97e-06 \*\*\* VENTAS.l2 -0.001826 0.003509 -0.520 0.6055 AGOTADOS.l2 -0.301060 0.150324 -2.003 0.0515 . const 1.001660 2.826484 0.354 0.7248 trend 0.065308 0.118140 0.553 0.5833 --- Signif. codes: 0 '\*\*\*' 0.001 '\*\*' 0.01 '\*' 0.05 '.' 0.1 ' ' 1

Residual standard error: 5.544 on 43 degrees of freedom Multiple R-Squared: 0.4453, Adjusted R-squared: 0.3808 F-statistic: 6.903 on 5 and 43 DF, p-value: 8.275e-05 Covariance matrix of residuals: VENTAS AGOTADOS VENTAS 40036.4 218.65 AGOTADOS 218.6 30.73

Correlation matrix of residuals: VENTAS AGOTADOS VENTAS 1.0000 0.1971 AGOTADOS 0.1971 1.0000 > fitvar1=VAR(corrida, p=2,type="both") > acf(residuals(fitvar1)) > ar.ols(cbind(corrida\$VENTAS, corrida\$AGOTADOS), order=1) Call: ar.ols(x = cbind(corrida\$VENTAS, corrida\$AGOTADOS), order.max = 1) \$ar , , 1 Series 1 Series 2 Series 1 0.758722 -1.133 Series 2 0.002133 0.574 \$x.intercept Series 1 Series 2 12.95067 0.04461 \$var.pred Series 1 Series 2 Series 1 73796.9 139.60 Series 2 139.6 29.31

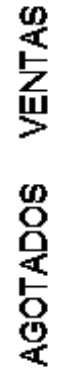

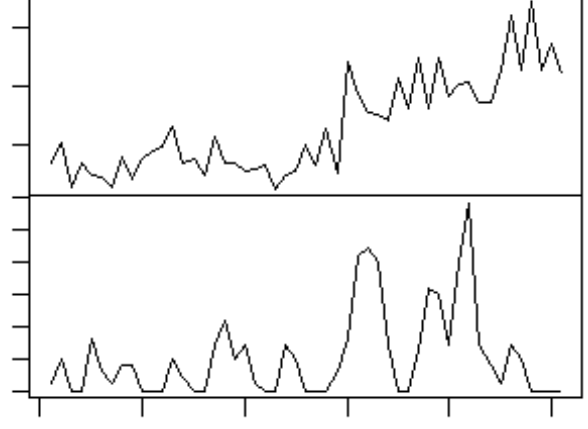

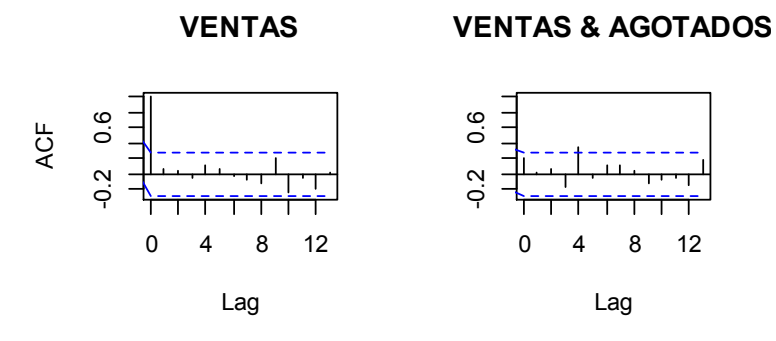

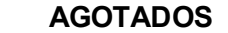

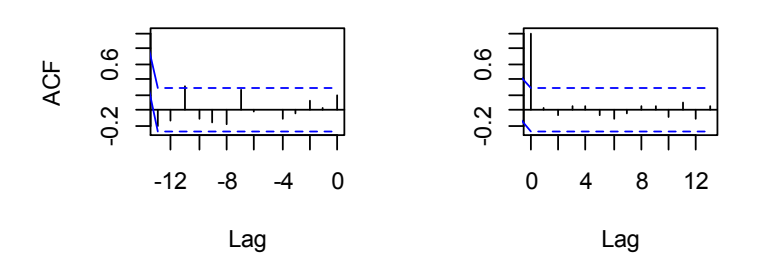

# **Tienda 13**

corrida=read.table("C:/Users/Santiago/Desktop/soo/2466.csv",header=T,sep=",") > head(corrida) > dim(corrida) [1] 51 2 > ts(corrida) Time Series: Start =  $1$  $End = 51$ Frequency = 1 > VAR.select(corrida,pmax=2,ic="aic") \$IC aic 0 16.46559 1 15.77285 2 15.64469 \$p [1] 2 > summary(VAR(corrida, p=2,type="both")) VAR Estimation Results:

Endogenous variables: VENTAS, AGOTADOS Deterministic variables: both Sample size: 49 Log Likelihood: -508.058 Roots of the characteristic polynomial: 0.5401 0.5401 0.3662 0.351 Call:  $VAR(y = \text{corrida}, p = 2, type = "both")$ 

Estimation results for equation VENTAS: ======================================= VENTAS = VENTAS.l1 + AGOTADOS.l1 + VENTAS.l2 + AGOTADOS.l2 + const + trend

 Estimate Std. Error t value Pr(>|t|) VENTAS.l1 0.01722 0.15114 0.114 0.909820 AGOTADOS.l1 3.91960 5.52099 0.710 0.481570 VENTAS.l2 0.12600 0.15446 0.816 0.419114 AGOTADOS.l2 -1.33298 5.45190 -0.244 0.808008 const 609.18394 170.47530 3.573 0.000885 \*\*\* trend 21.38774 6.09389 3.510 0.001066 \*\* --- Signif. codes: 0 '\*\*\*' 0.001 '\*\*' 0.01 '\*' 0.05 '.' 0.1 ' ' 1

Residual standard error: 284.9 on 43 degrees of freedom Multiple R-Squared: 0.6511, Adjusted R-squared: 0.6105 F-statistic: 16.05 on 5 and 43 DF, p-value: 6.546e-09

Estimation results for equation AGOTADOS: ========================================= AGOTADOS = VENTAS.l1 + AGOTADOS.l1 + VENTAS.l2 + AGOTADOS.l2 + const + trend

 Estimate Std. Error t value Pr(>|t|) VENTAS.l1 0.007147 0.003956 1.807 0.077794 . AGOTADOS.l1 0.551153 0.144507 3.814 0.000432 \*\*\* VENTAS.l2 0.001759 0.004043 0.435 0.665598 AGOTADOS.l2 -0.316175 0.142698 -2.216 0.032057 \* const -3.875663 4.462031 -0.869 0.389895 trend -0.068746 0.159502 -0.431 0.668618 --- Signif. codes: 0 '\*\*\*' 0.001 '\*\*' 0.01 '\*' 0.05 '.' 0.1 ' ' 1

Residual standard error: 7.458 on 43 degrees of freedom Multiple R-Squared: 0.3904, Adjusted R-squared: 0.3195 F-statistic: 5.507 on 5 and 43 DF, p-value: 0.0005278

Covariance matrix of residuals:

```
 VENTAS AGOTADOS 
VENTAS 81195.02 56.71 
AGOTADOS 56.71 55.63 
Correlation matrix of residuals: 
      VENTAS AGOTADOS 
VENTAS 1.00000 0.02669 
AGOTADOS 0.02669 1.00000 
> fitvar1=VAR(corrida, p=2,type="both") 
> acf(residuals(fitvar1)) 
> ar.ols(cbind(corrida$VENTAS, corrida$AGOTADOS), order=1) 
Call: 
ar.ols(x = cbind(corrida$VENTAS, corrida$AGOTADOS), order.max = 1) 
$ar
, , 1
      Series 1 Series 2 
Series 1 0.60636 7.4208 
Series 2 0.00515 0.4207 
$x.intercept 
Series 1 Series 2 
  12.939 0.188 
$var.pred 
       Series 1 Series 2 
Series 1 112151.783 -2.946 
Series 2 -2.946 53.798
```
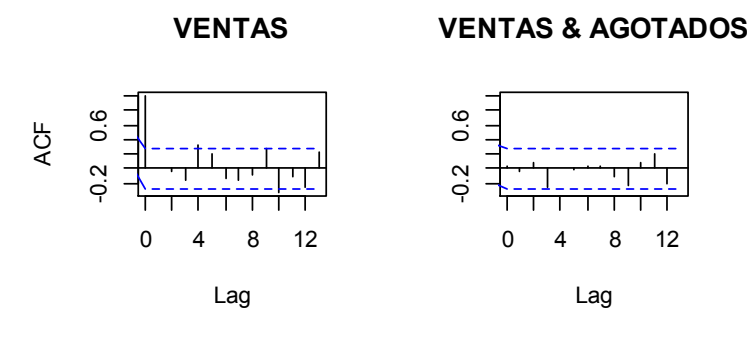

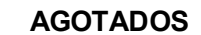

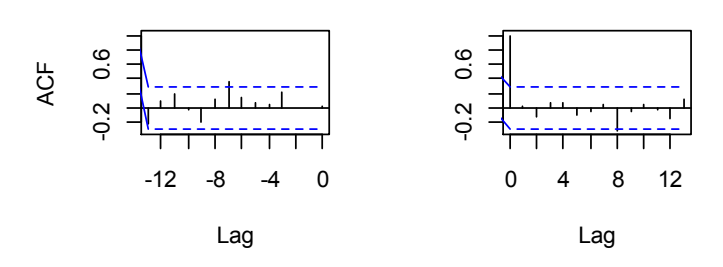

### **Tienda 14**

corrida=read.table("C:/Users/Santiago/Desktop/soo/2670.csv",header=T,sep=",") > head(corrida) > dim(corrida) [1] 51 2 > ts(corrida) Time Series: Start = 1  $End = 51$ Frequency = 1 > VAR.select(corrida,pmax=2,ic="aic") \$IC aic 0 15.66408 1 14.77349 2 14.42965 \$p [1] 2 > summary(VAR(corrida, p=2,type="both")) VAR Estimation Results: =========================

```
Endogenous variables: VENTAS, AGOTADOS
```
Deterministic variables: both Sample size: 49 Log Likelihood: -479.017 Roots of the characteristic polynomial: 0.5615 0.5502 0.4503 0.4503 Call:  $VAR(y = \text{corrida}, p = 2, type = "both")$ 

Estimation results for equation VENTAS: ======================================= VENTAS = VENTAS.l1 + AGOTADOS.l1 + VENTAS.l2 + AGOTADOS.l2 + const + trend

 Estimate Std. Error t value Pr(>|t|) VENTAS.l1 -0.007757 0.140784 -0.055 0.95631 AGOTADOS.l1 -6.513836 6.294342 -1.035 0.30651 VENTAS.l2 0.314590 0.142894 2.202 0.03311 \* AGOTADOS.l2 4.037348 6.229102 0.648 0.52034 const 545.207822 167.606246 3.253 0.00223 \*\* trend 18.625902 5.700461 3.267 0.00214 \*\* --- Signif. codes: 0 '\*\*\*' 0.001 '\*\*' 0.01 '\*' 0.05 '.' 0.1 ' ' 1

Residual standard error: 222.5 on 43 degrees of freedom Multiple R-Squared: 0.7688, Adjusted R-squared: 0.742 F-statistic: 28.6 on 5 and 43 DF, p-value: 1.184e-12

Estimation results for equation AGOTADOS: ========================================= AGOTADOS = VENTAS.l1 + AGOTADOS.l1 + VENTAS.l2 + AGOTADOS.l2 + const + trend

 Estimate Std. Error t value Pr(>|t|) VENTAS.l1 0.0038303 0.0033409 1.146 0.257938 AGOTADOS.l1 0.5690343 0.1493686 3.810 0.000438 \*\*\* VENTAS.l2 0.0003889 0.0033910 0.115 0.909238 AGOTADOS.l2 -0.1941765 0.1478204 -1.314 0.195948 const -1.4710816 3.9773985 -0.370 0.713302 trend -0.0657520 0.1352754 -0.486 0.629392 --- Signif. codes: 0 '\*\*\*' 0.001 '\*\*' 0.01 '\*' 0.05 '.' 0.1 ' ' 1

Residual standard error: 5.28 on 43 degrees of freedom Multiple R-Squared: 0.3017, Adjusted R-squared: 0.2205 F-statistic: 3.715 on 5 and 43 DF, p-value: 0.006975

Covariance matrix of residuals: VENTAS AGOTADOS VENTAS 49499.46 18.88 AGOTADOS 18.88 27.88

```
Correlation matrix of residuals: 
       VENTAS AGOTADOS 
VENTAS 1.00000 0.01607 
AGOTADOS 0.01607 1.00000 
> fitvar1=VAR(corrida, p=2,type="both") 
> acf(residuals(fitvar1)) 
\,> ar.ols(cbind(corrida$VENTAS, corrida$AGOTADOS), order=1) 
Call: 
ar.ols(x = cbind(corrida$VENTAS, corrida$AGOTADOS), order.max = 1) 
$ar
, , 1
      Series 1 Series 2 
Series 1 0.717032 0.9136 
Series 2 0.001949 0.4742 
$x.intercept 
Series 1 Series 2 
19.81079 -0.02286 
$var.pred 
      Series 1 Series 2 
Series 1 87647.05 -79.08 
Series 2 -79.08 25.41
```
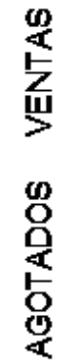

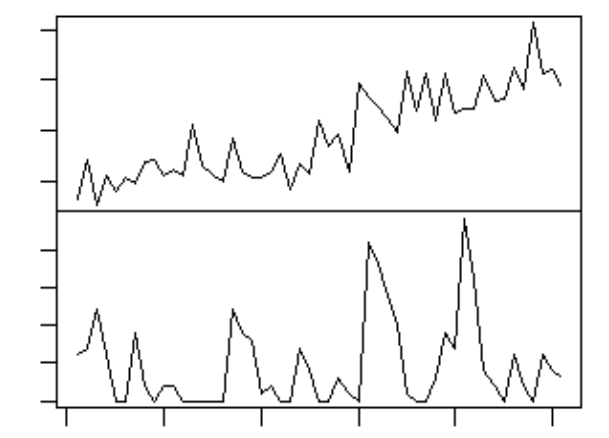

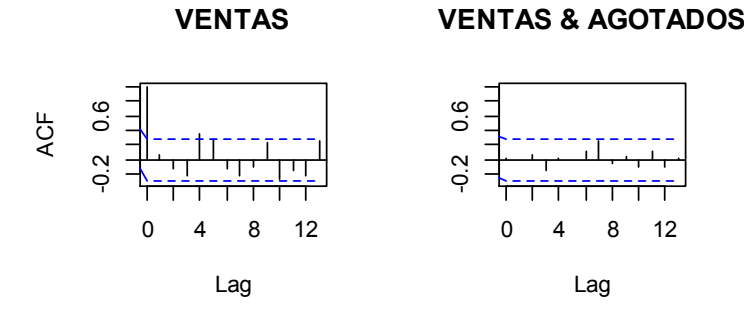

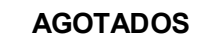

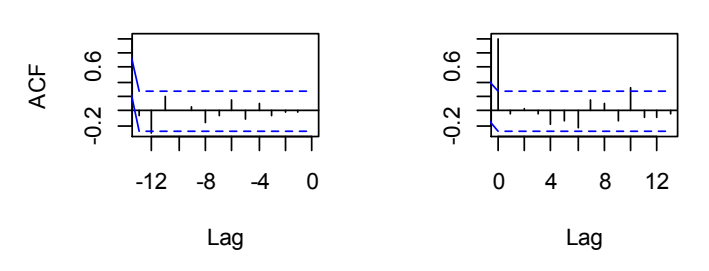

### **Tienda 15**

corrida=read.table("C:/Users/Santiago/Desktop/soo/2722.csv",header=T,sep=",") > head(corrida) > dim(corrida) [1] 51 2 > ts(corrida) Time Series: Start = 1  $End = 51$ Frequency = 1 > VAR.select(corrida,pmax=2,ic="aic") \$IC aic 0 10.68669 1 9.23101 2 9.39874 \$p [1] 1

> summary(VAR(corrida, p=2,type="both"))

VAR Estimation Results:

=========================

Endogenous variables: VENTAS, AGOTADOS

Deterministic variables: both Sample size: 49 Log Likelihood: -358.402 Roots of the characteristic polynomial: 0.6731 0.475 0.2809 0.08496 Call:  $VAR(y = \text{corrida}, p = 2, type = "both")$ 

Estimation results for equation VENTAS: ======================================= VENTAS = VENTAS.l1 + AGOTADOS.l1 + VENTAS.l2 + AGOTADOS.l2 + const + trend

 Estimate Std. Error t value Pr(>|t|) VENTAS.l1 0.63753 0.15411 4.137 0.000161 \*\*\* AGOTADOS.l1 1.57895 1.48726 1.062 0.294323 VENTAS.l2 0.03901 0.15208 0.257 0.798780 AGOTADOS.l2 -0.68024 1.52493 -0.446 0.657780 const 11.58445 10.55869 1.097 0.278683 trend 1.15836 0.55086 2.103 0.041371 \* --- Signif. codes: 0 '\*\*\*' 0.001 '\*\*' 0.01 '\*' 0.05 '.' 0.1 ' ' 1

Residual standard error: 31.31 on 43 degrees of freedom Multiple R-Squared: 0.8001, Adjusted R-squared: 0.7768 F-statistic: 34.41 on 5 and 43 DF, p-value: 5.534e-14

Estimation results for equation AGOTADOS: ========================================= AGOTADOS = VENTAS.l1 + AGOTADOS.l1 + VENTAS.l2 + AGOTADOS.l2 + const + trend

 Estimate Std. Error t value Pr(>|t|) VENTAS.l1 0.01272 0.01577 0.807 0.4242 AGOTADOS.l1 0.31471 0.15217 2.068 0.0447 \* VENTAS.l2 -0.01527 0.01556 -0.981 0.3319 AGOTADOS.l2 0.07062 0.15602 0.453 0.6531 const 0.15595 1.08030 0.144 0.8859 trend 0.05183 0.05636 0.920 0.3629 --- Signif. codes: 0 '\*\*\*' 0.001 '\*\*' 0.01 '\*' 0.05 '.' 0.1 ' ' 1

Residual standard error: 3.203 on 43 degrees of freedom Multiple R-Squared: 0.227, Adjusted R-squared: 0.1372 F-statistic: 2.526 on 5 and 43 DF, p-value: 0.0432

Covariance matrix of residuals: VENTAS AGOTADOS

```
VENTAS 980.203 -4.428 
AGOTADOS -4.428 10.261 
Correlation matrix of residuals: 
       VENTAS AGOTADOS
```
VENTAS 1.00000 -0.04415 AGOTADOS -0.04415 1.00000

```
> fitvar1=VAR(corrida, p=2,type="both") 
> acf(residuals(fitvar1)) 
> ar.ols(cbind(corrida$VENTAS, corrida$AGOTADOS), order=1)
```
Call: ar.ols(x = cbind(corrida\$VENTAS, corrida\$AGOTADOS), order.max = 1)

#### \$ar

, , 1

 Series 1 Series 2 Series 1 0.845056 2.1623 Series 2 0.009453 0.3555

\$x.intercept Series 1 Series 2 1.86174 0.03728

\$var.pred Series 1 Series 2 Series 1 943.661 -1.442 Series 2 -1.442 9.221

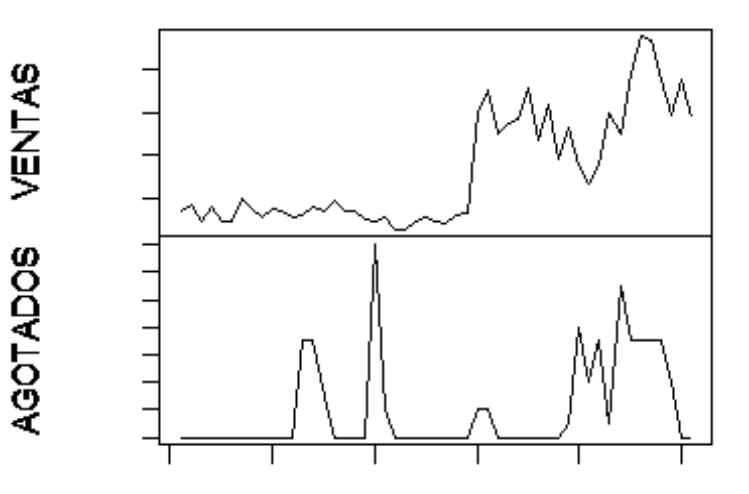

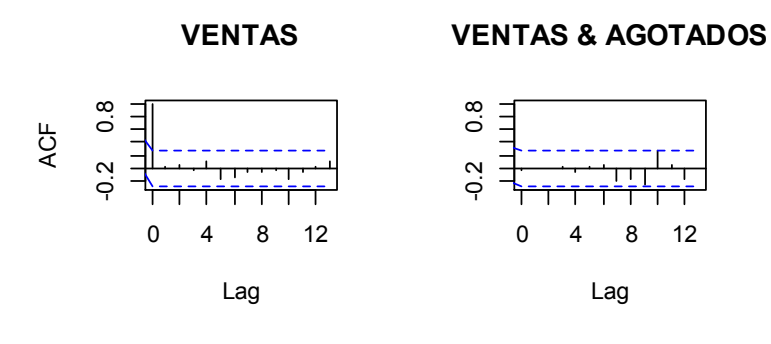

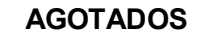

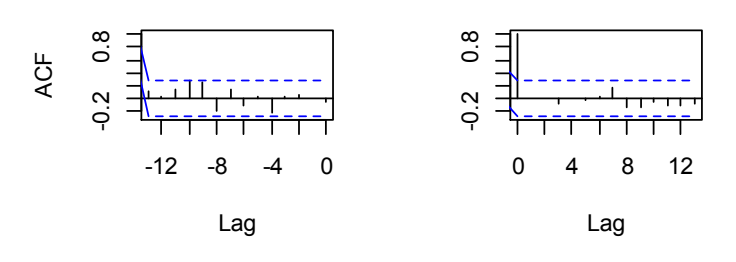

### **Tienda 16**

corrida=read.table("C:/Users/Santiago/Desktop/soo/2875.csv",header=T,sep=",") > head(corrida) > dim(corrida) [1] 51 2 > ts(corrida) Time Series: Start = 1  $End = 51$ Frequency = 1 > VAR.select(corrida,pmax=2,ic="aic") \$IC aic 0 10.717399 1 9.255264 2 9.144855 \$p [1] 2 > summary(VAR(corrida, p=2,type="both"))

VAR Estimation Results: ========================= Endogenous variables: VENTAS, AGOTADOS Deterministic variables: both

Sample size: 49 Log Likelihood: -352.31 Roots of the characteristic polynomial: 0.753 0.594 0.4288 0.4288 Call:  $VAR(y = \text{corrida}, p = 2, type = "both")$ 

Estimation results for equation VENTAS: ======================================= VENTAS = VENTAS.l1 + AGOTADOS.l1 + VENTAS.l2 + AGOTADOS.l2 + const + trend

 Estimate Std. Error t value Pr(>|t|) VENTAS.l1 0.3481 0.1527 2.280 0.0276 \* AGOTADOS.l1 1.0390 1.8384 0.565 0.5749 VENTAS.l2 0.2864 0.1502 1.906 0.0633 . AGOTADOS.l2 -0.3215 1.8253 -0.176 0.8610 const 15.8584 11.7276 1.352 0.1834 trend 1.7974 0.7888 2.279 0.0277 \* --- Signif. codes: 0 '\*\*\*' 0.001 '\*\*' 0.01 '\*' 0.05 '.' 0.1 ' ' 1

Residual standard error: 33.63 on 43 degrees of freedom Multiple R-Squared: 0.8485, Adjusted R-squared: 0.8309 F-statistic: 48.16 on 5 and 43 DF, p-value: < 2.2e-16

Estimation results for equation AGOTADOS: ========================================= AGOTADOS = VENTAS.l1 + AGOTADOS.l1 + VENTAS.l2 + AGOTADOS.l2 + const + trend

 Estimate Std. Error t value Pr(>|t|) VENTAS.l1 -0.01312 0.01232 -1.064 0.2932 AGOTADOS.l1 0.17344 0.14839 1.169 0.2489 VENTAS.l2 0.01661 0.01213 1.370 0.1779 AGOTADOS.l2 0.26845 0.14734 1.822 0.0754 . const -0.31089 0.94663 -0.328 0.7442 trend 0.03209 0.06367 0.504 0.6169 --- Signif. codes: 0 '\*\*\*' 0.001 '\*\*' 0.01 '\*' 0.05 '.' 0.1 ' ' 1

Residual standard error: 2.714 on 43 degrees of freedom Multiple R-Squared: 0.3102, Adjusted R-squared: 0.23 F-statistic: 3.868 on 5 and 43 DF, p-value: 0.005545

Covariance matrix of residuals: VENTAS AGOTADOS VENTAS 1130.7 22.403 AGOTADOS 22.4 7.367

Correlation matrix of residuals: VENTAS AGOTADOS VENTAS 1.0000 0.2455 AGOTADOS 0.2455 1.0000 > fitvar1=VAR(corrida, p=2,type="both") > acf(residuals(fitvar1)) > ar.ols(cbind(corrida\$VENTAS, corrida\$AGOTADOS), order=1) Call: ar.ols(x = cbind(corrida\$VENTAS, corrida\$AGOTADOS), order.max = 1) \$ar , , 1 Series 1 Series 2 Series 1 0.87868 0.6518 Series 2 0.01106 0.1901 \$x.intercept Series 1 Series 2 3.01734 0.05371 \$var.pred Series 1 Series 2 Series 1 1322.29 33.739 Series 2 33.74 7.601 VENTAS **AGOTADOS** 

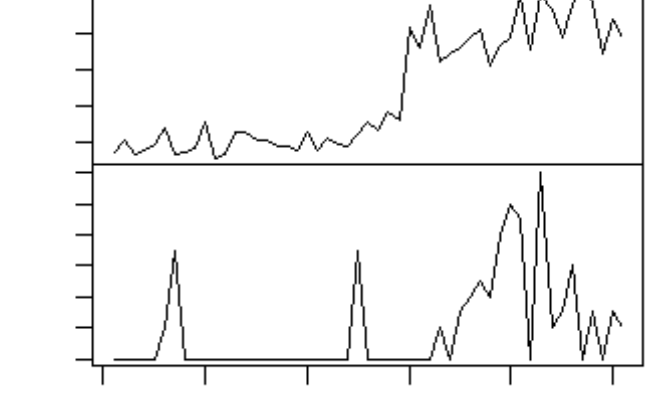

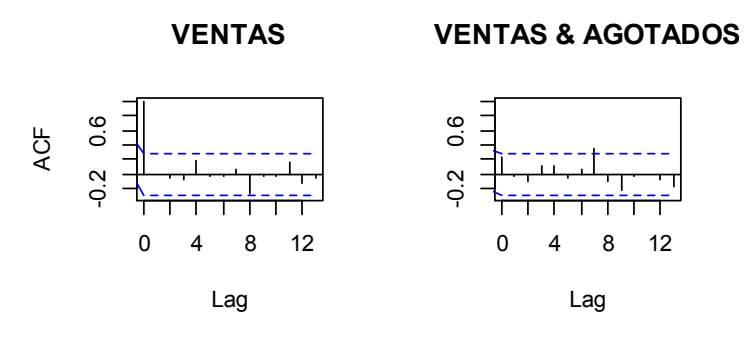

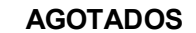

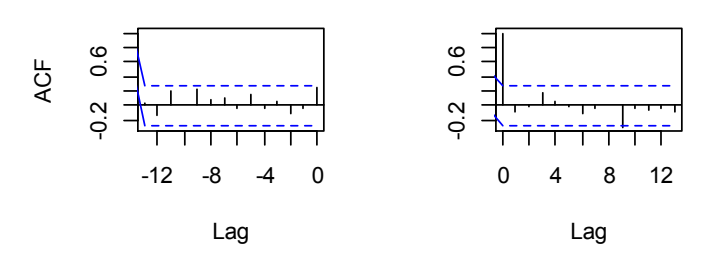

### **Tienda 17**

corrida=read.table("C:/Users/Santiago/Desktop/soo/3761.csv",header=T,sep=",") > head(corrida) > dim(corrida) [1] 51 2 > ts(corrida) Time Series: Start =  $1$  $End = 51$ Frequency = 1 > VAR.select(corrida,pmax=2,ic="aic") \$IC aic 0 15.14892 1 13.77425 2 13.81413 \$p [1] 1

> summary(VAR(corrida, p=2,type="both"))

VAR Estimation Results:

========================= Endogenous variables: VENTAS, AGOTADOS Deterministic variables: both Sample size: 49

Log Likelihood: -465.61 Roots of the characteristic polynomial: 0.6874 0.5057 0.3538 0.03824 Call:  $VAR(y = \text{corrida}, p = 2, \text{type} = "both")$ 

Estimation results for equation VENTAS: ======================================= VENTAS = VENTAS.l1 + AGOTADOS.l1 + VENTAS.l2 + AGOTADOS.l2 + const + trend

 Estimate Std. Error t value Pr(>|t|) VENTAS.l1 0.4240 0.1509 2.810 0.00744 \*\* AGOTADOS.l1 7.1855 6.1842 1.162 0.25168 VENTAS.l2 0.1567 0.1531 1.024 0.31167 AGOTADOS.l2 -1.8466 6.0881 -0.303 0.76312 const 20.0366 76.4408 0.262 0.79448 trend 9.7313 3.6727 2.650 0.01123 \* --- Signif. codes: 0 '\*\*\*' 0.001 '\*\*' 0.01 '\*' 0.05 '.' 0.1 ' ' 1

Residual standard error: 191.5 on 43 degrees of freedom Multiple R-Squared: 0.7776, Adjusted R-squared: 0.7517 F-statistic: 30.06 on 5 and 43 DF, p-value: 5.257e-13

Estimation results for equation AGOTADOS: ========================================= AGOTADOS = VENTAS.l1 + AGOTADOS.l1 + VENTAS.l2 + AGOTADOS.l2 + const + trend

 Estimate Std. Error t value Pr(>|t|) VENTAS.l1 0.007914 0.003722 2.126 0.03925 \* AGOTADOS.l1 0.453573 0.152530 2.974 0.00481 \*\* VENTAS.l2 -0.004339 0.003776 -1.149 0.25682 AGOTADOS.l2 0.021118 0.150158 0.141 0.88881 const 3.651893 1.885353 1.937 0.05934 . trend -0.092945 0.090583 -1.026 0.31059 --- Signif. codes: 0 '\*\*\*' 0.001 '\*\*' 0.01 '\*' 0.05 '.' 0.1 ' ' 1

Residual standard error: 4.723 on 43 degrees of freedom Multiple R-Squared: 0.283, Adjusted R-squared: 0.1996 F-statistic: 3.395 on 5 and 43 DF, p-value: 0.01132

Covariance matrix of residuals: VENTAS AGOTADOS VENTAS 36674.5 -141.80 AGOTADOS -141.8 22.31

Correlation matrix of residuals: VENTAS AGOTADOS VENTAS 1.0000 -0.1568 AGOTADOS -0.1568 1.0000 > fitvar1=VAR(corrida, p=2,type="both") > acf(residuals(fitvar1)) > ar.ols(cbind(corrida\$VENTAS, corrida\$AGOTADOS), order=1) Call: ar.ols(x = cbind(corrida\$VENTAS, corrida\$AGOTADOS), order.max = 1) \$ar , , 1 Series 1 Series 2 Series 1 0.844070 5.7939 Series 2 0.001401 0.4377 \$x.intercept Series 1 Series 2 15.43387 0.06739 \$var.pred Series 1 Series 2 Series 1 41397.1 -252.22 Series 2 -252.2 21.29

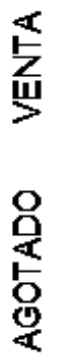

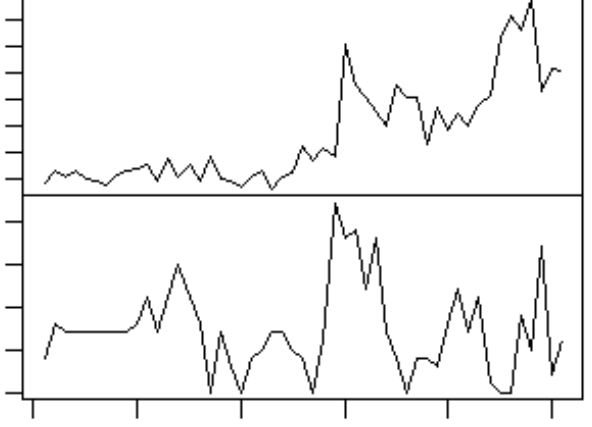

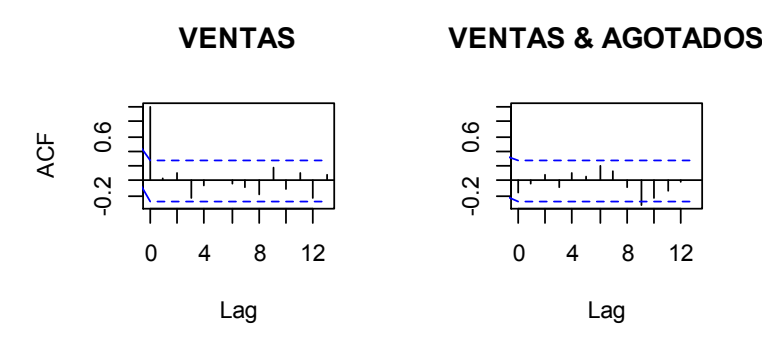

#### **AGOTADOS**

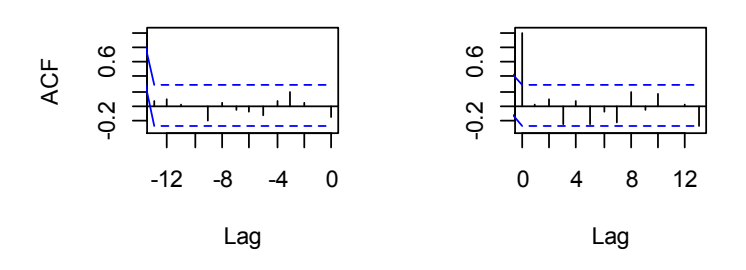

## **Tienda 18**

corrida=read.table("C:/Users/Santiago/Desktop/soo/3785.csv",header=T,sep=",") > head(corrida) > dim(corrida) [1] 51 2 > ts(corrida) Time Series: Start =  $1$  $End = 51$ Frequency = 1 > plot.ts(corrida,main = "",xlab = "") > VAR.select(corrida,pmax=2,ic="aic") \$IC aic 0 14.08529 1 12.09199 2 11.91014 \$p [1] 2 > summary(VAR(corrida, p=2,type="both"))

VAR Estimation Results: =========================
Endogenous variables: VENTAS, AGOTADOS Deterministic variables: both Sample size: 49 Log Likelihood: -420.903 Roots of the characteristic polynomial: 0.8632 0.5792 0.5792 0.4924 Call:  $VAR(y = \text{corrida}, p = 2, type = "both")$ 

Estimation results for equation VENTAS: ======================================= VENTAS = VENTAS.l1 + AGOTADOS.l1 + VENTAS.l2 + AGOTADOS.l2 + const + trend

 Estimate Std. Error t value Pr(>|t|) VENTAS.l1 0.4536 0.1389 3.265 0.00215 \*\* AGOTADOS.l1 4.3561 3.6729 1.186 0.24213 VENTAS.l2 0.3235 0.1389 2.330 0.02460 \* AGOTADOS.l2 -5.5276 3.6907 -1.498 0.14152 const 48.7797 38.2425 1.276 0.20897 trend 2.9180 1.5475 1.886 0.06611 . --- Signif. codes: 0 '\*\*\*' 0.001 '\*\*' 0.01 '\*' 0.05 '.' 0.1 ' ' 1

Residual standard error: 96.8 on 43 degrees of freedom Multiple R-Squared: 0.8106, Adjusted R-squared: 0.7886 F-statistic: 36.81 on 5 and 43 DF, p-value: 1.755e-14

Estimation results for equation AGOTADOS: ========================================= AGOTADOS = VENTAS.l1 + AGOTADOS.l1 + VENTAS.l2 + AGOTADOS.l2 + const + trend

 Estimate Std. Error t value Pr(>|t|) VENTAS.l1 0.010474 0.005319 1.969 0.0554 . AGOTADOS.l1 0.924463 0.140614 6.574 5.33e-08 \*\*\* VENTAS.l2 -0.012118 0.005316 -2.279 0.0277 \* AGOTADOS.l2 -0.233711 0.141298 -1.654 0.1054 const 1.830910 1.464096 1.251 0.2179 trend 0.006790 0.059245 0.115 0.9093 --- Signif. codes: 0 '\*\*\*' 0.001 '\*\*' 0.01 '\*' 0.05 '.' 0.1 ' ' 1

Residual standard error: 3.706 on 43 degrees of freedom Multiple R-Squared: 0.616, Adjusted R-squared: 0.5713 F-statistic: 13.8 on 5 and 43 DF, p-value: 4.758e-08

Covariance matrix of residuals: VENTAS AGOTADOS VENTAS 9370.731 3.285

```
Correlation matrix of residuals: 
       VENTAS AGOTADOS 
VENTAS 1.000000 0.009156 
AGOTADOS 0.009156 1.000000 
> fitvar1=VAR(corrida, p=2,type="both") 
> acf(residuals(fitvar1)) 
> ar.ols(cbind(corrida$VENTAS, corrida$AGOTADOS), order=1) 
Call: 
ar.ols(x = cbind(corrida$VENTAS, corrida$AGOTADOS), order.max = 1) 
$ar
, , 1
       Series 1 Series 2 
Series 1 0.8651891 0.7682 
Series 2 0.0003387 0.7414 
$x.intercept 
Series 1 Series 2 
8.000168 0.002594 
$var.pred 
      Series 1 Series 2 
Series 1 10899.54 -31.13 
Series 2 -31.13 14.04
```
AGOTADOS 3.285 13.735

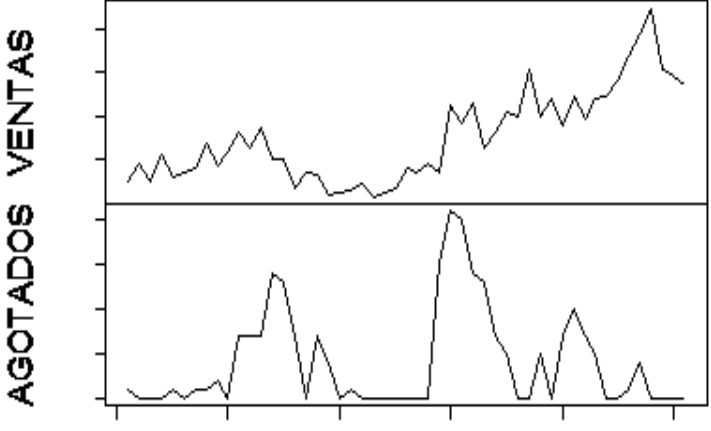

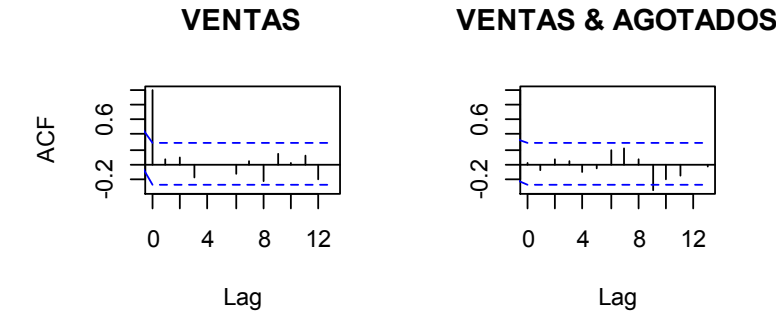

#### **AGOTADOS**

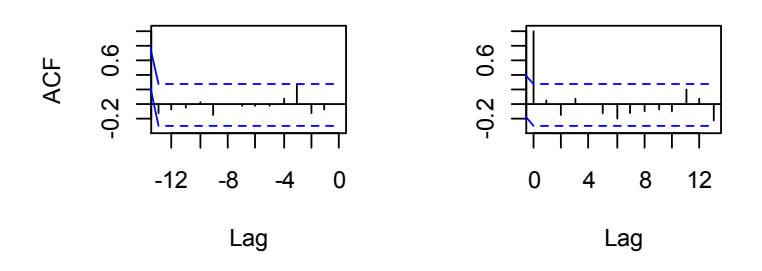

### **Tienda 19**

corrida=read.table("C:/Users/Santiago/Desktop/soo/3799.csv",header=T,sep=",") > head(corrida) > dim(corrida) [1] 51 2 > ts(corrida) Time Series: Start =  $1$  $End = 51$ Frequency = 1 > VAR.select(corrida,pmax=2,ic="aic") \$IC aic 0 16.49362 1 15.23427 2 15.18030 \$p [1] 2

> summary(VAR(corrida, p=2,type="both"))

VAR Estimation Results: ========================= Endogenous variables: VENTAS, AGOTADOS Deterministic variables: both Sample size: 49 Log Likelihood: -498.219 Roots of the characteristic polynomial: 0.6043 0.4067 0.3789 0.3789 Call:  $VAR(y = \text{corrida}, p = 2, type = "both")$ 

Estimation results for equation VENTAS: ======================================= VENTAS = VENTAS.l1 + AGOTADOS.l1 + VENTAS.l2 + AGOTADOS.l2 + const + trend

 Estimate Std. Error t value Pr(>|t|) VENTAS.l1 0.2042 0.1481 1.379 0.17517 AGOTADOS.l1 17.8375 9.8956 1.803 0.07847 . VENTAS.l2 0.2157 0.1403 1.537 0.13157 AGOTADOS.l2 -2.2679 10.5410 -0.215 0.83067 const 95.4961 124.4731 0.767 0.44715 trend 20.6749 6.8138 3.034 0.00408 \*\* --- Signif. codes: 0 '\*\*\*' 0.001 '\*\*' 0.01 '\*' 0.05 '.' 0.1 ' ' 1

Residual standard error: 339.1 on 43 degrees of freedom Multiple R-Squared: 0.745, Adjusted R-squared: 0.7154 F-statistic: 25.13 on 5 and 43 DF, p-value: 9.326e-12

Estimation results for equation AGOTADOS: ========================================= AGOTADOS = VENTAS.l1 + AGOTADOS.l1 + VENTAS.l2 + AGOTADOS.l2 + const + trend

 Estimate Std. Error t value Pr(>|t|) VENTAS.l1 0.002327 0.002250 1.034 0.307 AGOTADOS.l1 0.703040 0.150286 4.678 2.88e-05 \*\*\* VENTAS.l2 -0.001125 0.002131 -0.528 0.600 AGOTADOS.l2 -0.151696 0.160090 -0.948 0.349 const 2.482371 1.890406 1.313 0.196 trend -0.025007 0.103483 -0.242 0.810 --- Signif. codes: 0 '\*\*\*' 0.001 '\*\*' 0.01 '\*' 0.05 '.' 0.1 ' ' 1

Residual standard error: 5.149 on 43 degrees of freedom Multiple R-Squared: 0.4114, Adjusted R-squared: 0.3429 F-statistic: 6.01 on 5 and 43 DF, p-value: 0.0002664

Covariance matrix of residuals: VENTAS AGOTADOS VENTAS 114964.1 -167.10

```
AGOTADOS -167.1 26.52 
Correlation matrix of residuals: 
       VENTAS AGOTADOS 
VENTAS 1.00000 -0.09571 
AGOTADOS -0.09571 1.00000 
> fitvar1=VAR(corrida, p=2,type="both") 
> acf(residuals(fitvar1)) 
> ar.ols(cbind(corrida$VENTAS, corrida$AGOTADOS), order=1) 
Call: 
ar.ols(x = cbind(corrida$VENTAS, corrida$AGOTADOS), order.max = 1) 
$ar
, , 1
       Series 1 Series 2 
Series 1 0.7458966 15.6320 
Series 2 0.0005828 0.6157 
$x.intercept 
Series 1 Series 2 
17.14912 -0.06807 
$var.pred 
      Series 1 Series 2 
Series 1 149644 -235.0 
Series 2 -235 23.9 VENTAS
```
**AGOTADOS** 

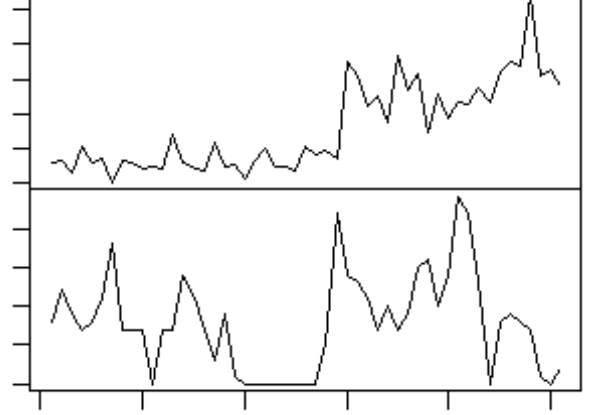

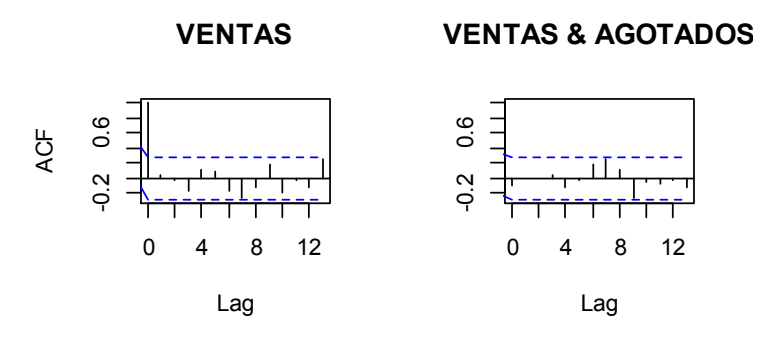

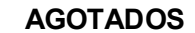

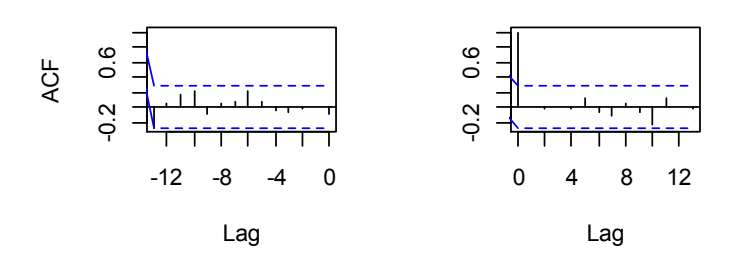

## **Tienda 20**

corrida=read.table("C:/Users/Santiago/Desktop/soo/3809.csv",header=T,sep=",") > head(corrida) > dim(corrida) [1] 51 2 > ts(corrida) Time Series: Start = 1  $End = 51$ Frequency = 1 > VAR.select(corrida,pmax=2,ic="aic") \$IC aic 0 12.38516 1 11.15733 2 10.99003 \$p [1] 2 > summary(VAR(corrida, p=2,type="both")) VAR Estimation Results:

========================= Endogenous variables: VENTAS, AGOTADOS Deterministic variables: both Sample size: 49 Log Likelihood: -394.154 Roots of the characteristic polynomial: 0.4856 0.4856 0.3424 0.21 Call:  $VAR(y = \text{corrida}, p = 2, type = "both")$ 

Estimation results for equation VENTAS: ======================================= VENTAS = VENTAS.l1 + AGOTADOS.l1 + VENTAS.l2 + AGOTADOS.l2 + const + trend

 Estimate Std. Error t value Pr(>|t|) VENTAS.l1 0.53467 0.14383 3.717 0.000577 \*\*\* AGOTADOS.l1 -3.02273 1.02978 -2.935 0.005330 \*\* VENTAS.l2 -0.06592 0.13492 -0.489 0.627597 AGOTADOS.l2 3.10095 1.23469 2.512 0.015857 \* const 56.84847 22.56104 2.520 0.015539 \* trend 3.09227 0.96169 3.215 0.002474 \*\* --- Signif. codes: 0 '\*\*\*' 0.001 '\*\*' 0.01 '\*' 0.05 '.' 0.1 ' ' 1

Residual standard error: 37.5 on 43 degrees of freedom Multiple R-Squared: 0.8421, Adjusted R-squared: 0.8237 F-statistic: 45.85 on 5 and 43 DF, p-value: 3.737e-16

Estimation results for equation AGOTADOS: ========================================= AGOTADOS = VENTAS.l1 + AGOTADOS.l1 + VENTAS.l2 + AGOTADOS.l2 + const + trend

 Estimate Std. Error t value Pr(>|t|) VENTAS.l1 -0.023235 0.021257 -1.093 0.2805 AGOTADOS.l1 0.258972 0.152200 1.702 0.0961 . VENTAS.l2 0.007962 0.019941 0.399 0.6917 AGOTADOS.l2 -0.117278 0.182486 -0.643 0.5239 const 2.744559 3.334494 0.823 0.4150 trend 0.191297 0.142137 1.346 0.1854 --- Signif. codes: 0 '\*\*\*' 0.001 '\*\*' 0.01 '\*' 0.05 '.' 0.1 ' ' 1

Residual standard error: 5.543 on 43 degrees of freedom Multiple R-Squared: 0.1878, Adjusted R-squared: 0.09335 F-statistic: 1.988 on 5 and 43 DF, p-value: 0.09962

Covariance matrix of residuals: VENTAS AGOTADOS

```
VENTAS 1406.321 -3.181
AGOTADOS -3.181 30.720 
Correlation matrix of residuals: 
      VENTAS AGOTADOS 
VENTAS 1.0000 -0.0153 
AGOTADOS -0.0153 1.0000
```

```
> fitvar1=VAR(corrida, p=2,type="both") 
> acf(residuals(fitvar1)) 
> ar.ols(cbind(corrida$VENTAS, corrida$AGOTADOS), order=1)
```
Call: ar.ols(x = cbind(corrida\$VENTAS, corrida\$AGOTADOS), order.max = 1)

#### \$ar

, , 1

 Series 1 Series 2 Series 1 0.888720 -0.8046 Series 2 0.009712 0.3043

\$x.intercept Series 1 Series 2 4.8878 0.1402

\$var.pred Series 1 Series 2 Series 1 2126.16 22.26 Series 2 22.26 28.32

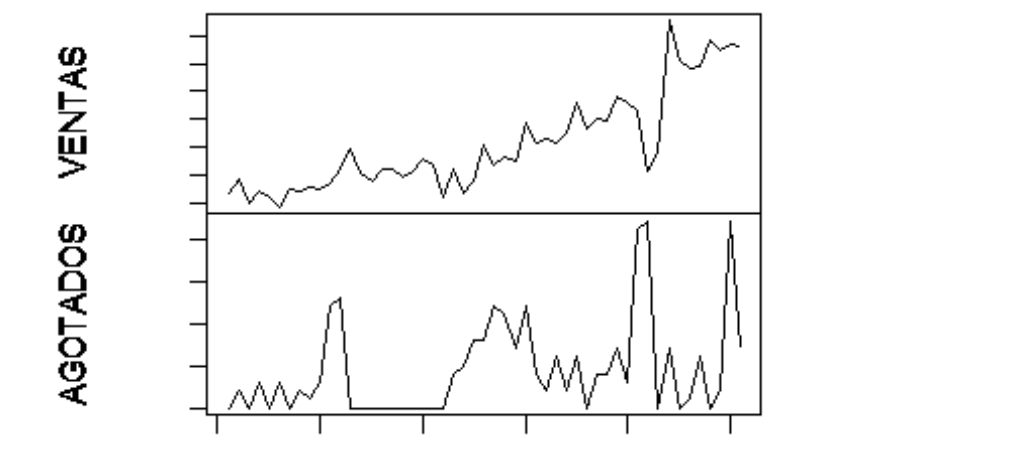

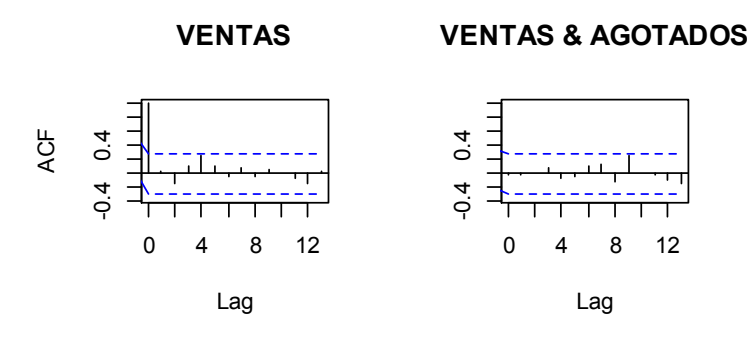

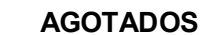

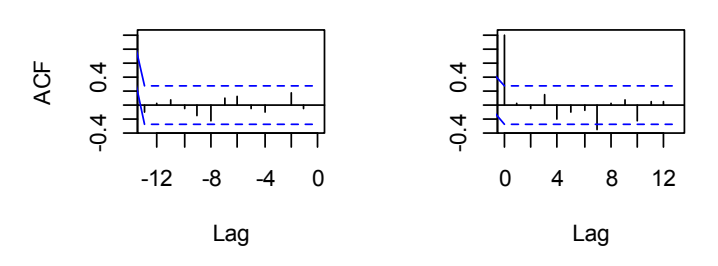

# **Tienda 21**

corrida=read.table("C:/Users/Santiago/Desktop/soo/3821.csv",header=T,sep=",") > head(corrida) > dim(corrida) [1] 51 2 > ts(corrida) Time Series: Start =  $1$  $End = 51$ Frequency = 1 > VAR.select(corrida,pmax=2,ic="aic") \$IC aic 0 12.45625 1 10.91669 2 10.93572 \$p [1] 1

> summary(VAR(corrida, p=2,type="both"))

VAR Estimation Results: ========================= Endogenous variables: VENTAS, AGOTADOS Deterministic variables: both Sample size: 49 Log Likelihood: -394.502 Roots of the characteristic polynomial: 0.6098 0.3726 0.3726 0.2942 Call:  $VAR(y = \text{corrida}, p = 2, type = "both")$ 

Estimation results for equation VENTAS: ======================================= VENTAS = VENTAS.l1 + AGOTADOS.l1 + VENTAS.l2 + AGOTADOS.l2 + const + trend

 Estimate Std. Error t value Pr(>|t|) VENTAS.l1 0.3711 0.1539 2.411 0.02024 \* AGOTADOS.l1 1.0197 1.2432 0.820 0.41662 VENTAS.l2 0.1951 0.1555 1.254 0.21653 AGOTADOS.l2 0.2623 1.2493 0.210 0.83466 const 41.7115 27.1704 1.535 0.13207 trend 2.8394 1.0029 2.831 0.00703 \*\* --- Signif. codes: 0 '\*\*\*' 0.001 '\*\*' 0.01 '\*' 0.05 '.' 0.1 ' ' 1

Residual standard error: 41.53 on 43 degrees of freedom Multiple R-Squared: 0.8285, Adjusted R-squared: 0.8086 F-statistic: 41.54 on 5 and 43 DF, p-value: 2.149e-15

Estimation results for equation AGOTADOS: ========================================= AGOTADOS = VENTAS.l1 + AGOTADOS.l1 + VENTAS.l2 + AGOTADOS.l2 + const + trend

 Estimate Std. Error t value Pr(>|t|) VENTAS.l1 -0.004227 0.019172 -0.220 0.82656 AGOTADOS.l1 0.514477 0.154863 3.322 0.00183 \*\* VENTAS.l2 -0.008472 0.019373 -0.437 0.66406 AGOTADOS.l2 -0.139127 0.155621 -0.894 0.37629 const 6.427886 3.384664 1.899 0.06427 . trend 0.014976 0.124933 0.120 0.90514 --- Signif. codes: 0 '\*\*\*' 0.001 '\*\*' 0.01 '\*' 0.05 '.' 0.1 ' ' 1

Residual standard error: 5.174 on 43 degrees of freedom Multiple R-Squared: 0.2687, Adjusted R-squared: 0.1837 F-statistic: 3.16 on 5 and 43 DF, p-value: 0.01621

Covariance matrix of residuals: VENTAS AGOTADOS VENTAS 1724.99 -48.63 AGOTADOS -48.63 26.77

```
Correlation matrix of residuals: 
       VENTAS AGOTADOS 
VENTAS 1.0000 -0.2263 
AGOTADOS -0.2263 1.0000 
> fitvar1=VAR(corrida, p=2,type="both") 
> acf(residuals(fitvar1)) 
> ar.ols(cbind(corrida$VENTAS, corrida$AGOTADOS), order=1) 
Call: 
ar.ols(x = cbind(corrida$VENTAS, corrida$AGOTADOS), order.max = 1) 
$ar
, , 1
       Series 1 Series 2 
Series 1 0.923610 1.2840 
Series 2 -0.009604 0.4492 
$x.intercept 
Series 1 Series 2 
 6.07434 -0.07866 
$var.pred 
      Series 1 Series 2 
Series 1 2072.52 -43.01 
Series 2 -43.01 23.54
```
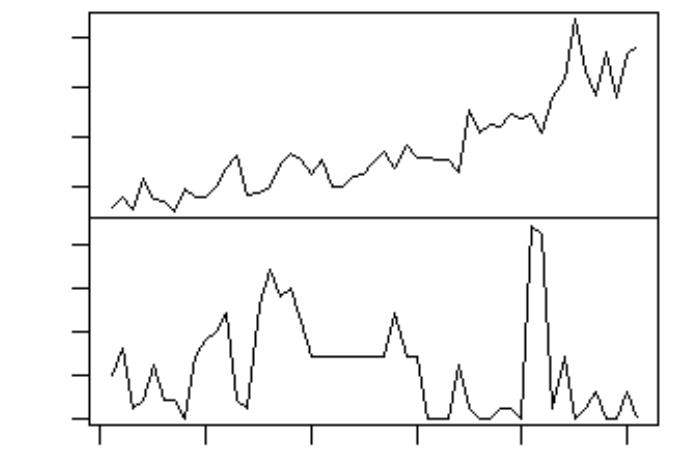

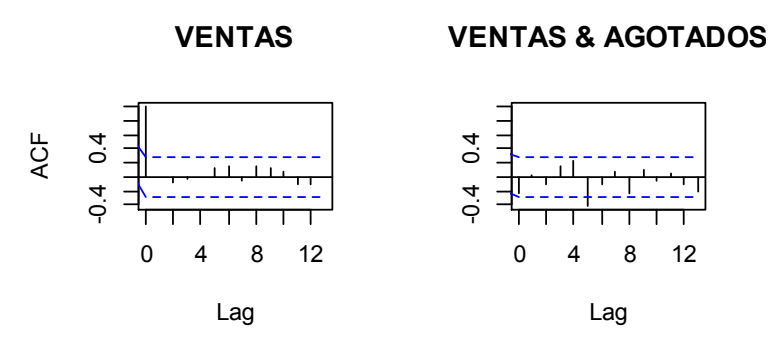

### **AGOTADOS**

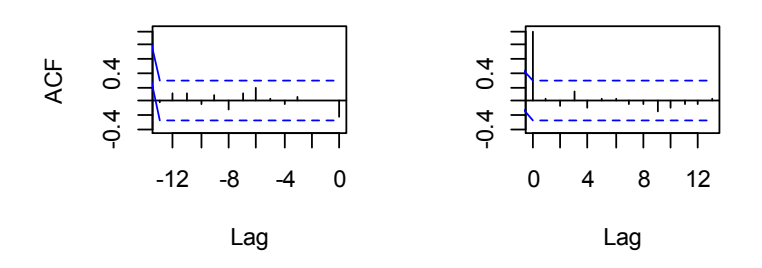

### **Tienda 22**

corrida=read.table("C:/Users/Santiago/Desktop/soo/3832.csv",header=T,sep=",") > head(corrida) > dim(corrida) [1] 51 2 > ts(corrida) Time Series: Start =  $1$  $End = 51$ Frequency = 1 > VAR.select(corrida,pmax=2,ic="aic") \$IC aic 0 12.22618 1 10.85821 2 10.63860 \$p  $[1] 2$ 

> summary(VAR(corrida, p=2,type="both"))

VAR Estimation Results:

========================= Endogenous variables: VENTAS, AGOTADOS Deterministic variables: both Sample size: 49 Log Likelihood: -387.917 Roots of the characteristic polynomial: 0.7309 0.4869 0.4869 0.2119 Call:  $VAR(y = \text{corrida}, p = 2, type = "both")$ 

Estimation results for equation VENTAS: ======================================= VENTAS = VENTAS.l1 + AGOTADOS.l1 + VENTAS.l2 + AGOTADOS.l2 + const + trend

 Estimate Std. Error t value Pr(>|t|) VENTAS.l1 0.5082 0.1337 3.801 0.00045 \*\*\* AGOTADOS.l1 -3.2047 1.0124 -3.165 0.00284 \*\* VENTAS.l2 0.1633 0.1303 1.254 0.21678 AGOTADOS.l2 2.2326 1.0594 2.107 0.04096 \* const 48.9650 24.2575 2.019 0.04980 \* trend 1.6743 0.7214 2.321 0.02511 \* --- Signif. codes: 0 '\*\*\*' 0.001 '\*\*' 0.01 '\*' 0.05 '.' 0.1 ' ' 1

Residual standard error: 35.41 on 43 degrees of freedom Multiple R-Squared: 0.8335, Adjusted R-squared: 0.8142 F-statistic: 43.06 on 5 and 43 DF, p-value: 1.141e-15

Estimation results for equation AGOTADOS: ========================================= AGOTADOS = VENTAS.l1 + AGOTADOS.l1 + VENTAS.l2 + AGOTADOS.l2 + const + trend

 Estimate Std. Error t value Pr(>|t|) VENTAS.l1 0.0036710 0.0196345 0.187 0.85257 AGOTADOS.l1 0.4853993 0.1486650 3.265 0.00215 \*\* VENTAS.l2 -0.0006168 0.0191265 -0.032 0.97442 AGOTADOS.l2 -0.2333762 0.1555683 -1.500 0.14088 const 5.5839199 3.5619734 1.568 0.12429 trend -0.1144206 0.1059342 -1.080 0.28611 --- Signif. codes: 0 '\*\*\*' 0.001 '\*\*' 0.01 '\*' 0.05 '.' 0.1 ' ' 1

Residual standard error: 5.199 on 43 degrees of freedom Multiple R-Squared: 0.2929, Adjusted R-squared: 0.2107 F-statistic: 3.563 on 5 and 43 DF, p-value: 0.008771

Covariance matrix of residuals: VENTAS AGOTADOS

```
VENTAS 1253.60 20.01 
AGOTADOS 20.01 27.03 
Correlation matrix of residuals: 
      VENTAS AGOTADOS 
VENTAS 1.0000 0.1087 
AGOTADOS 0.1087 1.0000 
> fitvar1=VAR(corrida, p=2,type="both") 
> acf(residuals(fitvar1)) 
> ar.ols(cbind(corrida$VENTAS, corrida$AGOTADOS), order=1)
```
Call: ar.ols(x = cbind(corrida\$VENTAS, corrida\$AGOTADOS), order.max = 1)

#### \$ar

, , 1

 Series 1 Series 2 Series 1 0.780183 -2.8532 Series 2 -0.009043 0.4275

\$x.intercept Series 1 Series 2 6.2476 -0.1197

\$var.pred Series 1 Series 2 Series 1 1728.3 -10.10

Series 2 -10.1 25.68

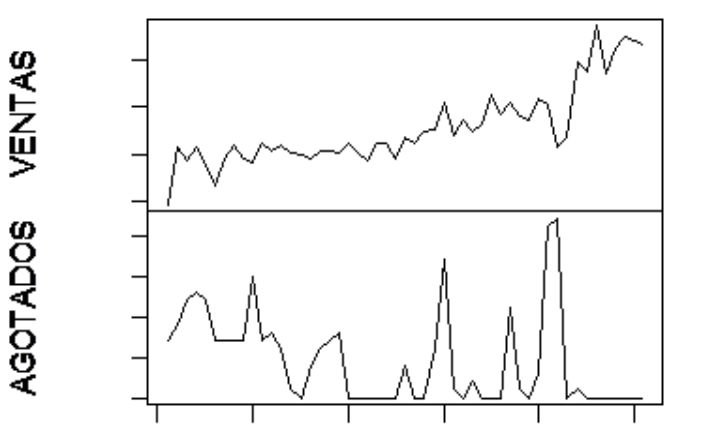

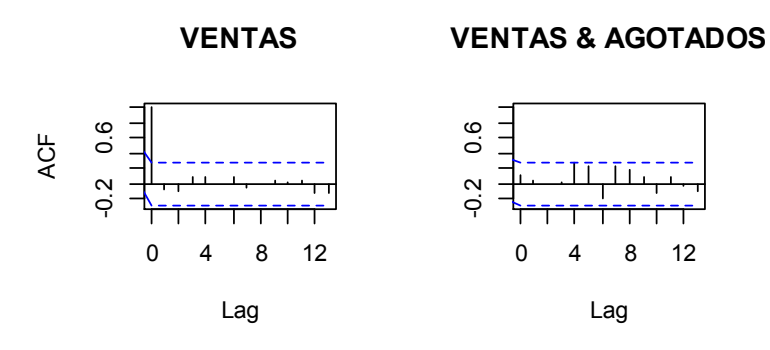

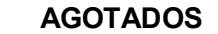

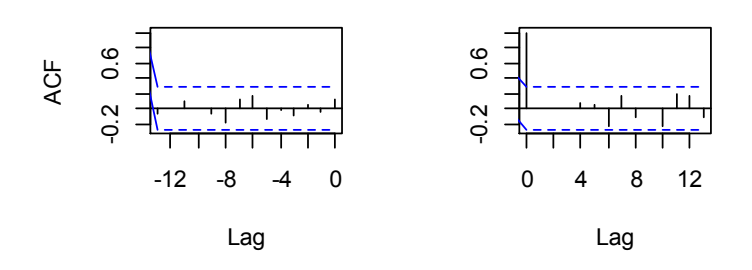

# **Tienda 23**

corrida=read.table("C:/Users/Santiago/Desktop/soo/3841.csv",header=T,sep=",") > head(corrida) > dim(corrida) [1] 51 2 > ts(corrida) Time Series: Start =  $1$  $End = 51$ Frequency = 1 > plot.ts(corrida,main = "",xlab = "") > VAR.select(corrida,pmax=2,ic="aic") \$IC aic 0 12.20073 1 10.95055 2 10.65785 \$p [1] 2

> summary(VAR(corrida, p=2,type="both"))

VAR Estimation Results:

=========================

Endogenous variables: VENTAS, AGOTADOS Deterministic variables: both Sample size: 49 Log Likelihood: -388.069 Roots of the characteristic polynomial: 0.6409 0.3892 0.3892 0.1584 Call:  $VAR(y = \text{corrida}, p = 2, type = "both")$ 

Estimation results for equation VENTAS: ======================================= VENTAS = VENTAS.l1 + AGOTADOS.l1 + VENTAS.l2 + AGOTADOS.l2 + const + trend

 Estimate Std. Error t value Pr(>|t|) VENTAS.l1 0.4462 0.1416 3.152 0.00295 \*\* AGOTADOS.l1 -6.0378 1.1811 -5.112 7.01e-06 \*\*\* VENTAS.l2 0.1082 0.1203 0.899 0.37363 AGOTADOS.l2 3.4942 1.3878 2.518 0.01561 \* const 59.5663 23.1531 2.573 0.01363 \* trend 2.1665 0.7739 2.800 0.00763 \*\* ---

Signif. codes: 0 '\*\*\*' 0.001 '\*\*' 0.01 '\*' 0.05 '.' 0.1 ' ' 1

Residual standard error: 38.48 on 43 degrees of freedom Multiple R-Squared: 0.8317, Adjusted R-squared: 0.8122 F-statistic: 42.51 on 5 and 43 DF, p-value: 1.433e-15

Estimation results for equation AGOTADOS: ========================================= AGOTADOS = VENTAS.l1 + AGOTADOS.l1 + VENTAS.l2 + AGOTADOS.l2 + const + trend

 Estimate Std. Error t value Pr(>|t|) VENTAS.l1 -0.0002663 0.0175989 -0.015 0.987997 AGOTADOS.l1 0.6193768 0.1468229 4.219 0.000124 \*\*\* VENTAS.l2 -0.0136669 0.0149608 -0.914 0.366067 AGOTADOS.l2 -0.2992309 0.1725158 -1.735 0.089991 . const 6.6356445 2.8781865 2.305 0.026027 \* trend 0.0147196 0.0962001 0.153 0.879106 ---

Signif. codes: 0 '\*\*\*' 0.001 '\*\*' 0.01 '\*' 0.05 '.' 0.1 ' ' 1

Residual standard error: 4.784 on 43 degrees of freedom Multiple R-Squared: 0.3241, Adjusted R-squared: 0.2456 F-statistic: 4.125 on 5 and 43 DF, p-value: 0.003789

Covariance matrix of residuals: VENTAS AGOTADOS

```
VENTAS 1480.90 14.04 
AGOTADOS 14.04 22.88 
Correlation matrix of residuals:
```
 VENTAS AGOTADOS VENTAS 1.00000 0.07625 AGOTADOS 0.07625 1.00000

```
> fitvar1=VAR(corrida, p=2,type="both") 
> acf(residuals(fitvar1)) 
> ar.ols(cbind(corrida$VENTAS, corrida$AGOTADOS), order=1)
```
Call: ar.ols(x = cbind(corrida\$VENTAS, corrida\$AGOTADOS), order.max = 1)

#### \$ar

, , 1

 Series 1 Series 2 Series 1 0.76793 -3.9183 Series 2 -0.00362 0.4816

\$x.intercept Series 1 Series 2 4.156582 0.009428

\$var.pred Series 1 Series 2 Series 1 2247.33 -27.01 Series 2 -27.01 21.93

AGOTADOS VENTAS

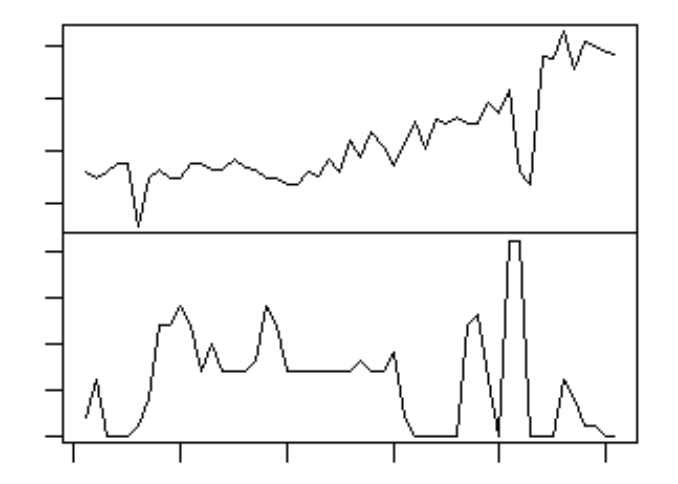

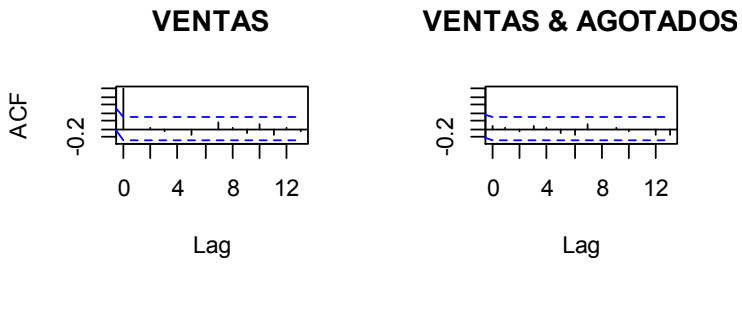

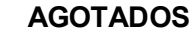

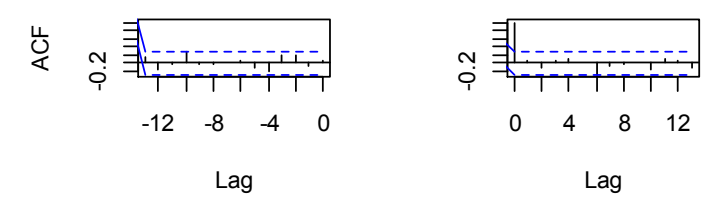

# **Tienda 24**

corrida=read.table("C:/Users/Santiago/Desktop/soo/3846.csv",header=T,sep=",") > head(corrida) > dim(corrida) [1] 51 2 > ts(corrida) Time Series: Start =  $1$  $End = 51$ Frequency = 1 > VAR.select(corrida,pmax=2,ic="aic") \$IC aic 0 15.75568 1 14.89900 2 14.73240 \$p [1] 2 > summary(VAR(corrida, p=2,type="both")) VAR Estimation Results: =========================

Endogenous variables: VENTAS, AGOTADOS Deterministic variables: both Sample size: 49

Log Likelihood: -487.988 Roots of the characteristic polynomial: 0.6127 0.5542 0.5542 0.4196 Call:  $VAR(y = \text{corrida}, p = 2, \text{type} = "both")$ 

Estimation results for equation VENTAS: ======================================= VENTAS = VENTAS.l1 + AGOTADOS.l1 + VENTAS.l2 + AGOTADOS.l2 + const + trend

 Estimate Std. Error t value Pr(>|t|) VENTAS.l1 0.1805 0.1464 1.232 0.22450 AGOTADOS.l1 -3.6287 6.0326 -0.602 0.55066 VENTAS.l2 0.2723 0.1535 1.774 0.08313 . AGOTADOS.l2 1.3087 5.8424 0.224 0.82382 const 431.2012 155.9929 2.764 0.00837 \*\* trend 12.6732 4.6720 2.713 0.00956 \*\* --- Signif. codes: 0 '\*\*\*' 0.001 '\*\*' 0.01 '\*' 0.05 '.' 0.1 ' ' 1

Residual standard error: 242.5 on 43 degrees of freedom Multiple R-Squared: 0.6741, Adjusted R-squared: 0.6362 F-statistic: 17.79 on 5 and 43 DF, p-value: 1.588e-09

Estimation results for equation AGOTADOS: ========================================= AGOTADOS = VENTAS.l1 + AGOTADOS.l1 + VENTAS.l2 + AGOTADOS.l2 + const + trend

 Estimate Std. Error t value Pr(>|t|) VENTAS.l1 0.007536 0.003512 2.146 0.037570 \* AGOTADOS.l1 0.587811 0.144675 4.063 0.000202 \*\*\* VENTAS.l2 -0.002052 0.003681 -0.558 0.580063 AGOTADOS.l2 -0.299927 0.140113 -2.141 0.038018 \* const -2.301852 3.741052 -0.615 0.541602 trend -0.055877 0.112046 -0.499 0.620536 --- Signif. codes: 0 '\*\*\*' 0.001 '\*\*' 0.01 '\*' 0.05 '.' 0.1 ' ' 1

Residual standard error: 5.816 on 43 degrees of freedom Multiple R-Squared: 0.3624, Adjusted R-squared: 0.2883 F-statistic: 4.889 on 5 and 43 DF, p-value: 0.001252

Covariance matrix of residuals: VENTAS AGOTADOS VENTAS 58820.32 22.11 AGOTADOS 22.11 33.83

Correlation matrix of residuals:

 VENTAS AGOTADOS VENTAS 1.00000 0.01567 AGOTADOS 0.01567 1.00000 > fitvar1=VAR(corrida, p=2,type="both") > acf(residuals(fitvar1)) > ar.ols(cbind(corrida\$VENTAS, corrida\$AGOTADOS), order=1) Call: ar.ols(x = cbind(corrida\$VENTAS, corrida\$AGOTADOS), order.max = 1) \$ar , , 1

 Series 1 Series 2 Series 1 0.71844 1.0402 Series 2 0.00395 0.4197

\$x.intercept Series 1 Series 2 17.1013 0.1495

\$var.pred

 Series 1 Series 2 Series 1 76041.0 -161.19 Series 2 -161.2 33.46

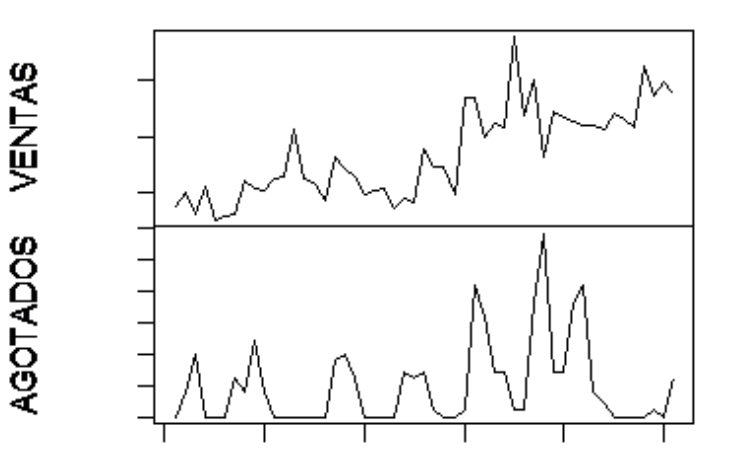

127

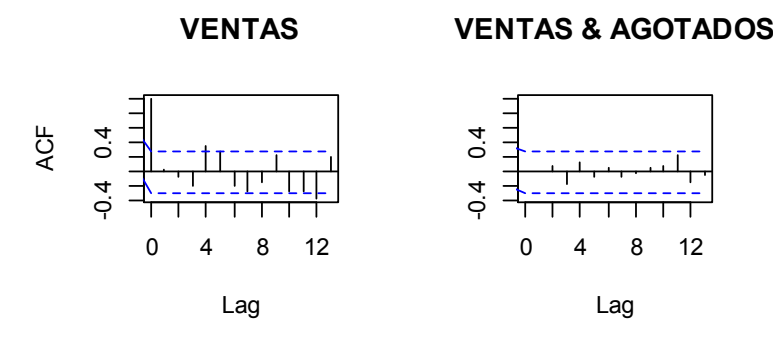

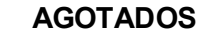

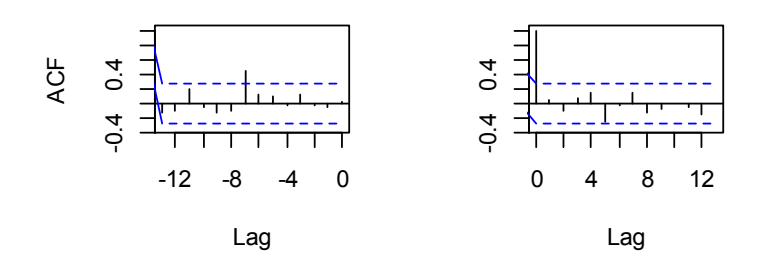

## **Tienda 25**

corrida=read.table("C:/Users/Santiago/Desktop/soo/3851.csv",header=T,sep=",") > head(corrida) > dim(corrida) [1] 51 2 > ts(corrida) Time Series: Start =  $1$  $End = 51$ Frequency = 1 > VAR.select(corrida,pmax=2,ic="aic") \$IC aic 0 15.48470 1 14.63354 2 14.45466 \$p [1] 2 > summary(VAR(corrida, p=2,type="both")) VAR Estimation Results:

Endogenous variables: VENTAS, AGOTADOS Deterministic variables: both Sample size: 49 Log Likelihood: -481.982 Roots of the characteristic polynomial: 0.6091 0.5695 0.5695 0.3639 Call:  $VAR(y = \text{corrida}, p = 2, type = "both")$ 

Estimation results for equation VENTAS: ======================================= VENTAS = VENTAS.l1 + AGOTADOS.l1 + VENTAS.l2 + AGOTADOS.l2 + const + trend

 Estimate Std. Error t value Pr(>|t|) VENTAS.l1 0.1769 0.1483 1.193 0.23935 AGOTADOS.l1 2.5101 5.2574 0.477 0.63546 VENTAS.l2 0.2106 0.1505 1.399 0.16890 AGOTADOS.l2 5.6257 5.3309 1.055 0.29718 const 409.5025 135.2774 3.027 0.00416 \*\* trend 10.8587 4.4342 2.449 0.01848 \* --- Signif. codes: 0 '\*\*\*' 0.001 '\*\*' 0.01 '\*' 0.05 '.' 0.1 ' ' 1

Residual standard error: 214.8 on 43 degrees of freedom Multiple R-Squared: 0.6932, Adjusted R-squared: 0.6575 F-statistic: 19.43 on 5 and 43 DF, p-value: 4.498e-10

Estimation results for equation AGOTADOS: ========================================= AGOTADOS = VENTAS.l1 + AGOTADOS.l1 + VENTAS.l2 + AGOTADOS.l2 + const + trend

 Estimate Std. Error t value Pr(>|t|) VENTAS.l1 0.0049372 0.0040588 1.216 0.230463 AGOTADOS.l1 0.5488259 0.1439122 3.814 0.000432 \*\*\* VENTAS.l2 -0.0001889 0.0041205 -0.046 0.963641 AGOTADOS.l2 -0.3463929 0.1459234 -2.374 0.022143 \* const -1.9186215 3.7029948 -0.518 0.607026 trend 0.0257793 0.1213779 0.212 0.832807 --- Signif. codes: 0 '\*\*\*' 0.001 '\*\*' 0.01 '\*' 0.05 '.' 0.1 ' ' 1

Residual standard error: 5.88 on 43 degrees of freedom Multiple R-Squared: 0.3591, Adjusted R-squared: 0.2846 F-statistic: 4.819 on 5 and 43 DF, p-value: 0.001384

Covariance matrix of residuals: VENTAS AGOTADOS VENTAS 46140.4 195.63

AGOTADOS 195.6 34.57 Correlation matrix of residuals: VENTAS AGOTADOS VENTAS 1.0000 0.1549 AGOTADOS 0.1549 1.0000 > fitvar1=VAR(corrida, p=2,type="both") > acf(residuals(fitvar1)) > ar.ols(cbind(corrida\$VENTAS, corrida\$AGOTADOS), order=1) Call: ar.ols(x = cbind(corrida\$VENTAS, corrida\$AGOTADOS), order.max = 1) \$ar , , 1 Series 1 Series 2 Series 1 0.677548 7.0053 Series 2 0.004052 0.4103 \$x.intercept Series 1 Series 2 10.3538 0.1213 \$var.pred Series 1 Series 2 Series 1 57578.4 94.70 Series 2 94.7 33.69

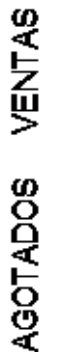

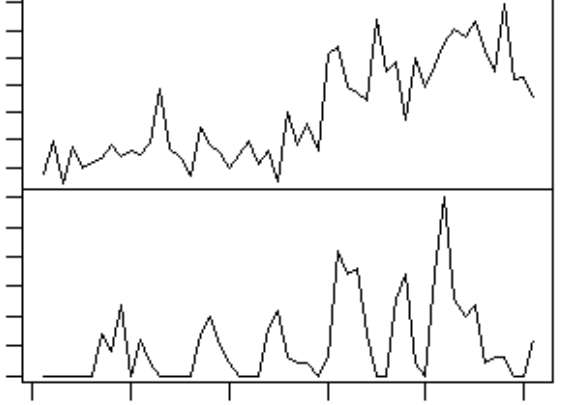

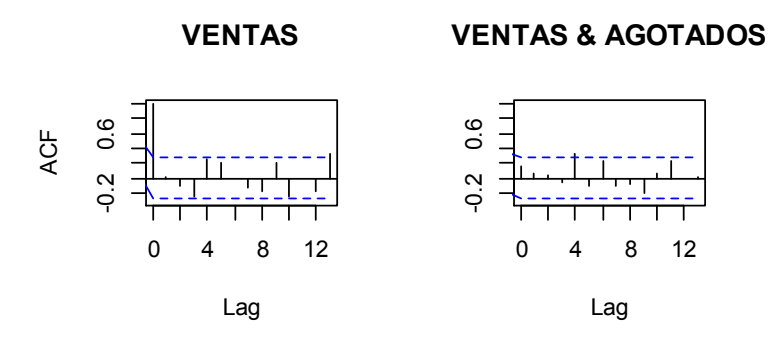

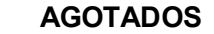

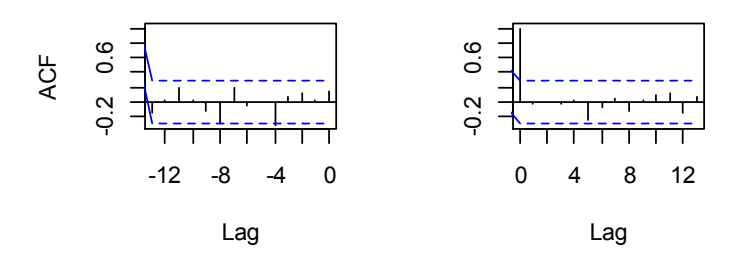

# **Tienda 26**

corrida=read.table("C:/Users/Santiago/Desktop/soo/3858.csv",header=T,sep=",") > head(corrida) > dim(corrida) [1] 51 2 > ts(corrida) Time Series: Start = 1  $End = 51$ Frequency = 1 > VAR.select(corrida,pmax=2,ic="aic") \$IC aic 0 14.98468 1 14.04462 2 13.82521 \$p [1] 2 > summary(VAR(corrida, p=2,type="both")) VAR Estimation Results: ========================= Endogenous variables: VENTAS, AGOTADOS

Deterministic variables: both Sample size: 49 Log Likelihood: -465.107 Roots of the characteristic polynomial: 0.6774 0.5855 0.4398 0.4398 Call:  $VAR(y = \text{corrida}, p = 2, type = "both")$ 

Estimation results for equation VENTAS: ======================================= VENTAS = VENTAS.l1 + AGOTADOS.l1 + VENTAS.l2 + AGOTADOS.l2 + const + trend

 Estimate Std. Error t value Pr(>|t|) VENTAS.l1 0.1269 0.1343 0.945 0.34977 AGOTADOS.l1 -3.5408 3.7210 -0.952 0.34664 VENTAS.l2 0.4250 0.1441 2.950 0.00513 \*\* AGOTADOS.l2 -1.6212 3.5257 -0.460 0.64796 const 181.1920 85.0281 2.131 0.03885 \* trend 8.4068 2.8012 3.001 0.00446 \*\* --- Signif. codes: 0 '\*\*\*' 0.001 '\*\*' 0.01 '\*' 0.05 '.' 0.1 ' ' 1

Residual standard error: 147.1 on 43 degrees of freedom Multiple R-Squared: 0.7209, Adjusted R-squared: 0.6884 F-statistic: 22.21 on 5 and 43 DF, p-value: 6.219e-11

Estimation results for equation AGOTADOS: ========================================= AGOTADOS = VENTAS.l1 + AGOTADOS.l1 + VENTAS.l2 + AGOTADOS.l2 + const + trend

 Estimate Std. Error t value Pr(>|t|) VENTAS.l1 0.013726 0.005486 2.502 0.016231 \* AGOTADOS.l1 0.553017 0.152046 3.637 0.000733 \*\*\* VENTAS.l2 -0.006174 0.005887 -1.049 0.300124 AGOTADOS.l2 -0.156975 0.144065 -1.090 0.281953 const -2.436070 3.474387 -0.701 0.486986 trend 0.011606 0.114462 0.101 0.919707 --- Signif. codes: 0 '\*\*\*' 0.001 '\*\*' 0.01 '\*' 0.05 '.' 0.1 ' ' 1

Residual standard error: 6.011 on 43 degrees of freedom Multiple R-Squared: 0.4227, Adjusted R-squared: 0.3555 F-statistic: 6.296 on 5 and 43 DF, p-value: 0.0001822

Covariance matrix of residuals: VENTAS AGOTADOS VENTAS 21640.4 -6.20 AGOTADOS -6.2 36.13

```
Correlation matrix of residuals: 
        VENTAS AGOTADOS 
VENTAS 1.000000 -0.007011 
AGOTADOS -0.007011 1.000000 
> fitvar1=VAR(corrida, p=2,type="both") 
> acf(residuals(fitvar1)) 
> ar.ols(cbind(corrida$VENTAS, corrida$AGOTADOS), order=1) 
Call: 
ar.ols(x = cbind(corrida$VENTAS, corrida$AGOTADOS), order.max = 1) 
$ar
, , 1
      Series 1 Series 2 
Series 1 0.68522 2.952 
Series 2 0.01013 0.416 
$x.intercept 
Series 1 Series 2 
 10.4936 0.2089 
$var.pred 
      Series 1 Series 2 
Series 1 32957.3 -101.27 
Series 2 -101.3 32.82 AGOTADOS VENTAS
```
133

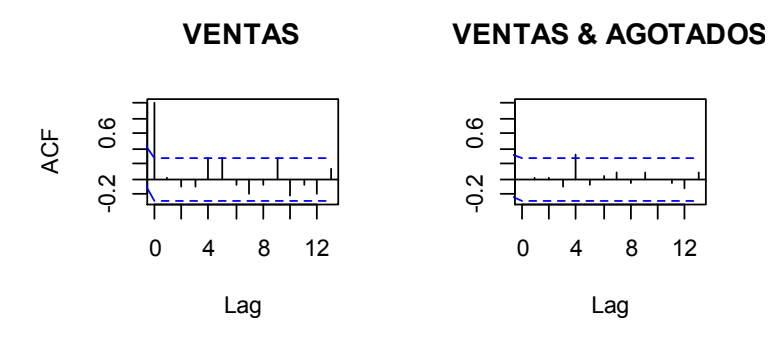

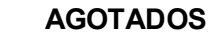

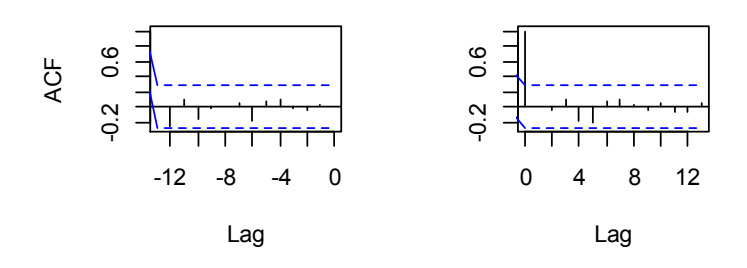

# **Tienda 27**

corrida=read.table("C:/Users/Santiago/Desktop/soo/3867.csv",header=T,sep=",") > head(corrida) > dim(corrida) [1] 51 2 > ts(corrida) Time Series: Start =  $1$  $End = 51$ Frequency = 1 > VAR.select(corrida,pmax=2,ic="aic") \$IC aic 0 15.37559 1 14.21438 2 13.91526 \$p [1] 2 > summary(VAR(corrida, p=2,type="both")) VAR Estimation Results: =========================

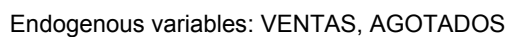

Deterministic variables: both Sample size: 49 Log Likelihood: -467.948 Roots of the characteristic polynomial: 0.7049 0.6151 0.6151 0.4773 Call:  $VAR(y = \text{corrida}, p = 2, type = "both")$ 

Estimation results for equation VENTAS: ======================================= VENTAS = VENTAS.l1 + AGOTADOS.l1 + VENTAS.l2 + AGOTADOS.l2 + const + trend

 Estimate Std. Error t value Pr(>|t|) VENTAS.l1 0.2146 0.1450 1.480 0.1461 AGOTADOS.l1 6.3556 8.8594 0.717 0.4770 VENTAS.l2 0.3214 0.1507 2.132 0.0387 \* AGOTADOS.l2 -6.7557 8.6467 -0.781 0.4389 const 78.1489 84.9357 0.920 0.3627 trend 11.5613 4.6281 2.498 0.0164 \* --- Signif. codes: 0 '\*\*\*' 0.001 '\*\*' 0.01 '\*' 0.05 '.' 0.1 ' ' 1

Residual standard error: 246.7 on 43 degrees of freedom Multiple R-Squared: 0.695, Adjusted R-squared: 0.6595 F-statistic: 19.59 on 5 and 43 DF, p-value: 3.986e-10

Estimation results for equation AGOTADOS: ========================================= AGOTADOS = VENTAS.l1 + AGOTADOS.l1 + VENTAS.l2 + AGOTADOS.l2 + const + trend

 Estimate Std. Error t value Pr(>|t|) VENTAS.l1 -0.001455 0.002246 -0.648 0.52055 AGOTADOS.l1 0.868649 0.137214 6.331 1.21e-07 \*\*\* VENTAS.l2 -0.001605 0.002335 -0.687 0.49549 AGOTADOS.l2 -0.362352 0.133919 -2.706 0.00973 \*\* const 2.362684 1.315470 1.796 0.07951 . trend 0.066523 0.071680 0.928 0.35856 --- Signif. codes: 0 '\*\*\*' 0.001 '\*\*' 0.01 '\*' 0.05 '.' 0.1 ' ' 1

Residual standard error: 3.821 on 43 degrees of freedom Multiple R-Squared: 0.5364, Adjusted R-squared: 0.4825 F-statistic: 9.952 on 5 and 43 DF, p-value: 2.249e-06

Covariance matrix of residuals: VENTAS AGOTADOS VENTAS 60856.3 -101.8 AGOTADOS -101.8 14.6

```
Correlation matrix of residuals: 
      VENTAS AGOTADOS 
VENTAS 1.000 -0.108 
AGOTADOS -0.108 1.000 
> fitvar1=VAR(corrida, p=2,type="both") 
> acf(residuals(fitvar1)) 
> ar.ols(cbind(corrida$VENTAS, corrida$AGOTADOS), order=1) 
Call: 
ar.ols(x = cbind(corrida$VENTAS, corrida$AGOTADOS), order.max = 1) 
$ar
, , 1
       Series 1 Series 2 
Series 1 0.7458734 3.7003 
Series 2 -0.0006729 0.6311 
$x.intercept 
Series 1 Series 2 
 16.2675 -0.1483 
$var.pred 
       Series 1 Series 2 
Series 1 78799.036 -4.361 
Series 2 -4.361 16.115
```
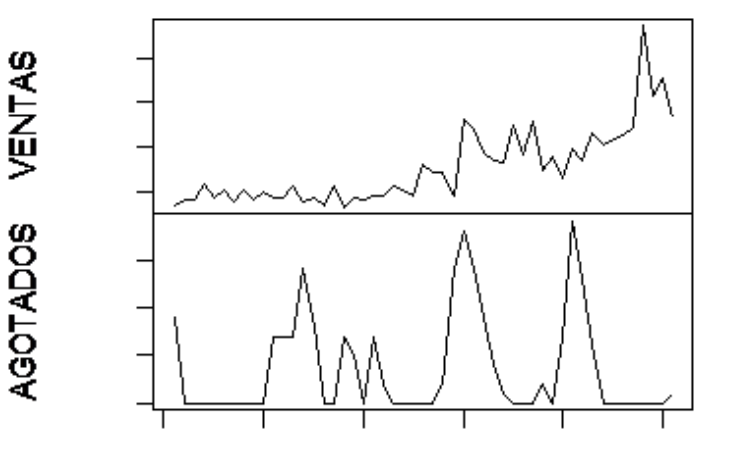

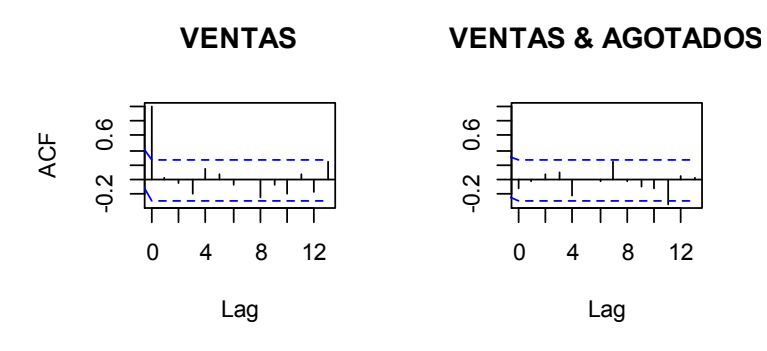

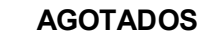

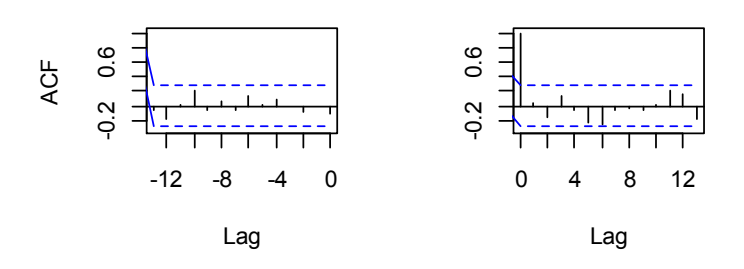

## **Tienda 28**

=========================

corrida=read.table("C:/Users/Santiago/Desktop/soo/3874.csv",header=T,sep=",") > head(corrida) > dim(corrida) [1] 51 2 > ts(corrida) Time Series: Start =  $1$  $End = 51$ Frequency = 1 > VAR.select(corrida,pmax=2,ic="aic") \$IC aic 0 15.25004 1 13.89258 2 13.49444 \$p [1] 2 > summary(VAR(corrida, p=2,type="both")) VAR Estimation Results:

Endogenous variables: VENTAS, AGOTADOS Deterministic variables: both Sample size: 49 Log Likelihood: -454.61 Roots of the characteristic polynomial: 0.8198 0.5142 0.4326 0.2364 Call:  $VAR(y = \text{corrida}, p = 2, type = "both")$ 

Estimation results for equation VENTAS: ======================================= VENTAS = VENTAS.l1 + AGOTADOS.l1 + VENTAS.l2 + AGOTADOS.l2 + const + trend

 Estimate Std. Error t value Pr(>|t|) VENTAS.l1 0.01217 0.14299 0.085 0.93255 AGOTADOS.l1 -1.26430 6.09920 -0.207 0.83676 VENTAS.l2 0.36481 0.15867 2.299 0.02642 \* AGOTADOS.l2 5.67870 5.45953 1.040 0.30409 const 121.44555 68.18369 1.781 0.08195 . trend 13.59050 4.90136 2.773 0.00818 \*\* --- Signif. codes: 0 '\*\*\*' 0.001 '\*\*' 0.01 '\*' 0.05 '.' 0.1 ' ' 1

Residual standard error: 169.5 on 43 degrees of freedom Multiple R-Squared: 0.797, Adjusted R-squared: 0.7734 F-statistic: 33.76 on 5 and 43 DF, p-value: 7.641e-14

Estimation results for equation AGOTADOS: ========================================= AGOTADOS = VENTAS.l1 + AGOTADOS.l1 + VENTAS.l2 + AGOTADOS.l2 + const + trend

 Estimate Std. Error t value Pr(>|t|) VENTAS.l1 0.0116686 0.0035806 3.259 0.00219 \*\* AGOTADOS.l1 0.4896881 0.1527273 3.206 0.00254 \*\* VENTAS.l2 0.0001006 0.0039733 0.025 0.97991 AGOTADOS.l2 0.1197251 0.1367095 0.876 0.38603 const 0.6506380 1.7073566 0.381 0.70502 trend -0.2732574 0.1227327 -2.226 0.03127 \* --- Signif. codes: 0 '\*\*\*' 0.001 '\*\*' 0.01 '\*' 0.05 '.' 0.1 ' ' 1

Residual standard error: 4.243 on 43 degrees of freedom Multiple R-Squared: 0.5516, Adjusted R-squared: 0.4995 F-statistic: 10.58 on 5 and 43 DF, p-value: 1.144e-06

Covariance matrix of residuals: VENTAS AGOTADOS VENTAS 28716.1 87.50

AGOTADOS 87.5 18.01 Correlation matrix of residuals: VENTAS AGOTADOS VENTAS 1.0000 0.1217 AGOTADOS 0.1217 1.0000 > fitvar1=VAR(corrida, p=2,type="both") > acf(residuals(fitvar1)) > ar.ols(cbind(corrida\$VENTAS, corrida\$AGOTADOS), order=1) Call: ar.ols(x = cbind(corrida\$VENTAS, corrida\$AGOTADOS), order.max = 1) \$ar , , 1 Series 1 Series 2 Series 1 0.773755 1.8736 Series 2 0.002052 0.6377 \$x.intercept Series 1 Series 2 12.42682 0.01143 \$var.pred Series 1 Series 2 Series 1 48907.3 -188.55 Series 2 -188.6 19.55 AGOTADOS VENTAS

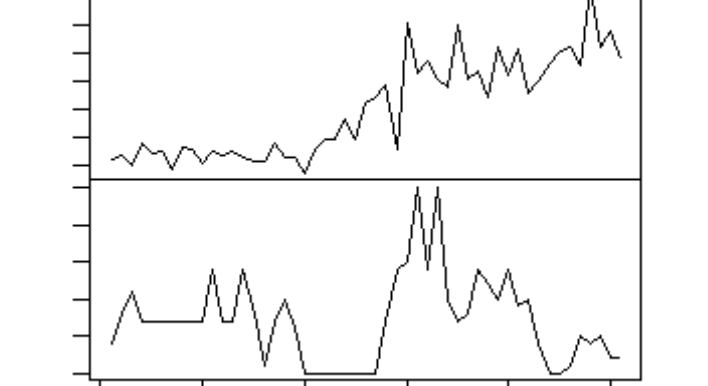

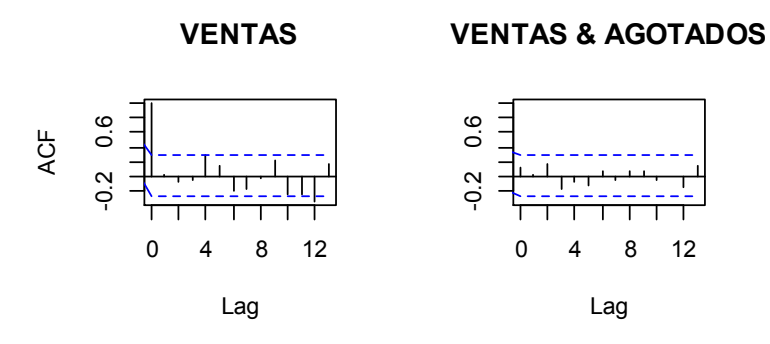

### **AGOTADOS**

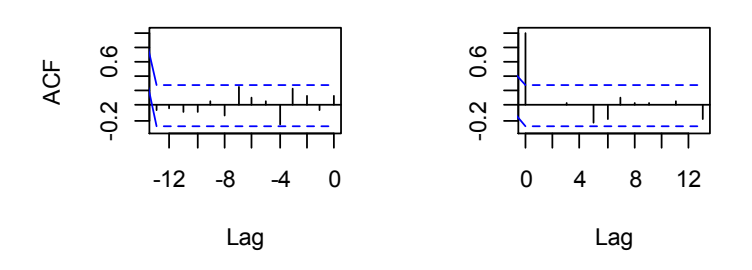

# **Tienda 29**

corrida=read.table("C:/Users/Santiago/Desktop/soo/3881.csv",header=T,sep=",") > head(corrida) > dim(corrida) [1] 51 2 > ts(corrida) Time Series: Start =  $1$  $End = 51$ Frequency = 1 > VAR.select(corrida,pmax=2,ic="aic") \$IC aic 0 13.32628 1 11.83521 2 11.63272 \$p  $[1] 2$ 

> summary(VAR(corrida, p=2,type="both"))

VAR Estimation Results: ========================= Endogenous variables: VENTAS, AGOTADOS Deterministic variables: both Sample size: 49 Log Likelihood: -411.155 Roots of the characteristic polynomial: 0.6722 0.6722 0.647 0.3507 Call:  $VAR(y = \text{corrida}, p = 2, type = "both")$ 

Estimation results for equation VENTAS: ======================================= VENTAS = VENTAS.l1 + AGOTADOS.l1 + VENTAS.l2 + AGOTADOS.l2 + const + trend

 Estimate Std. Error t value Pr(>|t|) VENTAS.l1 0.4056 0.1485 2.731 0.00912 \*\* AGOTADOS.l1 -3.9826 1.6936 -2.352 0.02335 \* VENTAS.l2 0.1334 0.1441 0.926 0.35960 AGOTADOS.l2 3.2487 1.7180 1.891 0.06537 . const 62.1563 28.3770 2.190 0.03397 \* trend 4.1309 1.3911 2.969 0.00486 \*\* --- Signif. codes: 0 '\*\*\*' 0.001 '\*\*' 0.01 '\*' 0.05 '.' 0.1 ' ' 1

Residual standard error: 58.04 on 43 degrees of freedom Multiple R-Squared: 0.8256, Adjusted R-squared: 0.8053 F-statistic: 40.71 on 5 and 43 DF, p-value: 3.062e-15

Estimation results for equation AGOTADOS: ========================================= AGOTADOS = VENTAS.l1 + AGOTADOS.l1 + VENTAS.l2 + AGOTADOS.l2 + const + trend

 Estimate Std. Error t value Pr(>|t|) VENTAS.l1 -0.005261 0.013109 -0.401 0.690173 AGOTADOS.l1 0.561376 0.149495 3.755 0.000516 \*\*\* VENTAS.l2 0.017174 0.012717 1.351 0.183906 AGOTADOS.l2 -0.350289 0.151645 -2.310 0.025758 \* const -1.497406 2.504786 -0.598 0.553097 trend 0.047910 0.122793 0.390 0.698335 --- Signif. codes: 0 '\*\*\*' 0.001 '\*\*' 0.01 '\*' 0.05 '.' 0.1 ' ' 1

Residual standard error: 5.123 on 43 degrees of freedom Multiple R-Squared: 0.4283, Adjusted R-squared: 0.3618 F-statistic: 6.442 on 5 and 43 DF, p-value: 0.0001503

Covariance matrix of residuals: VENTAS AGOTADOS

```
VENTAS 3368.58 -44.28 
AGOTADOS -44.28 26.25 
Correlation matrix of residuals: 
      VENTAS AGOTADOS 
VENTAS 1.0000 -0.1489 
AGOTADOS -0.1489 1.0000 
> fitvar1=VAR(corrida, p=2,type="both") 
> acf(residuals(fitvar1)) 
> ar.ols(cbind(corrida$VENTAS, corrida$AGOTADOS), order=1) 
Call:
```
ar.ols(x = cbind(corrida\$VENTAS, corrida\$AGOTADOS), order.max = 1)

#### \$ar

, , 1

 Series 1 Series 2 Series 1 0.88625 0.2531 Series 2 0.01169 0.4545

\$x.intercept Series 1 Series 2 6.87276 0.03477

\$var.pred Series 1 Series 2 Series 1 4439.07 -51.57 Series 2 -51.57 27.10

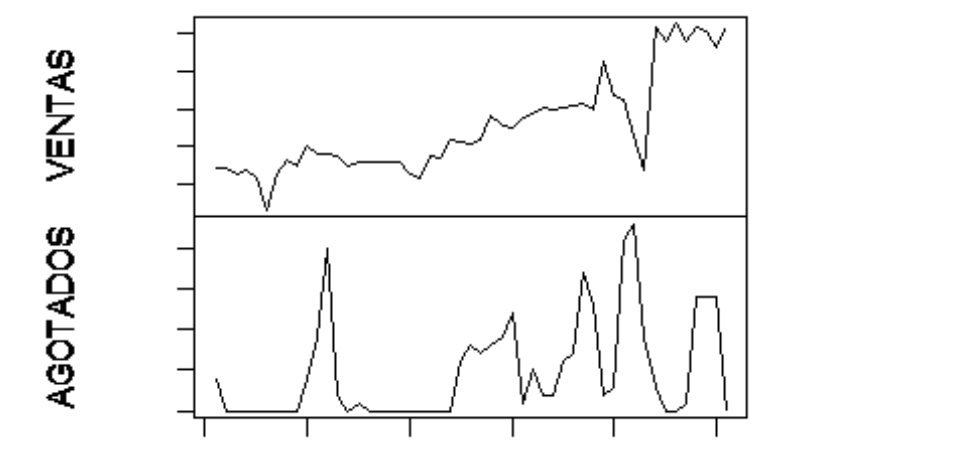

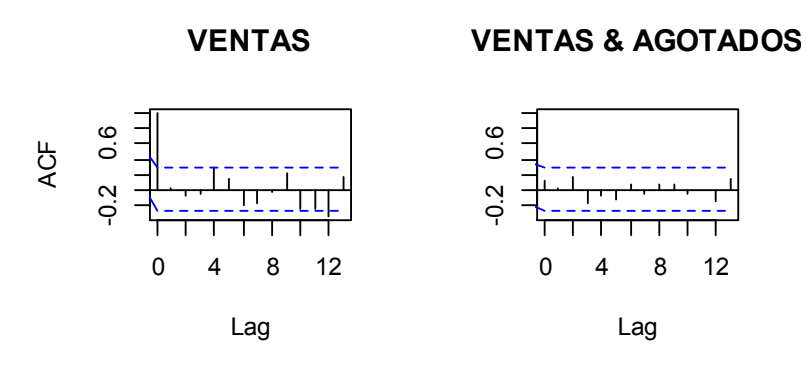

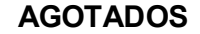

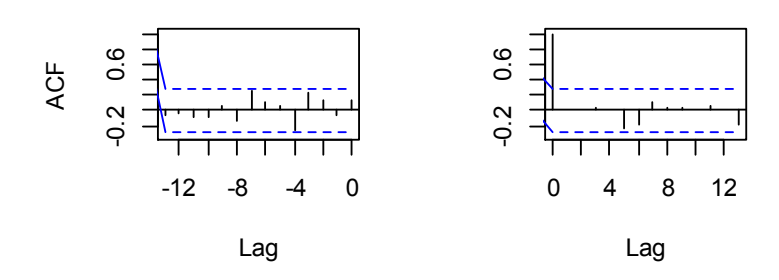

## **Tienda 30**

corrida=read.table("C:/Users/Santiago/Desktop/soo/4081.csv",header=T,sep=",") > head(corrida) > dim(corrida) [1] 51 2 > ts(corrida) Time Series: Start = 1  $End = 51$ Frequency = 1 > plot.ts(corrida,main = "",xlab = "") > VAR.select(corrida,pmax=2,ic="aic") \$IC aic 0 11.783777 1 9.889328 2 9.538136 \$p

[1] 2

> summary(VAR(corrida, p=2,type="both"))

VAR Estimation Results: =========================
Endogenous variables: VENTAS, AGOTADOS Deterministic variables: both Sample size: 49 Log Likelihood: -362.43 Roots of the characteristic polynomial: 0.8461 0.5991 0.4161 0.01418 Call:  $VAR(y = \text{corrida}, p = 2, type = "both")$ 

Estimation results for equation VENTAS: ======================================= VENTAS = VENTAS.l1 + AGOTADOS.l1 + VENTAS.l2 + AGOTADOS.l2 + const + trend

 Estimate Std. Error t value Pr(>|t|) VENTAS.l1 0.2054 0.1355 1.515 0.137050 AGOTADOS.l1 2.2349 2.9952 0.746 0.459624 VENTAS.l2 0.5043 0.1356 3.720 0.000573 \*\*\* AGOTADOS.l2 0.2051 2.9693 0.069 0.945262 const 21.3690 20.8215 1.026 0.310491 trend 2.2597 1.3195 1.712 0.094011 . --- Signif. codes: 0 '\*\*\*' 0.001 '\*\*' 0.01 '\*' 0.05 '.' 0.1 ' ' 1

Residual standard error: 47.11 on 43 degrees of freedom Multiple R-Squared: 0.8573, Adjusted R-squared: 0.8407 F-statistic: 51.65 on 5 and 43 DF, p-value: < 2.2e-16

Estimation results for equation AGOTADOS: ========================================= AGOTADOS = VENTAS.l1 + AGOTADOS.l1 + VENTAS.l2 + AGOTADOS.l2 + const + trend

 Estimate Std. Error t value Pr(>|t|) VENTAS.l1 -0.004249 0.006658 -0.638 0.52679 AGOTADOS.l1 0.443493 0.147128 3.014 0.00431 \*\* VENTAS.l2 0.009565 0.006659 1.436 0.15817 AGOTADOS.l2 0.009820 0.145854 0.067 0.94663 const 1.345895 1.022781 1.316 0.19517 trend -0.067219 0.064818 -1.037 0.30551 --- Signif. codes: 0 '\*\*\*' 0.001 '\*\*' 0.01 '\*' 0.05 '.' 0.1 ' ' 1

Residual standard error: 2.314 on 43 degrees of freedom Multiple R-Squared: 0.3778, Adjusted R-squared: 0.3054 F-statistic: 5.221 on 5 and 43 DF, p-value: 0.0007839 Covariance matrix of residuals: VENTAS AGOTADOS VENTAS 2218.926 6.972 AGOTADOS 6.972 5.354

```
Correlation matrix of residuals: 
       VENTAS AGOTADOS 
VENTAS 1.00000 0.06396 
AGOTADOS 0.06396 1.00000 
> fitvar1=VAR(corrida, p=2,type="both") 
> acf(residuals(fitvar1)) 
> ar.ols(cbind(corrida$VENTAS, corrida$AGOTADOS), order=1) 
Call: 
ar.ols(x = cbind(corrida$VENTAS, corrida$AGOTADOS), order.max = 1) 
$ar
, , 1
       Series 1 Series 2 
Series 1 0.855584 -1.5764 
Series 2 -0.002956 0.5679 
$x.intercept 
Series 1 Series 2 
  3.5888 -0.1931 
$var.pred 
      Series 1 Series 2 
Series 1 3282.47 15.454 
Series 2 15.45 5.192
```
AGOTADOS VENTAS

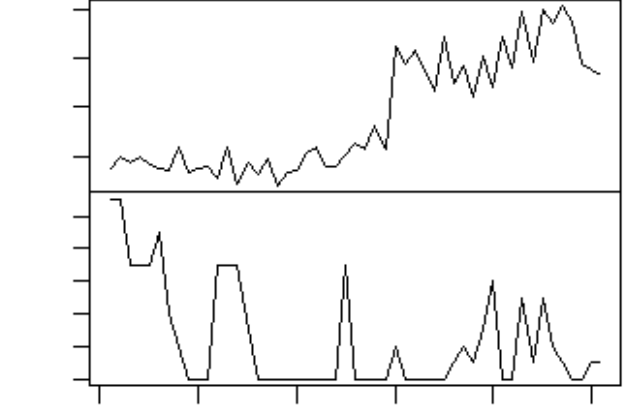

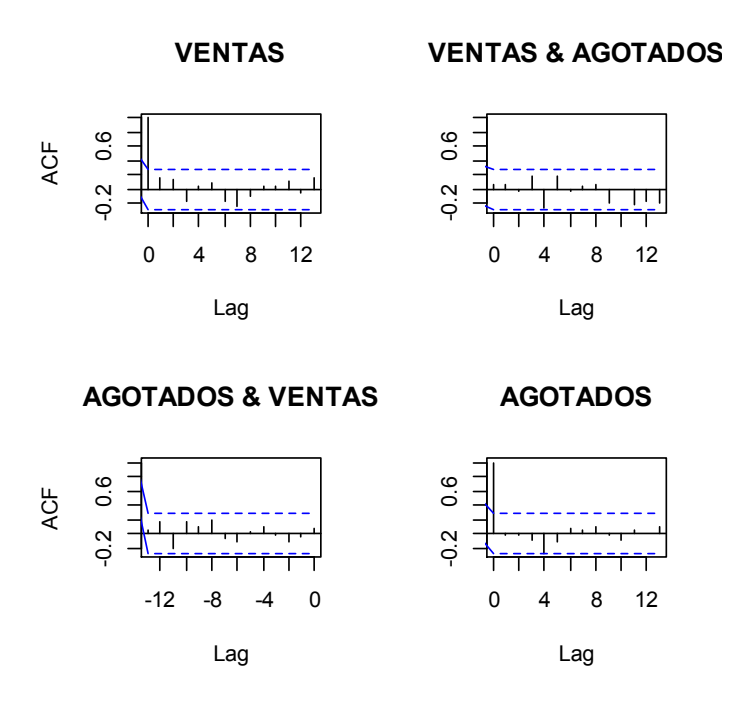

## **Cómo correr VAR en R statistics.**

A continuación se describirá brevemente la manera en la que se puede realizar una corrida en R para vectores autorregresivos VAR.

Al tener instalado el software R statistics es necesario descargar e instalar las siguientes librerías para que puedan correr los comandos. Para poder ejecutar cada uno de los comandos será necesario presionar las teclas Ctrl + R.

```
install.packages ("VAR.etp") 
library(VAR.etp)
```
install.packages("MSBVAR") library(MSBVAR)

```
install.packages("car") 
library(car)
```
library(lmtest)

install.packages("lmtest") install.packages("vars") library(vars)

install.packages("vars") library(vars)

install.packages("astsa") library(astsa)

Posteriormente se tendrá que llamar a lectura a nuestra base de datos asignándole un nombre, que en este caso será "corrida". Es importante conocer que para poder leer un archivo en R es necesario que este guardado con el formato .csv en una hoja de cálculo.

Ejemplo:

```
corrida=read.table("C:/Users/Santiago/Desktop/soo/1077.1.csv",header=T,sep=",")
```
Nombramos nuestra base de datos, ingresamos el código de lectura de tabla seguido de la dirección donde se encuentra nuestro archivo de lectura .csv, le indicamos al programa que la base incluye los títulos de los datos con el comando "header=T" y que los datos se encuentran separados por una coma "sep=","".

> head(corrida)

Este comando lee el encabezado.

```
> dim(corrida) 
[1] 51 2
```
Indica que la dimensión de nuestra matriz de datos es de 51 filas y 2 columnas.

> ts(corrida)

Time Series: Start =  $1$  $End = 51$ Frequency = 1

Con este comando le indicamos al software que nuestra información es una serie de tiempo.

plot.ts(corrida,main = "",xlab = "")

Al ejecutar este comando se mostrará la gráfica de nuestra base de datos separándolas por variables. Como se muestra a continuación.

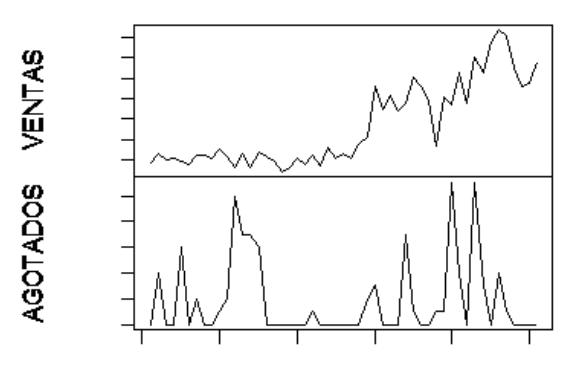

```
> VAR.select (corrida,pmax=2,ic="aic") 
$IC 
      aic
0 11.439466 
1 9.928070 
2 9.931868
```
## \$p [1] 1

Este comando realiza el Vector autorregresivos, en donde le indicamos el modelo que deseamos utilizar "ic="aic" en este caso es Akaike y el número de regresiones máximas que deseamos realizar "pmax=2". El resultado es el número de regresiones necesarias para establecer el modelo, en este caso será necesaria una regresión [1].

```
> summary(VAR(corrida, p=2,type="both"))
```
Este código nos arroja los resultados de la corrida, en donde le indicamos que máximo realizará 2 regresiones y con el modelo que mejor se ajuste.

VAR Estimation Results: ========================= Endogenous variables: VENTAS, AGOTADOS Deterministic variables: both Sample size: 49 Log Likelihood: -370.62 Roots of the characteristic polynomial: 0.7298 0.3956 0.3717 0.1413 Call:

 $VAR(y = \text{corrida}, p = 2, type = "both")$ 

Estimation results for equation VENTAS: ======================================= VENTAS = VENTAS.l1 + AGOTADOS.l1 + VENTAS.l2 + AGOTADOS.l2 + const + trend

 Estimate Std. Error t value Pr(>|t|) VENTAS.l1 0.3632 0.1480 2.455 0.0182 \* AGOTADOS.l1 3.3179 2.0432 1.624 0.1117 VENTAS.l2 0.2892 0.1431 2.021 0.0495 \* AGOTADOS.l2 0.2677 2.0402 0.131 0.8962 const -0.1197 13.7105 -0.009 0.9931 trend 2.3084 0.8669 2.663 0.0109 \* --- Signif. codes: 0 '\*\*\*' 0.001 '\*\*' 0.01 '\*' 0.05 '.' 0.1 ' ' 1

Residual standard error: 41.54 on 43 degrees of freedom Multiple R-Squared: 0.8535, Adjusted R-squared: 0.8365 F-statistic: 50.11 on 5 and 43 DF, p-value: < 2.2e-16

Estimation results for equation AGOTADOS: ========================================= AGOTADOS = VENTAS.l1 + AGOTADOS.l1 + VENTAS.l2 + AGOTADOS.l2 + const + trend

 Estimate Std. Error t value Pr(>|t|) VENTAS.l1 -0.004842 0.011259 -0.430 0.669 AGOTADOS.l1 0.249142 0.155475 1.602 0.116 VENTAS.l2 0.001137 0.010889 0.104 0.917 AGOTADOS.l2 0.053478 0.155244 0.344 0.732 const 1.404917 1.043262 1.347 0.185 trend 0.020237 0.065964 0.307 0.760

Residual standard error: 3.161 on 43 degrees of freedom Multiple R-Squared: 0.06619, Adjusted R-squared: -0.04239 F-statistic: 0.6096 on 5 and 43 DF, p-value: 0.6929

Covariance matrix of residuals: VENTAS AGOTADOS VENTAS 1725.32 26.59 AGOTADOS 26.59 9.99

Correlation matrix of residuals: VENTAS AGOTADOS VENTAS 1.0000 0.2025 AGOTADOS 0.2025 1.0000

> fitvar1=VAR(corrida, p=2,type="both")

Este comando sirve para ajustar el modelo para posteriormente conocer los residuales.

> acf(residuals(fitvar1))

> ar.ols(cbind(corrida\$VENTAS, corrida\$AGOTADOS), order=1)

Con estos códigos nos arroja los correlogramas entre las diferentes variables.

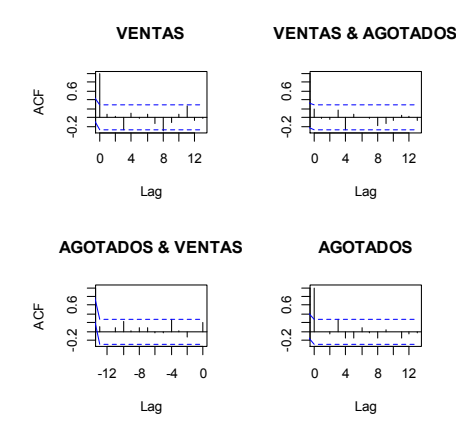

Call:

ar.ols(x = cbind(corrida\$VENTAS, corrida\$AGOTADOS), order.max = 1)

\$ar

, , 1

 Series 1 Series 2 Series 1 0.901225 1.3644 Series 2 -0.001565 0.2391

\$x.intercept Series 1 Series 2 4.60258 0.02349

\$var.pred Series 1 Series 2 Series 1 2079.35 27.318 Series 2 27.32 8.759

El comando anterior nos ayuda a encontrar la relación entre una variable y la otra, además nos indica el \$Intercept y la matriz de varianza-covarianza dada por \$var.pred.